# Package 'emmeans'

December 6, 2022

<span id="page-0-0"></span>Type Package

Title Estimated Marginal Means, aka Least-Squares Means

Version 1.8.3

Date 2022-12-06

**Depends**  $R (= 4.1.0)$ 

**Imports** estimability  $(>= 1.4.1)$ , graphics, methods, numDeriv, stats, utils, mvtnorm

**Suggests** bayesplot, bayestestR, biglm, brms, car, coda  $(>= 0.17)$ , ggplot2, lattice, logspline, mediation, mgcv, multcomp, multcompView, nlme, ordinal  $(>= 2014.11-12)$ , pbkrtest  $(>=$ 0.4-1), lme4, lmerTest (>= 2.0.32), MASS, MuMIn, rsm, knitr, rmarkdown, sandwich, scales, splines, testthat, xtable (>= 1.8-2)

Enhances CARBayes, coxme, gee, geepack, MCMCglmm, MCMCpack, mice, nnet, pscl, rstanarm, sommer, survival

URL <https://github.com/rvlenth/emmeans>

# BugReports <https://github.com/rvlenth/emmeans/issues>

LazyData yes

# ByteCompile yes

Description Obtain estimated marginal means (EMMs) for many linear, generalized linear, and mixed models. Compute contrasts or linear functions of EMMs, trends, and comparisons of slopes. Plots and other displays. Least-squares means are discussed, and the term ``estimated marginal means'' is suggested, in Searle, Speed, and Milliken (1980) Population marginal means in the linear model: An alternative to least squares means, The American Statistician 34(4), 216-221 [<doi:10.1080/00031305.1980.10483031>](https://doi.org/10.1080/00031305.1980.10483031).

License GPL-2 | GPL-3

Encoding UTF-8

RoxygenNote 7.2.2

VignetteBuilder knitr

# NeedsCompilation no

Author Russell V. Lenth [aut, cre, cph],

Paul Buerkner [ctb], Iago Giné-Vázquez [ctb], Maxime Herve [ctb], Maarten Jung [ctb], Jonathon Love [ctb], Fernando Miguez [ctb], Hannes Riebl [ctb], Henrik Singmann [ctb]

Maintainer Russell V. Lenth <russell-lenth@uiowa.edu>

Repository CRAN

Date/Publication 2022-12-06 19:00:02 UTC

# R topics documented:

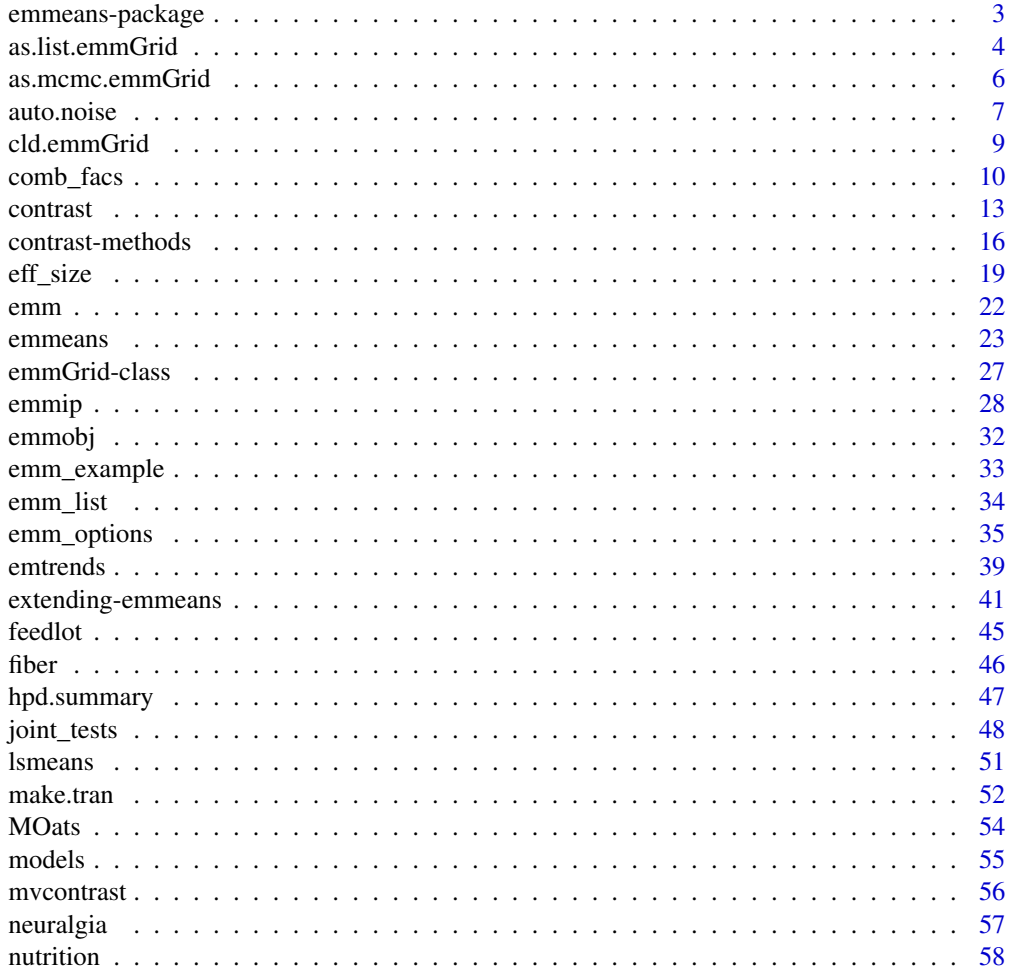

# <span id="page-2-0"></span>emmeans-package 3

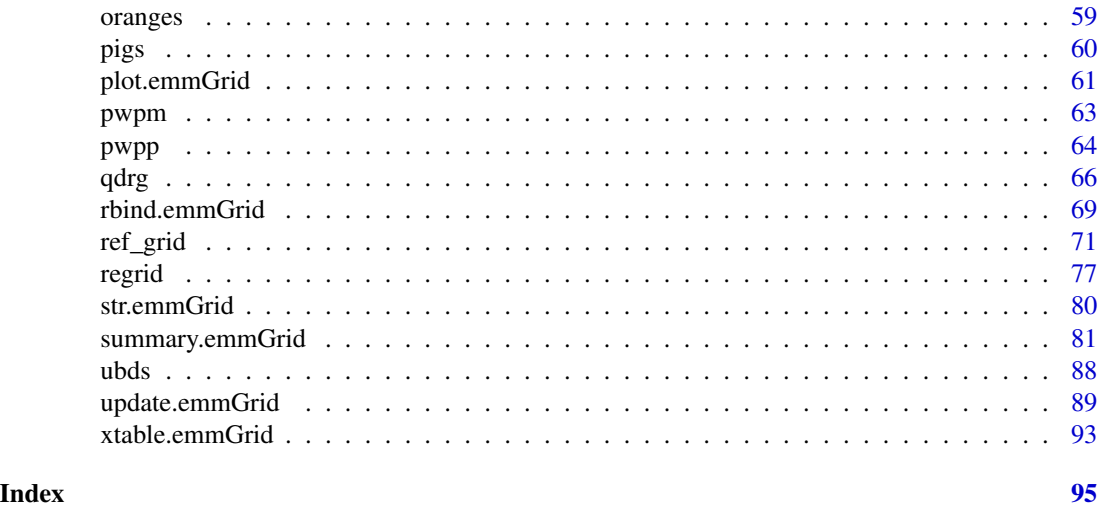

emmeans-package *Estimated marginal means (aka Least-squares means)*

#### Description

This package provides methods for obtaining estimated marginal means (EMMs, also known as least-squares means) for factor combinations in a variety of models. Supported models include [generalized linear] models, models for counts, multivariate, multinomial and ordinal responses, survival models, GEEs, and Bayesian models. For the latter, posterior samples of EMMs are provided. The package can compute contrasts or linear combinations of these marginal means with various multiplicity adjustments. One can also estimate and contrast slopes of trend lines. Some graphical displays of these results are provided.

#### **Overview**

- Vignettes A number of vignettes are provided to help the user get acquainted with the emmeans package and see some examples.
- Concept Estimated marginal means (see Searle *et al.* 1980 are popular for summarizing linear models that include factors. For balanced experimental designs, they are just the marginal means. For unbalanced data, they in essence estimate the marginal means you *would* have observed that the data arisen from a balanced experiment. Earlier developments regarding these techniques were developed in a least-squares context and are sometimes referred to as "least-squares means". Since its early development, the concept has expanded far beyond least-squares settings.
- Reference grids The implementation in emmeans relies on our own concept of a *reference grid*, which is an array of factor and predictor levels. Predictions are made on this grid, and estimated marginal means (or EMMs) are defined as averages of these predictions over zero or more dimensions of the grid. The function [ref\\_grid](#page-70-1) explicitly creates a reference grid that can subsequently be used to obtain least-squares means. The object returned by ref\_grid is of class "emmGrid", the same class as is used for estimated marginal means (see below).

<span id="page-3-0"></span>Our reference-grid framework expands slightly upon Searle *et al.*'s definitions of EMMs, in that it is possible to include multiple levels of covariates in the grid.

- **Models supported** As is mentioned in the package description, many types of models are supported by the package. See [vignette\("models", "emmeans"\)](../doc/models.html) for full details. Some models may require other packages be installed in order to access all of the available features. For models not explicitly supported, it may still be possible to do basic post hoc analyses of them via the [qdrg](#page-65-1) function.
- Estimated marginal means The [emmeans](#page-22-1) function computes EMMs given a fitted model (or a previously constructed emmGrid object), using a specification indicating what factors to include. The [emtrends](#page-38-1) function creates the same sort of results for estimating and comparing slopes of fitted lines. Both return an emmGrid object.
- Summaries and analysis The [summary.emmGrid](#page-80-1) method may be used to display an emmGrid object. Special-purpose summaries are available via [confint.emmGrid](#page-80-2) and [test.emmGrid](#page-80-2), the latter of which can also do a joint test of several estimates. The user may specify by variables, multiplicity-adjustment methods, confidence levels, etc., and if a transformation or link function is involved, may reverse-transform the results to the response scale.
- Contrasts and comparisons The [contrast](#page-12-1) method for emmGrid objects is used to obtain contrasts among the estimates; several standard contrast families are available such as deviations from the mean, polynomial contrasts, and comparisons with one or more controls. Another emmGrid object is returned, which can be summarized or further analyzed. For convenience, a pairs.emmGrid method is provided for the case of pairwise comparisons.
- Graphs The [plot.emmGrid](#page-60-1) method will display side-by-side confidence intervals for the estimates, and/or "comparison arrows" whereby the \*P\* values of pairwise differences can be observed by how much the arrows overlap. The [emmip](#page-27-1) function displays estimates like an interaction plot, multi-paneled if there are by variables. These graphics capabilities require the lattice package be installed.
- **MCMC support** When a model is fitted using MCMC methods, the posterior chains(s) of parameter estimates are retained and converted into posterior samples of EMMs or contrasts thereof. These may then be summarized or plotted like any other MCMC results, using tools in, say coda or bayesplot.
- multcomp interface The [as.glht](#page-21-1) function and glht method for emmGrids provide an interface to the glht function in the **multcomp** package, thus providing for more exacting simultaneous estimation or testing. The package also provides an [emm](#page-21-2) function that works as an alternative to mcp in a call to glht.

as.list.emmGrid *Convert to and from* emmGrid *objects*

### **Description**

These are useful utility functions for creating a compact version of an emmGrid object that may be saved and later reconstructed, or for converting old ref.grid or lsmobj objects into emmGrid objects.

# as.list.emmGrid 5

### Usage

```
## S3 method for class 'emmGrid'
as.list(x, model.info.slot = FALSE, ...)as.emm_list(object, ...)
as.emmGrid(object, ...)
```
#### Arguments

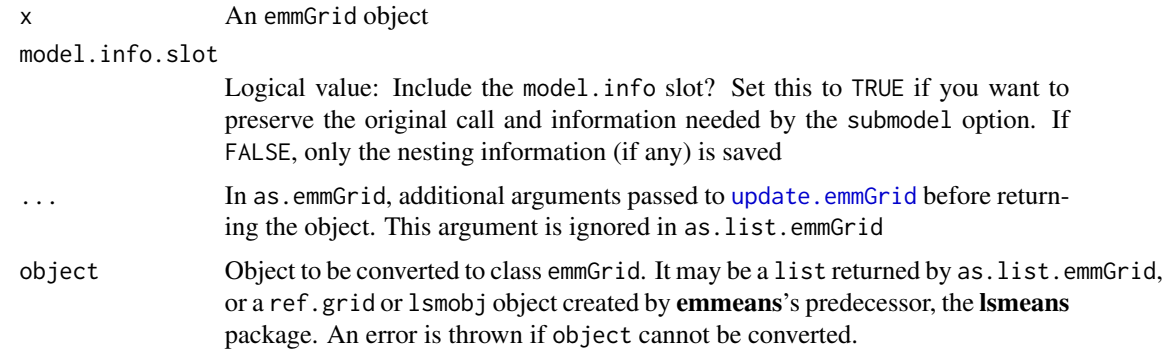

#### Details

An emmGrid object is an S4 object, and as such cannot be saved in a text format or saved without a lot of overhead. By using as.list, the essential parts of the object are converted to a list format that can be easily and compactly saved for use, say, in another session or by another user. Providing this list as the arguments for [emmobj](#page-31-1) allows the user to restore a working emmGrid object.

#### Value

as.list.emmGrid returns an object of class list.

as.emm\_list returns an object of class emm\_list.

as.emmGrid returns an object of class emmGrid. However, in fact, both as.emmGrid and as.emm\_list check for an attribute in object to decide whether to return an emmGrid or emm\_list) object.

# See Also

[emmobj](#page-31-1)

# Examples

```
pigs.lm <- lm(log(conc) ~ source + factor(percent), data = pigs)
pigs.sav <- as.list(ref_grid(pigs.lm))
pigs.anew <- as.emmGrid(pigs.sav)
emmeans(pigs.anew, "source")
```
<span id="page-5-1"></span><span id="page-5-0"></span>

# <span id="page-5-2"></span>Description

When a model is fitted using Markov chain Monte Carlo (MCMC) methods, its reference grid contains a post.beta slot. These functions transform those posterior samples to posterior samples of EMMs or related contrasts. They can then be summarized or plotted using, e.g., functions in the coda package.

# Usage

```
## S3 method for class 'emmGrid'
as.mcmc(x, names = TRUE, sep.chains = TRUE, likelihood,
 NE.include = FALSE, ...)## S3 method for class 'emm_list'
as.mcmc(x, which = I_bet(1), ...)
## S3 method for class 'emmGrid'
as.mcmc.list(x, names = TRUE, ...)## S3 method for class 'emm_list'
as.mcmc.list(x, which = I_blet(1), ...)
```
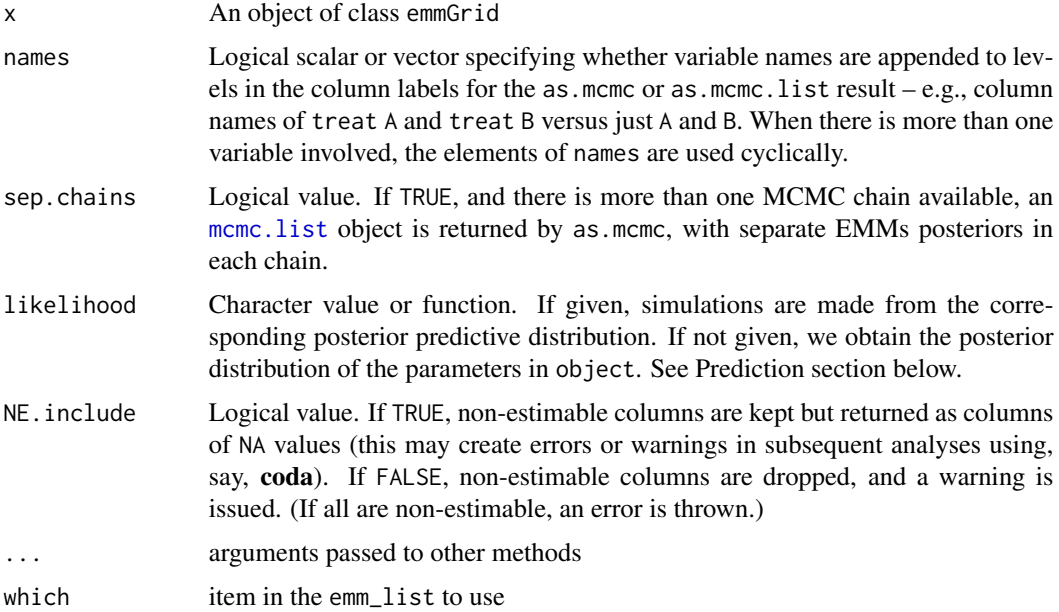

#### <span id="page-6-0"></span>auto.noise 7

#### Value

An object of class [mcmc](#page-0-0) or [mcmc.list](#page-0-0).

# Details

When the object's post.beta slot is non-trivial, as.[mcmc](#page-0-0) will return an mcmc or [mcmc.list](#page-0-0) object that can be summarized or plotted using methods in the coda package. In these functions, post.beta is transformed by post-multiplying it by t(linfct), creating a sample from the posterior distribution of LS means. In as.mcmc, if sep.chains is TRUE and there is in fact more than one chain, an mcmc.list is returned with each chain's results. The as.mcmc.list method is guaranteed to return an mcmc.list, even if it comprises just one chain.

#### Prediction

When likelihood is specified, it is used to simulate values from the posterior predictive distribution corresponding to the given likelihood and the posterior distribution of parameter values. Denote the likelihood function as  $f(y|\theta, \phi)$ , where y is a response,  $\theta$  is the parameter estimated in object, and  $\phi$  comprises zero or more additional parameters to be specified. If likelihood is a function, that function should take as its first argument a vector of  $\theta$  values (each corresponding to one row of object@grid). Any  $\phi$  values should be specified as additional named function arguments, and passed to likelihood via  $\dots$ . This function should simulate values of y.

A few standard likelihoods are available by specifying likelihood as a character value. They are:

- "normal" The normal distribution with mean  $\theta$  and standard deviation specified by additional argument sigma
- "binomial" The binomial distribution with success probability theta, and number of trials specified by trials
- "poisson" The Poisson distribution with mean  $theta$  (no additional parameters)

"gamma" The gamma distribution with scale parameter  $\theta$  and shape parameter specified by shape

# Examples

```
if(requireNamespace("coda"))
   emm_example("as.mcmc-coda")
   # Use emm_example("as.mcmc-coda", list = TRUE) # to see just the code
```
auto.noise *Auto Pollution Filter Noise*

#### **Description**

Three-factor experiment comparing pollution-filter noise for two filters, three sizes of cars, and two sides of the car.

#### Usage

auto.noise

#### Format

A data frame with 36 observations on the following 4 variables.

noise Noise level in decibels (but see note) - a numeric vector.

size The size of the vehicle - an ordered factor with levels S, M, L.

type Type of anti-pollution filter - a factor with levels Std and Octel

side The side of the car where measurement was taken – a factor with levels L and R.

# Details

The data are from a statement by Texaco, Inc., to the Air and Water Pollution Subcommittee of the Senate Public Works Committee on June 26, 1973. Mr. John McKinley, President of Texaco, cited an automobile filter developed by Associated Octel Company as effective in reducing pollution. However, questions had been raised about the effects of filters on vehicle performance, fuel consumption, exhaust gas back pressure, and silencing. On the last question, he referred to the data included here as evidence that the silencing properties of the Octel filter were at least equal to those of standard silencers.

#### Note

While the data source claims that noise is measured in decibels, the values are implausible. I believe that these measurements are actually in tenths of dB (centibels?). Looking at the values in the dataset, note that every measurement ends in 0 or 5, and it is reasonable to believe that measurements are accurate to the nearest half of a decibel.

#### Source

The dataset was obtained from the Data and Story Library (DASL) at Carnegie-Mellon University. Apparently it has since been removed. The original dataset was altered by assigning meaningful names to the factors and sorting the observations in random order as if this were the run order of the experiment.

# Examples

```
# (Based on belief that noise/10 is in decibel units)
noise.lm <- lm(noise/10 \sim size * type * side, data = auto.noise)
```

```
# Interaction plot of predictions
emmip(noise.lm, type ~ size | side)
```

```
# Confidence intervals
plot(emmeans(noise.lm, ~ size | side*type))
```
<span id="page-8-1"></span><span id="page-8-0"></span>

# Description

A method for multcomp::cld() is provided for users desiring to produce compact-letter displays (CLDs). This method uses the Piepho (2004) algorithm (as implemented in the multcompView package) to generate a compact letter display of all pairwise comparisons of estimated marginal means. The function obtains (possibly adjusted) P values for all pairwise comparisons of means, using the [contrast](#page-12-1) function with method = "pairwise". When a P value exceeds alpha, then the two means have at least one letter in common.

# Usage

```
## S3 method for class 'emmGrid'
cld(object, details = FALSE, sort = TRUE, by,
  alpha = 0.05, Letters = c("1234567890", LETTERS, letters),
  reversed = FALSE, signif.sets = FALSE, delta = 0, ...)
```

```
## S3 method for class 'emm_list'
cld(object, ..., which = I_bet(1))
```
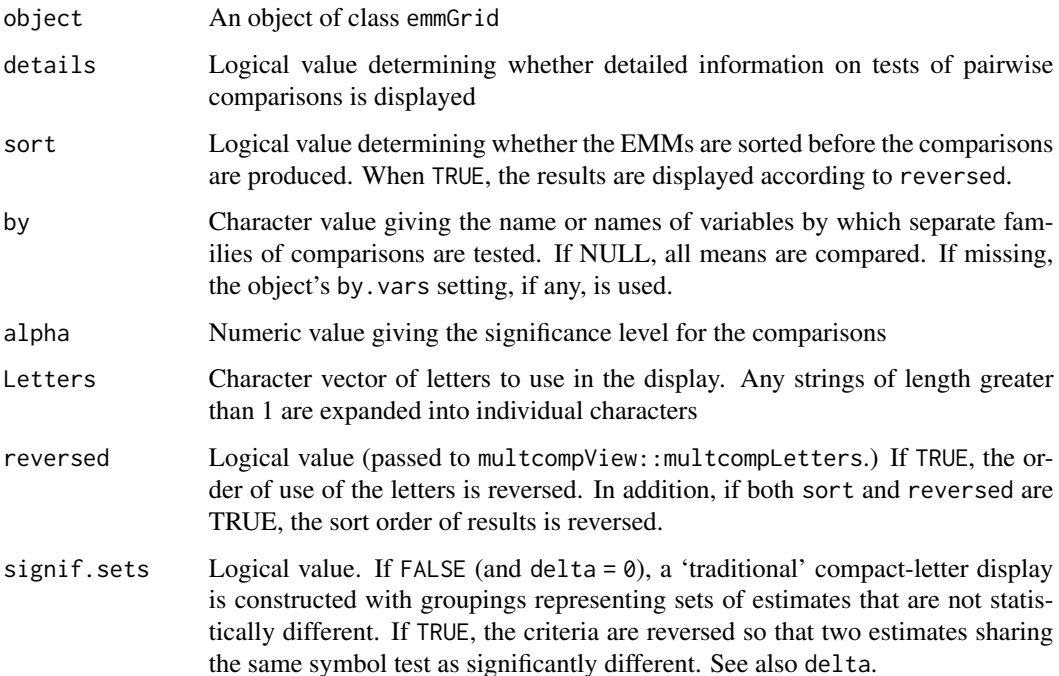

<span id="page-9-0"></span>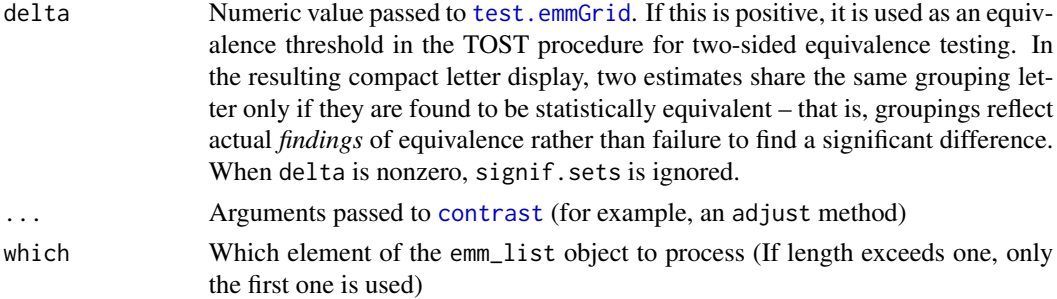

# Value

A [summary\\_emm](#page-80-1) object showing the estimated marginal means plus an additional column labeled .group (when signif.sets = FALSE), .signif.set (when signif.sets = TRUE), or .equiv.set (when delta  $> 0$ ).

# Note

We warn that the default display encourages a poor practice in interpreting significance tests. Such CLDs are misleading because they visually group means with comparisons  $P >$  alpha as though they are equal, when in fact we have only failed to prove that they differ. A better alternative if one wants to show groupings is to specify an equivalence threshold delta; then groupings will be based on actual findings of equivalence. Another way to display actual findings is to set signif. sets  $=$ TRUE, so that estimates in the same group are those found to be statistically *different*. Obviously, these different options require different interpretations of the results; the annotations and the label given the final column help guide how to assess the results.

As further alternatives, consider [pwpp](#page-63-1) (graphical display of *P* values) or [pwpm](#page-62-1) (matrix display).

#### References

Piepho, Hans-Peter (2004) An algorithm for a letter-based representation of all pairwise comparisons, Journal of Computational and Graphical Statistics, 13(2), 456-466.

# Examples

```
if(requireNamespace("multcomp"))
    emm_example("cld-multcomp")
    # Use emm_example("cld-multcomp", list = TRUE) # to just list the code
```
comb\_facs *Manipulate factors in a reference grid*

#### **Description**

These functions manipulate the velels of factors comprising a reference grid by combining factor levels, splitting a factor's levels into combinations of newly-defined factors, or by creating a grouping factor in which factor(s) levels are nested.

# comb\_facs 11

### Usage

```
comb_facs(object, facs, newname = paste(facs, collapse = "."),
  drop = FALSE, ...)split_fac(object, fac, newfacs, ...)
```

```
add_grouping(object, newname, refname, newlevs, ...)
```
# **Arguments**

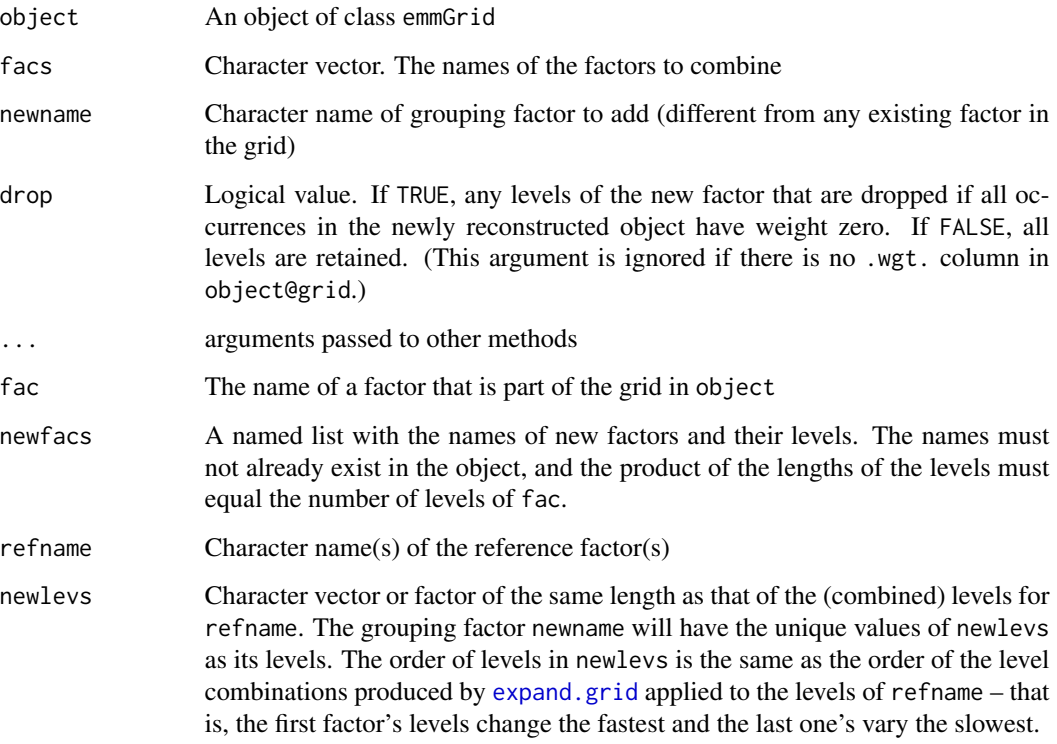

# Value

A modified object of class emmGrid

# The comb\_facs function

comb\_facs combines the levels of factors into a single factor in the reference grid (similar to [interaction](#page-0-0)). This new factor replaces the factors that comprise it.

*Additional note:* The choice of whether to drop levels or not can make a profound difference. If the goal is to combine factors for use in joint\_tests, we advise *against* drop = TRUE because that might change the weights used in deriving marginal means. If combining factors in a nested structure, dropping unused cases can considerably reduce the storage required.

#### The split\_fac function

The levels in newfacs are expanded via [expand.grid](#page-0-0) into combinations of levels, and the factor fac is replaced by those factor combinations. Unlike add\_grouping, this creates a crossed, rather than a nested structure. Note that the order of factor combinations is systematic with the levels of first factor in newfacs varying the fastest; and those factor combinations are assigned respectively to the levels of fac as displayed in str(object).

#### The add\_grouping function

This function adds a grouping factor to an existing reference grid or other emmGrid object, such that the levels of one or more existing factors (call them the reference factors) are mapped to a smaller number of levels of the new grouping factor. The reference factors are then nested in a new grouping factor named newname, and a new nesting structure refname %in% newname. This facilitates obtaining marginal means of the grouping factor, and contrasts thereof.

*Additional notes:* By default, the levels of newname will be ordered alphabetically. To dictate a different ordering of levels, supply newlevs as a factor having its levels in the desired order.

When refname specifies more than one factor, this can fundamentally (and permanently) change what is meant by the levels of those individual factors. For instance, in the gwrg example below, there are two levels of wool nested in each prod; and that implies that we now regard these as four different kinds of wool. Similarly, there are five different tensions (L, M, H in prod 1, and L, M in prod 2).

# Examples

```
mtcars.lm <- lm(mpg ~ factor(vs)+factor(cyl)*factor(gear), data = mtcars)
(v.c.g <- ref_grid(mtcars.lm))
(v.cg \leftarrow comb_facs(v.c.g, c("cyl", "gear"))
```
# One use is obtaining a single test for the joint contributions of two factors: joint\_tests(v.c.g)

```
joint_tests(v.cg)
```

```
# undo the 'comb_facs' operation:
split_fac(v.cg, "cyl.gear", list(cyl = c(4, 6, 8), gear = 3:5))
```

```
IS.glm \leq glm(count \sim spray, data = InsectSprays, family = poisson)
IS.emm <- emmeans(IS.glm, "spray")
IS.new \le split_fac(IS.emm, "spray", list(A = 1:2, B = c("low", "med", "hi")))
str(IS.new)
```

```
fiber.lm \leq lm(strength \sim diameter + machine, data = fiber)
( frg <- ref_grid(fiber.lm) )
```

```
# Suppose the machines are two different brands
brands <- factor(c("FiberPro", "FiberPro", "Acme"), levels = c("FiberPro", "Acme"))
( gfrg <- add_grouping(frg, "brand", "machine", brands) )
```

```
emmeans(gfrg, "machine")
```
#### <span id="page-12-0"></span>contrast the contrast of the contrast of the contrast of the contrast of the contrast of the contrast of the contrast of the contrast of the contrast of the contrast of the contrast of the contrast of the contrast of the c

```
emmeans(gfrg, "brand")
### More than one reference factor
warp.lm <- lm(breaks ~ wool ~ * tension, data = warphreaks)gwrg <- add_grouping(ref_grid(warp.lm),
    "prod", c("tension", "wool"), c(2, 1, 1, 1, 2, 1))
       # level combinations: LA MA HA LB MB HB
emmeans(gwrg, \sim wool * tension) # some NAs due to impossible combinations
emmeans(gwrg, "prod")
```
<span id="page-12-1"></span>contrast *Contrasts and linear functions of EMMs*

#### <span id="page-12-2"></span>Description

These methods provide for follow-up analyses of emmGrid objects: Contrasts, pairwise comparisons, tests, and confidence intervals. They may also be used to compute arbitrary linear functions of predictions or EMMs.

#### Usage

```
contrast(object, ...)
## S3 method for class 'emmGrid'
contrast(object, method = "eff", interaction = FALSE, by,
 offset = NULL, scale = NULL, name = "contrast",
  options = get_emm_option("contrast"), type, adjust, simple,
  combine = FALSE, ratios = TRUE, parens, enhance.levels = TRUE, ...)
## S3 method for class 'emmGrid'
pairs(x, reverse = FALSE, ...)## S3 method for class 'emmGrid'
coef(object, ...)
```
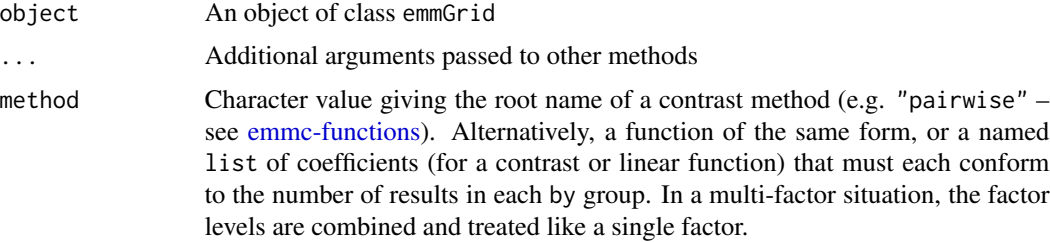

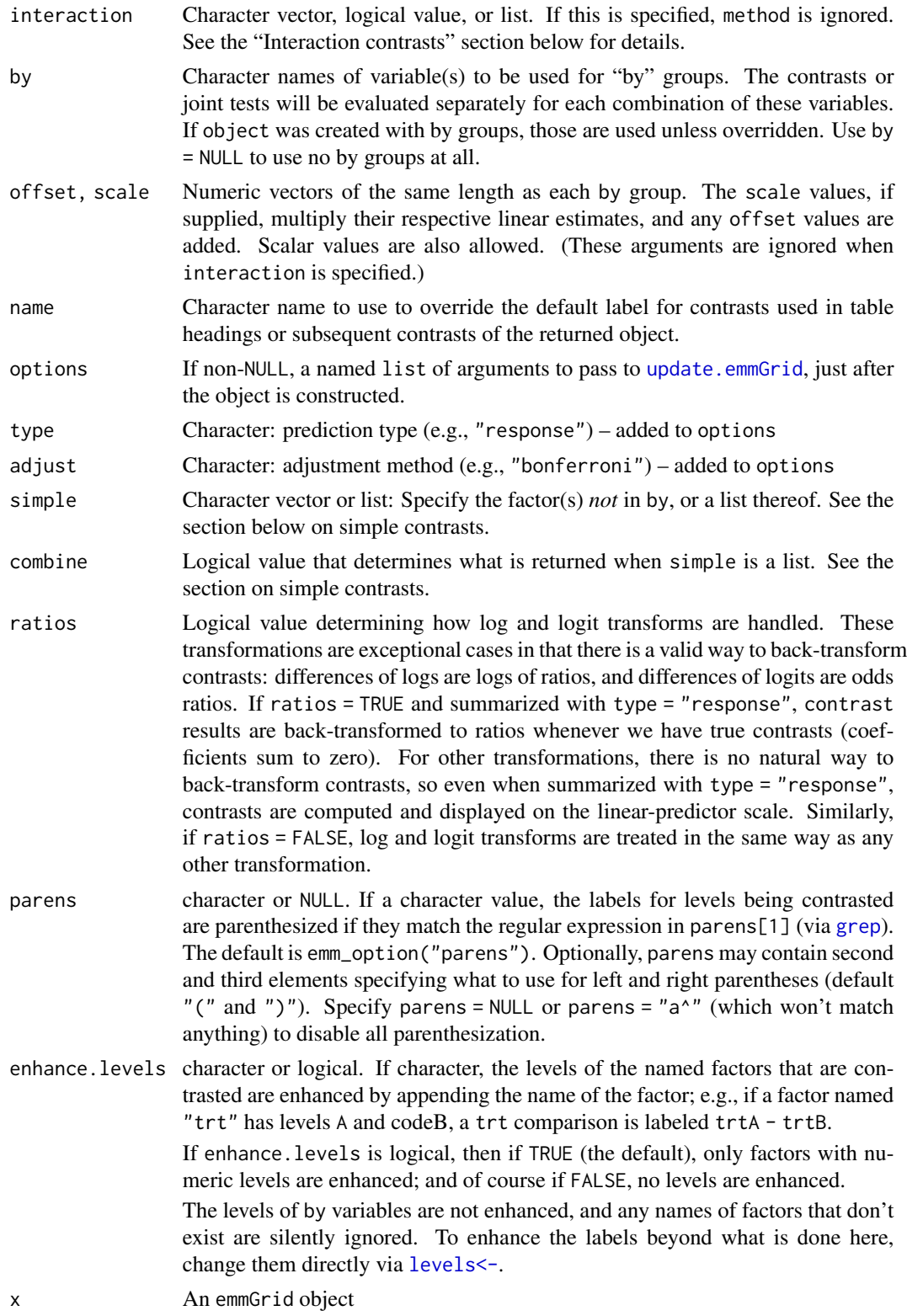

#### contrast the contrast of the contrast of the contrast of the contrast of the contrast of the contrast of the contrast of the contrast of the contrast of the contrast of the contrast of the contrast of the contrast of the c

reverse Logical value - determines whether to use "pairwise" (if TRUE) or "revpairwise" (if FALSE).

#### Value

contrast and pairs return an object of class emmGrid. Its grid will correspond to the levels of the contrasts and any by variables. The exception is that an [emm\\_list](#page-33-1) object is returned if simple is a list and complete is FALSE.

coef returns a data. frame containing the object's grid, along with columns named c.1, c.2, ... containing the contrast coefficients. If

# Pairs method

The call pairs(object) is equivalent to contrast(object, method = "pairwise"); and pairs(object, reverse = TRUE) is the same as contrast(object, method = "revpairwise").

#### Interaction contrasts

When interaction is specified, interaction contrasts are computed. Specifically contrasts are generated for each factor separately, one at a time; and these contrasts are applied to the object (the first time around) or to the previous result (subsequently). (Any factors specified in by are skipped.) The final result comprises contrasts of contrasts, or, equivalently, products of contrasts for the factors involved. Any named elements of interaction are assigned to contrast methods; others are assigned in order of appearance in object@levels. The contrast factors in the resulting emmGrid object are ordered the same as in interaction.

interaction may be a character vector or list of valid contrast methods (as documented for the method argument). If the vector or list is shorter than the number needed, it is recycled. Alternatively, if the user specifies contrast = TRUE, the contrast specified in method is used for all factors involved.

#### Simple contrasts

simple is essentially the complement of by: When simple is a character vector, by is set to all the factors in the grid *except* those in simple. If simple is a list, each element is used in turn as simple, and assembled in an "emm\_list". To generate *all* simple main effects, use simple = "each" (this works unless there actually is a factor named "each"). Note that a non-missing simple will cause by to be ignored.

Ordinarily, when simple is a list or "each", the return value is an [emm\\_list](#page-33-1) object with each entry in correspondence with the entries of simple. However, with combine = TRUE, the elements are all combined into one family of contrasts in a single [emmGrid](#page-26-1) object using [rbind.emmGrid](#page-68-1).. In that case, the adjust argument sets the adjustment method for the combined set of contrasts.

### Note

When object has a nesting structure (this can be seen via  $str(object)$ ), then any grouping factors involved are forced into service as by variables, and the contrasts are thus computed separately in each nest. This in turn may lead to an irregular grid in the returned emmGrid object, which may not be valid for subsequent emmeans calls.

#### <span id="page-15-0"></span>Examples

```
warp.lm \leq lm(breaks \sim wool*tension, data = warpbreaks)
warp.emm \leq emmeans(warp.lm, \sim tension | wool)
contrast(warp.emm, "poly") # inherits 'by = "wool"' from warp.emm
pairs(warp.emm)
# Effects (dev from mean) of the 6 factor combs, with enhanced levels:
contrast(warp.emm, "eff", by = NULL,
    enhance.levels = c("wool", "tension"))
pairs(warp.emm, simple = "wool") # same as pairs(warp.emm, by = "tension")
# Do all "simple" comparisons, combined into one family
pairs(warp.emm, simple = "each", combine = TRUE)
## Not run:
## Note that the following are NOT the same:
contrast(warp.emm, simple = c("wool", "tension"))
contrast(warp.emm, simple = list("wool", "tension"))
## The first generates contrasts for combinations of wool and tension
## (same as by = NULL)
## The second generates contrasts for wool by tension, and for
## tension by wool, respectively.
## End(Not run)
# An interaction contrast for tension:wool
tw.emm <- contrast(warp.emm, interaction = c(tension = "poly", wool = "consec"),
                  by = NULLtw.emm # see the estimates
coef(tw.emm) # see the contrast coefficients
# Use of scale and offset
# an unusual use of the famous stack-loss data...
mod <- lm(Water.Temp ~ poly(stack.loss, degree = 2), data = stackloss)
(emm \leq emmeans(mod, "stack.loss", at = list(stack.loss = 10 * (1:4)))
# Convert results from Celsius to Fahrenheit:
confint(contrast(emm, "identity", scale = 9/5, offset = 32))
```
contrast-methods *Contrast families*

#### <span id="page-15-1"></span>**Description**

Functions with an extension of . emmc provide for named contrast families. One of the standard ones documented here may be used, or the user may write such a function.

#### Usage

```
pairwise.emmc(levs, exclude = integer(0), include, ...)
revpairwise.emmc(levs, exclude = integer(0), include, ...)
tukey.emmc(levs, reverse = FALSE, ...)
poly.emmc(levs, max.degree = min(6, k - 1), ...)
trt.vs.ctrl.emmc(levs, ref = 1, reverse = FALSE, exclude = integer(0),
 include, ...)
trt.vs. ctr11. emmc(levs, ref = 1, ...)trt.vs.ctrlk.emmc(levs, ref = length(levs), ...)
dunnett.emmc(levs, ref = 1, ...)
eff.emmc(levs, exclude = integer(0), include, wts = rep(1, length(levs)),
 ...)
del.eff.emmc(levs, exclude = integer(0), include, wts = rep(1,
  length(levs)), ...)
consec.emmc(levs, reverse = FALSE, exclude = integer(0), include, ...)
mean_chg.emmc(levs, reverse = FALSE, exclude = integer(0), include, ...)
identity.emmc(levs, exclude = integer(0), include, ...)
```
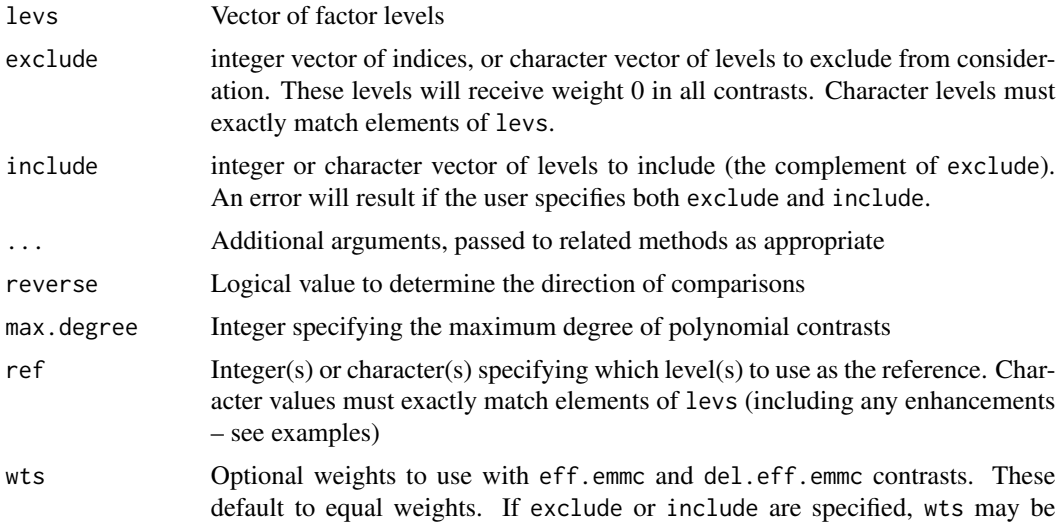

either the same length as levs or the length of the included levels. In the former case, weights for any excluded levels are set to zero. wts has no impact on the results unless there are at least three levels included in the contrast.

# Details

Each standard contrast family has a default multiple-testing adjustment as noted below. These adjustments are often only approximate; for a more exacting adjustment, use the interfaces provided to glht in the **multcomp** package.

pairwise.emmc, revpairwise.emmc, and tukey.emmc generate contrasts for all pairwise comparisons among estimated marginal means at the levels in levs. The distinction is in which direction they are subtracted. For factor levels A, B, C, D, pairwise.emmc generates the comparisons A-B, A-C, A-D, B-C, B-D, and C-D, whereas revpairwise.emmc generates B-A, C-A, C-B, D-A, D-B, and D-C. tukey.emmc invokes pairwise.emmc or revpairwise.emmc depending on reverse. The default multiplicity adjustment method is "tukey", which is only approximate when the standard errors differ.

poly.emmc generates orthogonal polynomial contrasts, assuming equally-spaced factor levels. These are derived from the [poly](#page-0-0) function, but an *ad hoc* algorithm is used to scale them to integer coefficients that are (usually) the same as in published tables of orthogonal polynomial contrasts. The default multiplicity adjustment method is "none".

trt.vs.ctrl.emmc and its relatives generate contrasts for comparing one level (or the average over specified levels) with each of the other levels. The argument ref should be the index(es) (not the labels) of the reference level(s). trt.vs.ctrl1.emmc is the same as trt.vs.ctrl.emmc with a reference value of 1, and trt.vs.ctrlk.emmc is the same as trt.vs.ctrl with a reference value of length(levs). dunnett.emmc is the same as trt.vs.ctrl. The default multiplicity adjustment method is "dunnettx", a close approximation to the Dunnett adjustment. *Note* in all of these functions, it is illegal to have any overlap between the ref levels and the exclude levels. If any is found, an error is thrown.

consec.emmc and mean\_chg.emmc are useful for contrasting treatments that occur in sequence. For a factor with levels A, B, C, D, E, consec.emmc generates the comparisons B-A, C-B, and D-C, while mean\_chg.emmc generates the contrasts  $(B+C+D)/3$  - A,  $(C+D)/2$  -  $(A+B)/2$ , and D - $(A+B+C)/3$ . With reverse = TRUE, these differences go in the opposite direction.

eff.emmc and del.eff.emmc generate contrasts that compare each level with the average over all levels (in eff.emmc) or over all other levels (in del.eff.emmc). These differ only in how they are scaled. For a set of k EMMs, del.eff.emmc gives weight 1 to one EMM and weight -1/(k-1) to the others, while  $\epsilon$ ff.emmc gives weights  $(k-1)/k$  and  $-1/k$  respectively, as in subtracting the overall EMM from each EMM. The default multiplicity adjustment method is "fdr". This is a Bonferroni-based method and is slightly conservative; see p. adjust.

identity.emmc simply returns the identity matrix (as a data frame), minus any columns specified in exclude. It is potentially useful in cases where a contrast function must be specified, but none is desired.

# Value

A data.frame, each column containing contrast coefficients for levs. The "desc" attribute is used to label the results in emmeans, and the "adjust" attribute gives the default adjustment method for multiplicity.

#### <span id="page-18-0"></span>Note

Caution is needed in cases where the user alters the ordering of results (e.g., using the the " $[\ldots]$ " operator), because the contrasts generated depend on the order of the levels provided. For example, suppose trt.vs.ctrl1 contrasts are applied to two by groups with levels ordered (Ctrl, T1, T2) and (T1, T2, Ctrl) respectively, then the contrasts generated will be for (T1 - Ctrl, T2 - Ctrl) in the first group and (T2 - T1, Ctrl - T1) in the second group, because the first level in each group is used as the reference level.

# Examples

```
warp.lm <- lm(breaks ~ wool*tension, data = warpbreaks)
warp.emm <- emmeans(warp.lm, ~ tension | wool)
contrast(warp.emm, "poly")
contrast(warp.emm, "trt.vs.ctrl", ref = "M")
## Not run:
## Same when enhanced labeling is used:
contrast(warp.emm, "trt.vs.ctrl",
         enhance.levels = "tension", ref = "tensionM")
## End(Not run)
# Comparisons with grand mean
contrast(warp.emm, "eff")
# Comparisons with a weighted grand mean
contrast(warp.emm, "eff", wts = c(2, 5, 3))# Compare only low and high tensions
# Note pairs(emm, ...) calls contrast(emm, "pairwise", ...)
pairs(warp.emm, exclude = 2)
# (same results using exclude = "M" or include = c("L", "H") or include = c(1,3))
### Setting up a custom contrast function
helmert.emmc <- function(levs, ...) {
   M <- as.data.frame(contr.helmert(levs))
   names(M) <- paste(levs[-1],"vs earlier")
   attr(M, "desc") <- "Helmert contrasts"
   M
}
contrast(warp.emm, "helmert")
## Not run:
# See what is used for polynomial contrasts with 6 levels
emmeans:::poly.emmc(1:6)
## End(Not run)
```
#### **Description**

Standardized effect sizes are typically calculated using pairwise differences of estimates, divided by the SD of the population providing the context for those effects. This function calculates effect sizes from an emmGrid object, and confidence intervals for them, accounting for uncertainty in both the estimated effects and the population SD.

#### Usage

```
eff\_size(object, sigma, edf, method = "pairwise", ...)
```
# Arguments

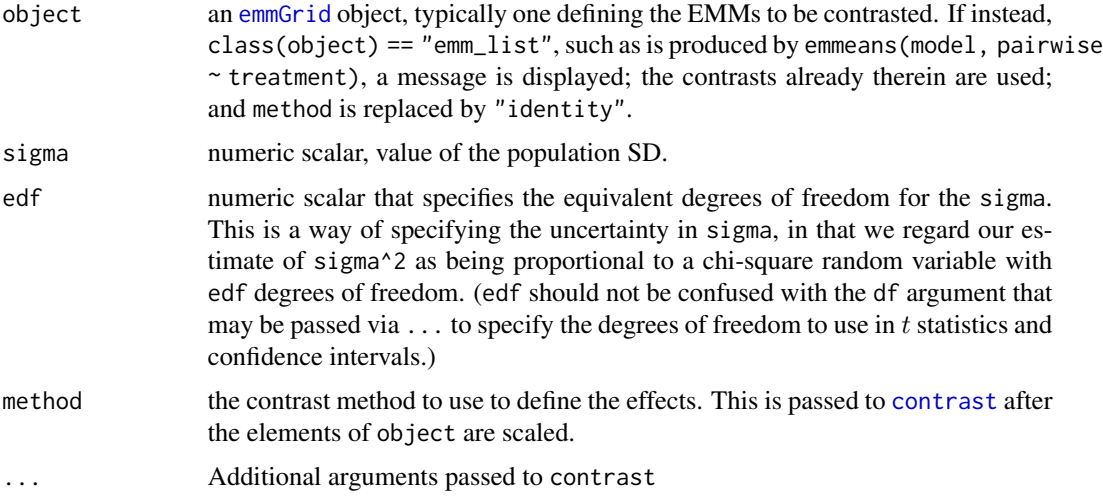

# Details

Any by variables specified in object will remain in force in the returned effects, unless overridden in the optional arguments.

For models having a single random effect, such as those fitted using  $\text{lm}$  $\text{lm}$  $\text{lm}$ ; in that case, the stats: : sigma and stats::df.residual functions may be useful for specifying sigma and edf. For models with more than one random effect, sigma may be based on some combination of the random-effect variances.

Specifying edf can be rather unintuitive but is also relatively uncritical; but the smaller the value, the wider the confidence intervals for effect size. The value of sqrt(2/edf) can be interpreted as the relative accuracy of sigma; for example, with edf = 50,  $\sqrt(2/50) = 0.2$ , meaning that sigma is accurate to plus or minus 20 percent. Note in an example below, we tried two different edf values as kind of a bracketing/sensitivity-analysis strategy. A value of Inf is allowable, in which case you are assuming that sigma is known exactly. Obviously, this narrows the confidence intervals for the effect sizes – unrealistically if in fact sigma is unknown.

#### Value

an [emmGrid](#page-26-1) object containing the effect sizes

#### eff\_size 21

### Computation

This function uses calls to [regrid](#page-76-1) to put the estimated marginal means (EMMs) on the log scale. Then an extra element is added to this grid for the log of sigma and its standard error (where we assume that sigma is uncorrelated with the log EMMs). Then a call to [contrast](#page-12-1) subtracts log{sigma} from each of the log EMMs, yielding values of log(EMM/sigma). Finally, the results are re-gridded back to the original scale and the desired contrasts are computed using method. In the log-scaling part, we actually rescale the absolute values and keep track of the signs.

#### Note

The effects are always computed on the scale of the *linear-predictor*; any response transformation or link function is completely ignored. If you wish to base the effect sizes on the response scale, it is *not* enough to replace object with regrid(object), because this back-transformation changes the SD required to compute effect sizes.

Disclaimer: There is substantial disagreement among practitioners on what is the appropriate sigma to use in computing effect sizes; or, indeed, whether *any* effect-size measure is appropriate for some situations. The user is completely responsible for specifying appropriate parameters (or for failing to do so).

The examples here illustrate a sobering message that effect sizes are often not nearly as accurate as you may think.

#### Examples

```
fiber.lm \leq lm(strength \sim diameter + machine, data = fiber)
emm <- emmeans(fiber.lm, "machine")
eff_size(emm, sigma = sigma(fiber.lm), edf = df.residual(fiber.lm))
# or equivalently:
eff_size(pairs(emm), sigma(fiber.lm), df.residual(fiber.lm), method = "identity")
### Mixed model example:
if (require(nlme)) withAutoprint({
 Oats.lme <- lme(yield ~ Variety + factor(nitro),
                  random = \sim 1 | Block / Variety,
                  data = Oats)
 # Combine variance estimates
 VarCorr(Oats.lme)
 (totSD <- sqrt(214.4724 + 109.6931 + 162.5590))
 # I figure edf is somewhere between 5 (Blocks df) and 51 (Resid df)
 emmV <- emmeans(Oats.lme, ~ Variety)
 eff_size(emmV, sigma = totSD, edf = 5)
 eff_size(emmV, sigma = totSD, edf = 51)
}, spaced = TRUE)
# Multivariate model for the same data:
MOats.lm <- lm(yield ~ Variety, data = MOats)
eff_size(emmeans(MOats.lm, "Variety"),
          sigma = sqrt(mean(sigma(MOats.lm)^2)), # RMS of sigma()
```
### <span id="page-21-0"></span>edf = df.residual(MOats.lm))

<span id="page-21-2"></span>

#### emm *Support for* multcomp::glht

#### <span id="page-21-1"></span>**Description**

These functions and methods provide an interface between **emmeans** and the multcomp::glht function for simultaneous inference provided by the **multcomp** package.

# Usage

```
e^{m m}\ldots)
as.glht(object, ...)
## S3 method for class 'emmGrid'
as.glht(object, ...)
```
#### Arguments

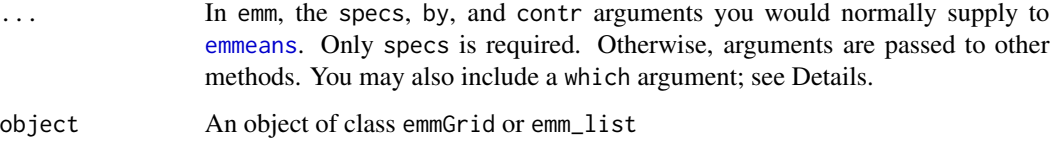

### Value

emm returns an object of an intermediate class for which there is a multcomp::glht method.

as.glht returns an object of class glht or glht\_list according to whether object is of class emmGrid or emm\_list. See Details below for more on glht\_lists.

# Details for emm

emm is meant to be called only *from* "glht" as its second (linfct) argument. It works similarly to multcomp::mcp, except with specs (and optionally by and contr arguments) provided as in a call to [emmeans](#page-22-1).

If the specifications in ... would result in a list (i.e., an emm\_list object), then by default, only the last element of that list is passed to glht. However, if ... contains a which argument consisting of integer values, the list elements with those indexes are selected and combined and passed on to glht. No checking is done on whether the indexes are valid, and the keyword which must be spelled-out.

#### <span id="page-22-0"></span>emmeans 23

# Details for as.glht

When no by variable is in force, we obtain a glht object; otherwise it is a glht\_list. The latter is defined in **emmeans**, not **multcomp**, and is simply a list of glht objects. Appropriate convenience methods coef, confint, plot, summary, and vcov are provided, which simply apply the corresponding glht methods to each member.

# Note

The multivariate-t routines used by glht require that all estimates in the family have the same integer degrees of freedom. In cases where that is not true, a message is displayed that shows what df is used. The user may override this via the df argument.

#### Examples

```
if(require(multcomp, quietly = TRUE))
   emm_example("glht-multcomp")
   # Use emm_example("glht-multcomp", list = TRUE) # to see just the code
```
<span id="page-22-1"></span>emmeans *Estimated marginal means (Least-squares means)*

#### Description

Compute estimated marginal means (EMMs) for specified factors or factor combinations in a linear model; and optionally, comparisons or contrasts among them. EMMs are also known as leastsquares means.

#### Usage

```
emmeans(object, specs, by = NULL, fac.reduce = function(coefs) apply(coefs,
 2, mean), contr, options = get_emm_option("emmeans"), weights, offset, ...,
  tran)
```
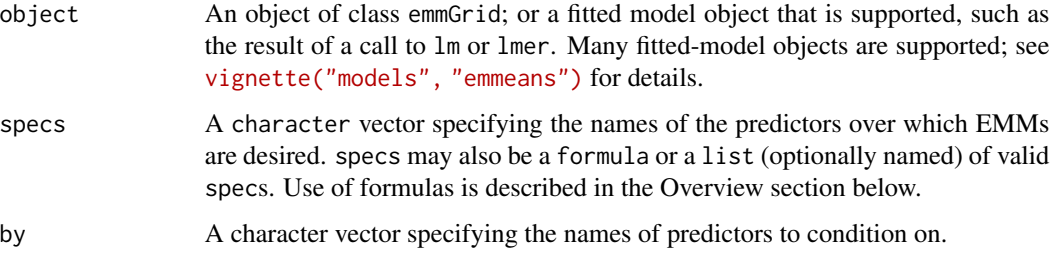

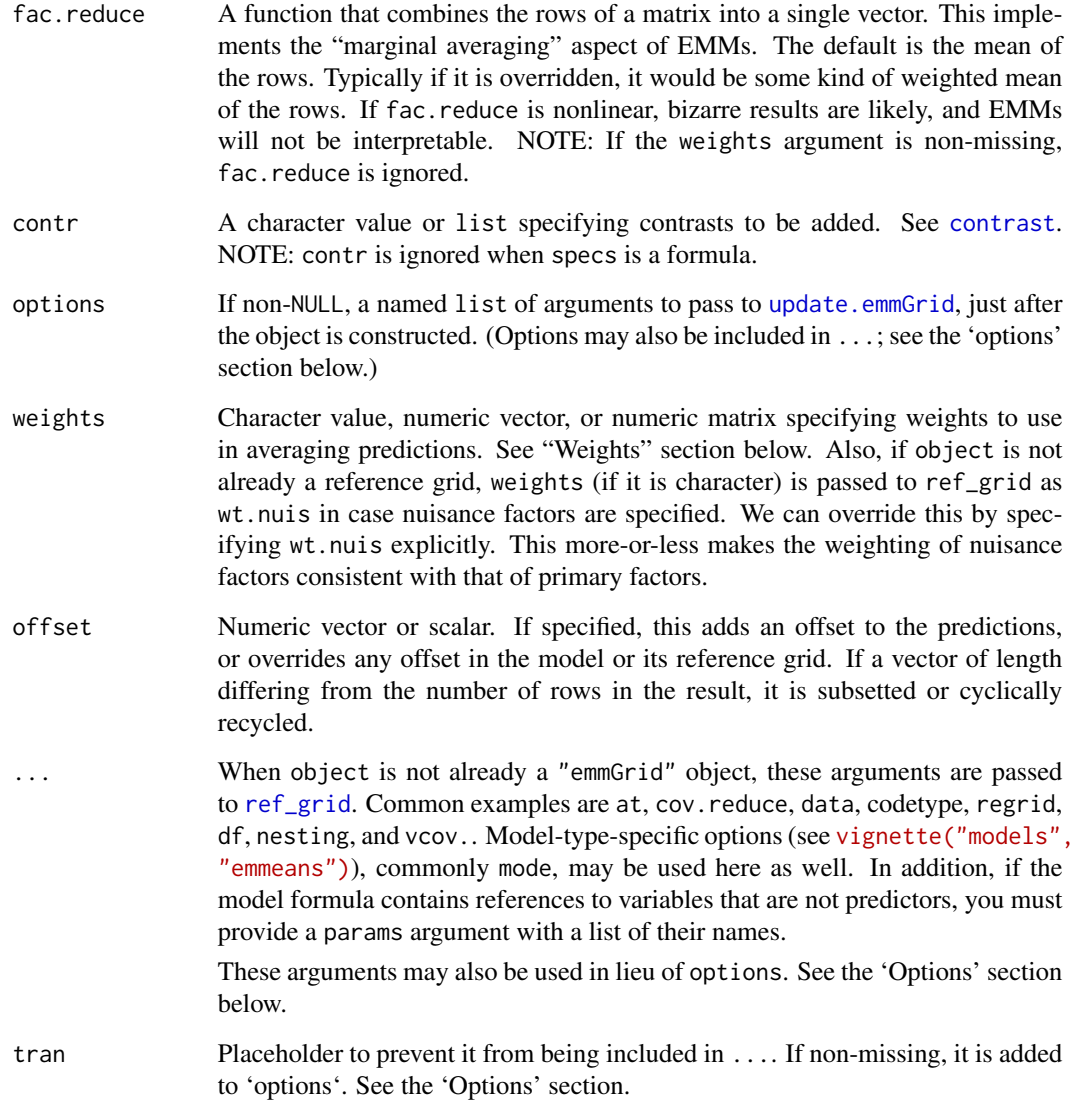

# Details

Users should also consult the documentation for [ref\\_grid](#page-70-1), because many important options for EMMs are implemented there, via the ... argument.

# Value

When specs is a character vector or one-sided formula, an object of class "emmGrid". A number of methods are provided for further analysis, including [summary.emmGrid](#page-80-1), [confint.emmGrid](#page-80-2), [test.emmGrid](#page-80-2), [contrast.emmGrid](#page-12-2), and [pairs.emmGrid](#page-12-2). When specs is a list or a formula having a left-hand side, the return value is an [emm\\_list](#page-33-1) object, which is simply a list of emmGrid objects.

#### emmeans 25

#### **Overview**

Estimated marginal means or EMMs (sometimes called least-squares means) are predictions from a linear model over a *reference grid*; or marginal averages thereof. The [ref\\_grid](#page-70-1) function identifies/creates the reference grid upon which emmeans is based.

For those who prefer the terms "least-squares means" or "predicted marginal means", functions lsmeans and pmmeans are provided as wrappers. See [wrappers](#page-50-1).

If specs is a formula, it should be of the form  $\sim$  specs,  $\sim$  specs | by, contr  $\sim$  specs, or contr  $\sim$  specs  $\mid$  by. The formula is parsed and the variables therein are used as the arguments specs, by, and contr as indicated. The left-hand side is optional, but if specified it should be the name of a contrast family (e.g., pairwise). Operators like  $\star$  or : are needed in the formula to delineate names, but otherwise are ignored.

In the special case where the mean (or weighted mean) of all the predictions is desired, specify specs as  $\sim$  1 or "1".

A number of standard contrast families are provided. They can be identified as functions having names ending in .emmc – see the documentation for [emmc-functions](#page-15-1) for details – including how to write your own .emmc function for custom contrasts.

#### Weights

If weights is a vector, its length must equal the number of predictions to be averaged to obtain each EMM. If a matrix, each row of the matrix is used in turn, wrapping back to the first row as needed. When in doubt about what is being averaged (or how many), first call emmeans with weights = "show.levels".

If weights is a string, it should partially match one of the following:

"equal" Use an equally weighted average.

- "proportional" Weight in proportion to the frequencies (in the original data) of the factor combinations that are averaged over.
- "outer" Weight in proportion to each individual factor's marginal frequencies. Thus, the weights for a combination of factors are the outer product of the one-factor margins
- "cells" Weight according to the frequencies of the cells being averaged.

"flat" Give equal weight to all cells with data, and ignore empty cells.

"show.levels" This is a convenience feature for understanding what is being averaged over. Instead of a table of EMMs, this causes the function to return a table showing the levels that are averaged over, in the order that they appear.

Outer weights are like the 'expected' counts in a chi-square test of independence, and will yield the same results as those obtained by proportional averaging with one factor at a time. All except "cells" uses the same set of weights for each mean. In a model where the predicted values are the cell means, cell weights will yield the raw averages of the data for the factors involved. Using "flat" is similar to "cells", except nonempty cells are weighted equally and empty cells are ignored.

# **Offsets**

Unlike in ref\_grid, an offset need not be scalar. If not enough values are supplied, they are cyclically recycled. For a vector of offsets, it is important to understand that the ordering of results goes with the first name in specs varying fastest. If there are any by factors, those vary slower than all the primary ones, but the first by variable varies the fastest within that hierarchy. See the examples.

# Options and ...

Arguments that could go in options may instead be included in ..., typically, arguments such as type, infer, etc. that in essence are passed to [summary.emmGrid](#page-80-1). Arguments in both places are overridden by the ones in ....

There is a danger that ... arguments could partially match those used by both ref\_grid and update.emmGrid, creating a conflict. If these occur, usually they can be resolved by providing complete (or at least longer) argument names; or by isolating non-ref\_grid arguments in options; or by calling ref\_grid separately and passing the result as object. See a not-run example below.

Also, when specs is a two-sided formula, or contr is specified, there is potential confusion concerning which ... arguments apply to the means, and which to the contrasts. When such confusion is possible, we suggest doing things separately (a call to emmeans with no contrasts, followed by a call to [contrast](#page-12-1)). We do treat for adjust as a special case: it is applied to the emmeans results *only* if there are no contrasts specified, otherwise it is passed to contrast.

#### See Also

[ref\\_grid](#page-70-1), [contrast](#page-12-1), [vignette\("models", "emmeans"\)](../doc/models.html)

#### Examples

```
warp.lm <- lm(breaks ~ wool ~ * tension, data = warphreaks)emmeans (warp.lm, ~ wool | tension)
# or equivalently emmeans(warp.lm, "wool", by = "tension")
# 'adjust' argument ignored in emmeans, passed to contrast part...
emmeans (warp.lm, poly \sim tension | wool, adjust = "sidak")
## Not run:
# 'adjust' argument NOT ignored ...
emmeans (warp.lm, \sim tension | wool, adjust = "sidak")
## End(Not run)
## Not run:
 ### Offsets: Consider a silly example:
 emmeans(warp.lm, \sim tension | wool, offset = c(17, 23, 47)) @ grid
 # note that offsets are recycled so that each level of tension receives
 # the same offset for each wool.
 # But using the same offsets with ~ wool | tension will probably not
 # be what you want because the ordering of combinations is different.
```
## End(Not run)

<span id="page-26-1"></span><span id="page-26-0"></span>

#### Description

The emmGrid class encapsulates linear functions of regression parameters, defined over a grid of predictors. This includes reference grids and grids of marginal means thereof (aka estimated marginal means). Objects of class 'emmGrid' may be used independently of the underlying model object. Instances are created primarily by [ref\\_grid](#page-70-1) and [emmeans](#page-22-1), and several related functions.

#### **Slots**

- model.info list. Contains the elements call (the call that produced the model), terms (its terms object), and xlev (factor-level information)
- roles list. Contains at least the elements predictors, responses, and multresp. Each is a character vector of names of these variables.
- grid data.frame. Contains the combinations of the variables that define the reference grid. In addition, there is an auxiliary column named ".wgt." holding the observed frequencies or weights for each factor combination (excluding covariates). If the model has one or more [offset\(](#page-0-0)) calls, there is an another auxiliary column named ".offset.". Auxiliary columns are not considered part of the reference grid. (However, any variables included in offset calls *are* in the reference grid.)
- levels list. Each entry is a character vector with the distinct levels of each variable in the reference grid. Note that grid is obtained by applying the function [expand.grid](#page-0-0) to this list
- matlevs list. Like levels but has the levels of any matrices in the original dataset. Matrix columns are always concatenated and treated as a single variable for purposes of the reference grid
- linfct matrix. Each row consists of the linear function of the regression coefficients for predicting its corresponding element of the reference grid. The rows of this matrix go in one-to-one correspondence with the rows of grid, and the columns with elements of bhat.
- bhat numeric. The regression coefficients. If there is a multivariate response, the matrix of coefficients is flattened to a single vector, and linfct and V redefined appropriately. Important: bhat must *include* any NA values produced as a result of collinearity in the predictors. These are taken care of later in the estimability check.
- nbasis matrix. The basis for the non-estimable functions of the regression coefficients. Every EMM will correspond to a linear combination of rows of linfct, and that result must be orthogonal to all the columns of nbasis in order to be estimable. If everything is estimable, nbasis should be a 1 x 1 matrix of NA.
- V matrix. The symmetric variance-covariance matrix of bhat
- dffun function having two arguments. dffun(k, dfargs) should return the degrees of freedom for the linear function sum(k\*bhat), or NA if unavailable
- dfargs list. Used to hold any additional information needed by dffun.
- misc list. Additional information used by methods. These include at least the following: estName (the label for the estimates of linear functions), and the default values of infer, level, and adjust to be used in the [summary.emmGrid](#page-80-1) method. Elements in this slot may be modified if desired using the [update.emmGrid](#page-88-1) method.

<span id="page-27-0"></span>post.beta matrix. A sample from the posterior distribution of the regression coefficients, if MCMC methods were used; or a  $1 \times 1$  matrix of NA otherwise. When it is non-trivial, the [as.mcmc.emmGrid](#page-5-1) method returns post.beta %\*% t(linfct), which is a sample from the posterior distribution of the EMMs.

#### Methods

All methods for these objects are S3 methods except for show. They include [\[.emmGrid](#page-68-2), [as.glht.emmGrid](#page-21-1), [as.mcmc.emmGrid](#page-5-1), [as.mcmc.list.emmGrid](#page-5-2) (see coda), [cld.emmGrid](#page-8-1) (see multcomp), [coef.emmGrid](#page-12-2), [confint.emmGrid](#page-80-2), [contrast.emmGrid](#page-12-2), [pairs.emmGrid](#page-12-2), [plot.emmGrid](#page-60-1), [predict.emmGrid](#page-80-2), [print.emmGrid](#page-79-1), [rbind.emmGrid](#page-68-1), show.emmGrid, [str.emmGrid](#page-79-2), [summary.emmGrid](#page-80-1), [test.emmGrid](#page-80-2), [update.emmGrid](#page-88-1), [vcov.emmGrid](#page-79-1), and [xtable.emmGrid](#page-92-1)

<span id="page-27-1"></span>

emmip *Interaction-style plots for estimated marginal means*

#### Description

Creates an interaction plot of EMMs based on a fitted model and a simple formula specification.

#### Usage

```
emmip(object, formula, ...)
## Default S3 method:
emmip(object, formula, type, CIs = FALSE, PIs = FALSE,
  style, engine = get_emm_option("graphics.engine"), plotit = TRUE,
  nesting.order = FALSE, ...)emmip_ggplot(emms, style = "factor", dodge = 0.1, xlab = labs$xlab,
 ylab = labs$ylab, tlab = labs$tlab, facetlab = "label_context", scale,
  dotarg = list(shape = "circle"), linearg = list(linetype = "solid"),
 CIarg = list(lwd = 2, alpha = 0.5), PIarg = list(lwd = 1.25, alpha =
  (0.33), col, ...emmip_lattice(emms, style = "factor", xlab = labs$xlab, ylab = labs$ylab,
  tlab = labs$tlab, pch = c(1, 2, 6, 7, 9, 10, 15:20), lty = 1,
 col = NULL, ...
```
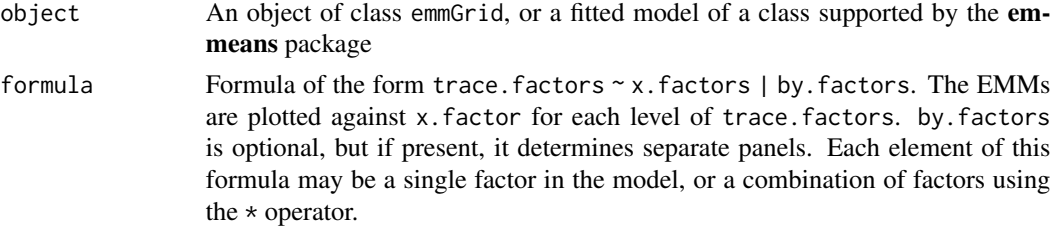

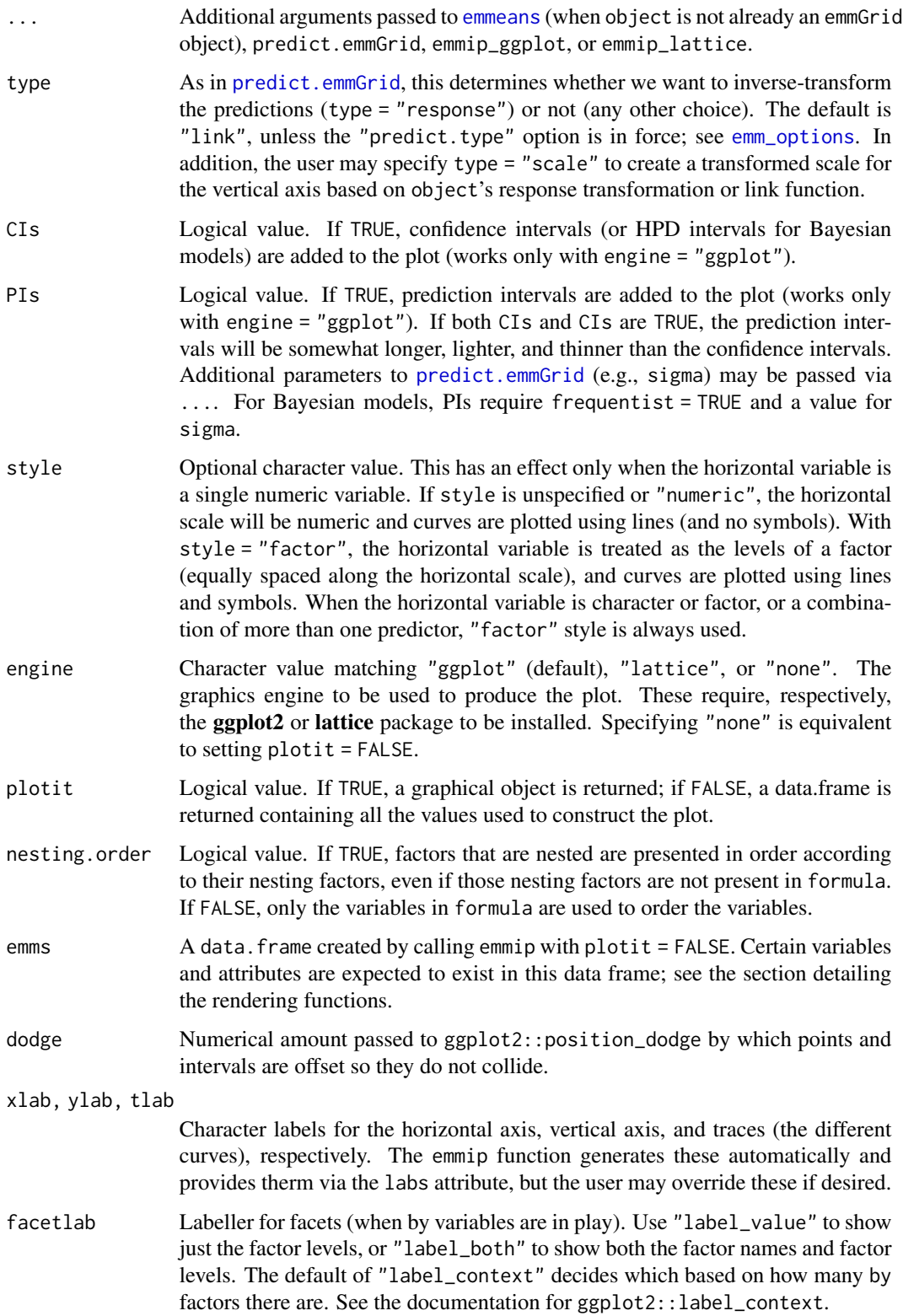

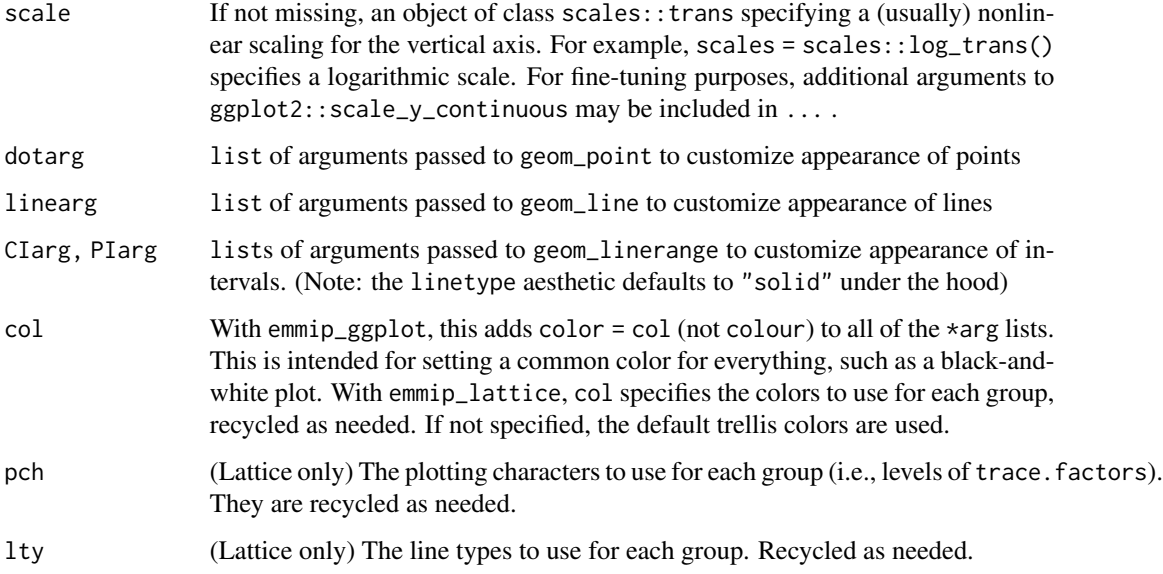

# Value

If plotit = FALSE, a data.frame (actually, a summary\_emm object) with the table of EMMs that would be plotted. The variables plotted are named xvar and yvar, and the trace factor is named tvar. This data frame has an added "labs" attribute containing the labels xlab, ylab, and tlab for these respective variables. The confidence limits are also included, renamed LCL and UCL.

If plotit = TRUE, the function returns an object of class "ggplot" or a "trellis", depending on engine.

#### Details

If object is a fitted model, [emmeans](#page-22-1) is called with an appropriate specification to obtain estimated marginal means for each combination of the factors present in formula (in addition, any arguments in ... that match at, trend, cov.reduce, or fac.reduce are passed to emmeans). Otherwise, if object is an emmGrid object, its first element is used, and it must contain one estimate for each combination of the factors present in formula.

# Rendering functions

The functions emmip\_ggplot and emmip\_lattice are called when plotit == TRUE to render the plots; but they may also be called later on an object saved via plotit = FALSE (or engine = "none"). The functions require that emms contains variables xvar, yvar, and tvar, and attributes "labs" and "vars". Confidence intervals are plotted if variables LCL and UCL exist; and prediction intervals are plotted if LPL and UPL exist. Finally, it must contain the variables named in attr(emms, "vars").

In emmip\_ggplot, colors, linetypes, and shapes are all assigned to groups (according to tvar) unless overridden. So, for example, one may have different symbols for each group by simply specifying  $dotarg = list()$ .

#### emmip 31

#### Note

Conceptually, this function is equivalent to [interaction.plot](#page-0-0) where the summarization function is thought to return the EMMs.

# See Also

[emmeans](#page-22-1), [interaction.plot](#page-0-0).

#### Examples

```
#--- Three-factor example
noise.lm = lm(noise \sim size * type * side, data = auto.noise)# Separate interaction plots of size by type, for each side
emmip(noise.lm, type ~ size | side)
# One interaction plot, using combinations of size and side as the x factor
# ... with added confidence intervals and some formatting changes
emmip(noise.lm, type \sim side \star size, CIs = TRUE,
    Clarg = list(lwd = 1, alpha = 1, color = "cyan"),
    dotarg = list(color = "black"))
# Create a black-and-white version of above with different linetypes
# (Let the linetypes and symbols default to the palette)
emmip(noise.lm, type \sim side \star size, CIs = TRUE, col = "black",
      linearg = list(), dotarg = list(size = 2), CIarg = list(alpha = 1)) +
    ggplot2::theme_bw()
# One interaction plot using combinations of type and side as the trace factor
emmip(noise.lm, type * side * size)
# Individual traces in panels
emmip(noise.lm, ~ size | type * side)
# Example for the 'style' argument
fib.lm = lm(\text{strength} \sim \text{machine} \times \text{sqrt}(\text{diameter}), \text{data} = \text{fiber})fib.rg = ref\_grid(fib.lm, at = list(diameter = c(3.5, 4, 4.5, 5, 5.5, 6)^2))emmip(fib.rg, machine ~ diameter) # curves (because diameter is numeric)
emmip(fib.rg, machine \sim diameter, style = "factor") # points and lines
# For an example using extra ggplot2 code, see 'vignette("messy-data")',
# in the section on nested models.
### Options with transformations or link functions
neuralgia.glm <- glm(Pain \sim Treatment * Sex + Age, family = binomial(),
                      data = neuralgia)
# On link scale:
emmip(neuralgia.glm, Treatment ~ Sex)
# On response scale:
emmip(neuralgia.glm, Treatment ~ Sex, type = "response")
```

```
# With transformed axis scale and custom scale divisions
emmip(neuralgia.glm, Treatment ~ Sex, type = "scale",
   breaks = seq(0.10, 0.90, by = 0.10)
```
<span id="page-31-1"></span>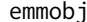

#### Construct an emmGrid *object from scratch*

#### Description

This allows the user to incorporate results obtained by some analysis into an emmGrid object, enabling the use of emmGrid methods to perform related follow-up analyses.

#### Usage

```
emmobj(bhat, V, levels, linfct = diag(length(bhat)), df = NA, dffun,
 dfargs = list(), post.beta = matrix(NA), nesting = NULL, ...)
```
# Arguments

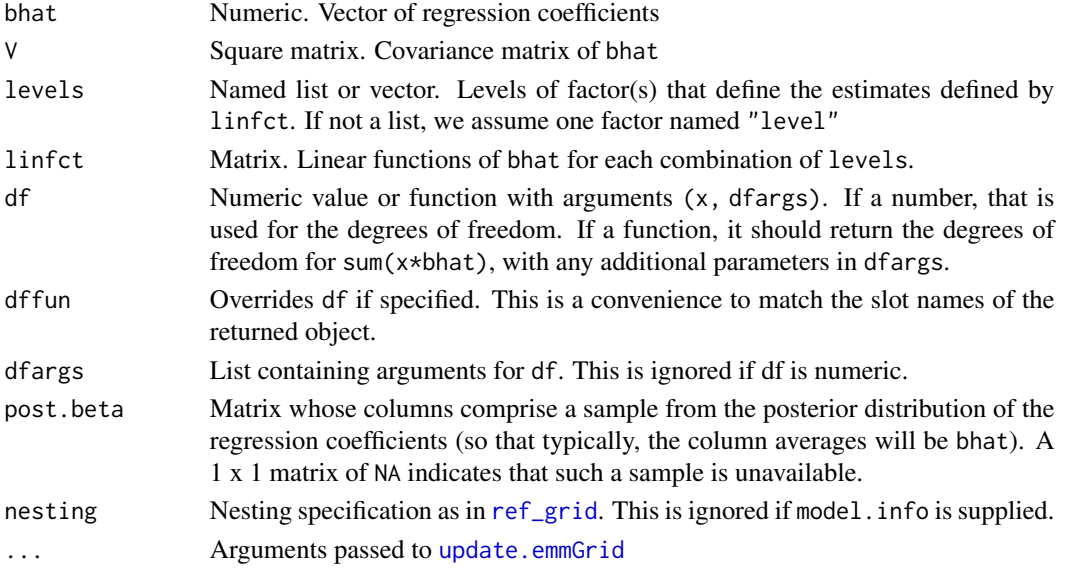

#### Details

The arguments must be conformable. This includes that the length of bhat, the number of columns of linfct, and the number of columns of post.beta must all be equal. And that the product of lengths in levels must be equal to the number of rows of linfct. The grid slot of the returned object is generated by [expand.grid](#page-0-0) using levels as its arguments. So the rows of linfct should be in corresponding order.

The functions qdrg and [emmobj](#page-31-1) are close cousins, in that they both produce emmGrid objects. When starting with summary statistics for an existing grid, emmobj is more useful, while qdrg is more useful when starting from an unsupported fitted model.

<span id="page-32-0"></span>emm\_example 33

# Value

An emmGrid object

# See Also

[qdrg](#page-65-1), an alternative that is useful when starting with a fitted model not supported in **emmeans**.

# Examples

```
# Given summary statistics for 4 cells in a 2 x 2 layout, obtain
# marginal means and comparisons thereof. Assume heteroscedasticity
# and use the Satterthwaite method
levels \le list(trt = c("A", "B"), dose = c("high", "low"))
ybar <- c(57.6, 43.2, 88.9, 69.8)
s \leftarrow c(12.1, 19.5, 22.8, 43.2)n \leq -c(44, 11, 37, 24)se2 = s^2 / nSatt.df <- function(x, dfargs)
    sum(x * dfargs$v)^2 / sum((x * dfargs$v)^2 / (dfargs$n - 1))
expt.rg \le - emmobj(bhat = ybar, V = diag(se2),
    levels = levels, linfct = diag(c(1, 1, 1, 1)),df = Satt.df, dfargs = list(v = se2, n = n), estName = "mean")plot(expt.rg)
( trt.emm <- emmeans(expt.rg, "trt") )
( dose.emm <- emmeans(expt.rg, "dose") )
rbind(pairs(trt.emm), pairs(dose.emm), adjust = "mvt")
```
emm\_example *Run or list additional examples*

# Description

This function exists so as to provide cleaner-looking examples in help files when it must be run conditionally on another package. Typically we want to run the code (run = TRUE is the default), or otherwise just list it on the console (list = TRUE).

# Usage

```
emm_example(name, run = !list, list = FALSE, ...)
```
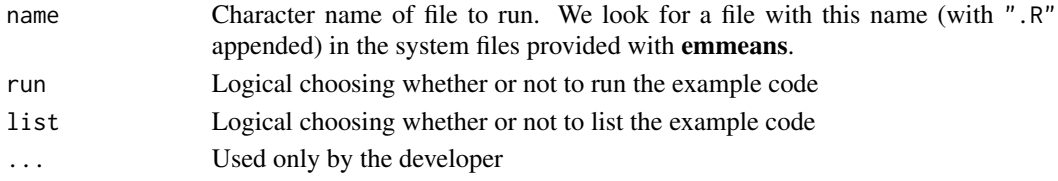

# Examples

```
# List an example
emm_example("qdrg-biglm", list = TRUE)
# Run an example
if (require(biglm))
   emm_example("qdrg-biglm")
```
<span id="page-33-1"></span>emm\_list *The* emm\_list *class*

# Description

An emm\_list object is simply a list of [emmGrid](#page-26-1) objects. Such a list is returned, for example, by [emmeans](#page-22-1) with a two-sided formula or a list as its specs argument. Several methods for this class are provided, as detailed below.

# Usage

```
## S3 method for class 'emm_list'
contrast(object, ..., which = I_bet(1))
## S3 method for class 'emm_list'
pairs(x, \dots, which = I_bet(1))
## S3 method for class 'emm_list'
test(object, ..., which = seq_along(object))
## S3 method for class 'emm_list'
confint(object, ..., which = seq_along(object))
## S3 method for class 'emm_list'
plot(x, ..., which = I_bet(1))## S3 method for class 'emm_list'
coef(object, ..., which = I_bet(1))
## S3 method for class 'emm_list'
str(object, ...)
## S3 method for class 'emm_list'
summary(object, ..., which = seq_along(object))
## S3 method for class 'emm_list'
print(x, \ldots)
```
<span id="page-33-0"></span>

# <span id="page-34-0"></span>emm\_options 35

```
## S3 method for class 'emm_list'
as.data.frame(x, ...)
I_bet(which)
```
# Arguments

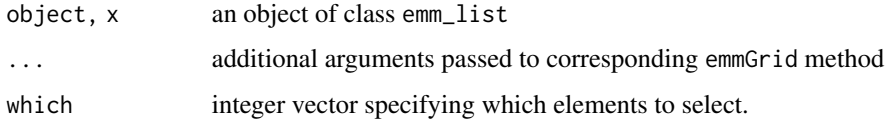

# Value

a list of objects returned by the corresponding emmGrid method (thus, often, another emm\_list object). However, if which has length 1, the one result is not wrapped in a list.

The as.data.frame method returns a single data frame via as.data.frame(rbind(x)). See also [rbind.emm\\_list](#page-68-2) and [as.data.frame.emmGrid](#page-80-2)

# Note

The plot method uses only the first element of which; the others are ignored.

No export option is provided for printing an emm\_list (see [print.emmGrid](#page-79-1)). If you wish to export these objects, you must do so separately for each element in the list.

I\_bet() provides a default value for which noisily. It is used in cases where users most likely intended to call a method for an emmGrid object rather than an emm\_list object. An informative message is displayed and then the whichth element is returned.

<span id="page-34-1"></span>emm\_options *Set or change emmeans options*

# **Description**

Use emm\_options to set or change various options that are used in the **emmeans** package. These options are set separately for different contexts in which emmGrid objects are created, in a named list of option lists.

### Usage

```
emm_options(..., disable)
```
get\_emm\_option(x, default = emm\_defaults[[x]])

emm\_defaults

#### Arguments

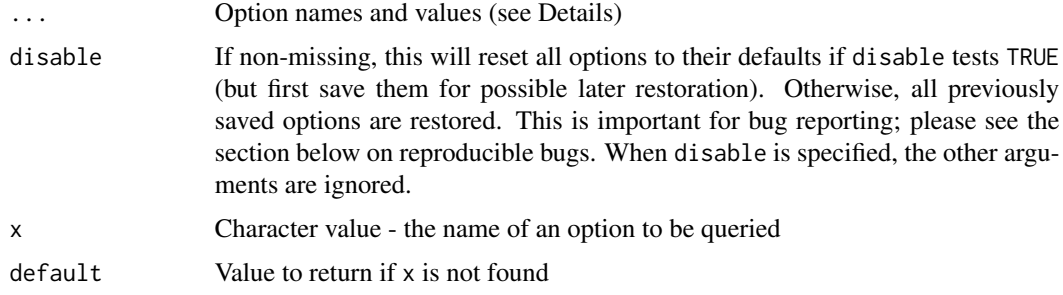

#### Format

An object of class list of length 21.

#### Details

emmeans's options are stored as a list in the system option "emmeans". Thus, emm\_options(foo = bar) is the same as options (emmeans =  $list(...,foo = bar))$  where ... represents any previously existing options. The list emm\_defaults contains the default values in case the corresponding element of system option emmeans is NULL.

Currently, the following main list entries are supported:

- ref\_grid A named list of defaults for objects created by [ref\\_grid](#page-70-1). This could affect other objects as well. For example, if emmeans is called with a fitted model object, it calls ref\_grid and this option will affect the resulting emmGrid object.
- emmeans A named list of defaults for objects created by [emmeans](#page-22-1) or [emtrends](#page-38-1).
- contrast A named list of defaults for objects created by [contrast.emmGrid](#page-12-2) or [pairs.emmGrid](#page-12-2).
- summary A named list of defaults used by the methods [summary.emmGrid](#page-80-1), [predict.emmGrid](#page-80-2), [test.emmGrid](#page-80-2), [confint.emmGrid](#page-80-2), and [emmip](#page-27-1). The only option that can affect the latter four is "predict.method".
- sep A character value to use as a separator in labeling factor combinations. Such labels are potentially used in several places such as [contrast](#page-12-1) and [plot.emmGrid](#page-60-1) when combinations of factors are compared or plotted. The default is " ".
- parens Character vector that determines which labels are parenthesized when they are contrasted. The first element is a regular expression, and the second and third elements are used as left and right parentheses. See details for the parens argument in [contrast](#page-12-1). The default will parenthesize labels containing the four arithmetic operators, using round parentheses.
- cov.keep The default value of cov.keep in [ref\\_grid](#page-70-1). Defaults to "2", i.e., two-level covariates are treated like factors.
- graphics.engine A character value matching c("ggplot", "lattice"), setting the default engine to use in [emmip](#page-27-1) and [plot.emmGrid](#page-60-1). Defaults to "ggplot".
- msg.interaction A logical value controlling whether or not a message is displayed when emmeans averages over a factor involved in an interaction. It is probably not appropriate to do this, unless the interaction is weak. Defaults to TRUE.
- msg.nesting A logical value controlling whether or not to display a message when a nesting structure is auto-detected. The existence of such a structure affects computations of EMMs. Sometimes, a nesting structure is falsely detected – namely when a user has omitted some main effects but included them in interactions. This does not change the model fit, but it produces a different parameterization that is picked up when the reference grid is constructed. Defaults to TRUE.
- rg.limit An integer value setting a limit on the number of rows in a newly constructed reference grid. This is checked based on the number of levels of the factors involved; but it excludes the levels of any multivariate responses because those are not yet known. The reference grid consists of all possible combinations of the predictors, and this can become huge if there are several factors. An error is thrown if this limit is exceeded. One can use the nuisance argument of [ref\\_grid](#page-70-0) to collapse on nuisance factors, thus making the grid smaller. Defaults to 10,000.
- simplify.names A logical value controlling whether to simplify (when possible) names in the model formula that refer to datasets – for example, should we simplify a predictor name like "data\$trt" to just "trt"? Defaults to TRUE.
- opt.digits A logical value controlling the precision with which summaries are printed. If TRUE (default), the number of digits displayed is just enough to reasonably distinguish estimates from the ends of their confidence intervals; but always at least 3 digits. If FALSE, the system value getOption("digits") is used.
- back.bias.adj A logical value controlling whether we try to adjust bias when back-transforming. If FALSE, we use naive back transformation. If TRUE *and* sigma *is available*, a second-order adjustment is applied to estimate the mean on the response scale.
- enable.submodel A logical value. If TRUE, enables support for selected model classes to implement the submodel option. If FALSE, this support is disabled. Setting this option to FALSE could save excess memory consumption.

Some other options have more specific purposes:

- estble.tol Tolerance for determining estimability in rank-deficient cases. If absent, the value in emm\_defaults\$estble.tol) is used.
- save.ref\_grid Logical value of TRUE if you wish the latest reference grid created to be saved in .Last.ref\_grid. The default is FALSE.
- Options for lme4::lmerMod models Options lmer.df, disable.pbkrtest, pbkrtest.limit, disable.lmerTest, and lmerTest.limit options affect how degrees of freedom are computed for lmerMod objects produced by the lme4 package). See that section of the "models" vignette for details.

#### Value

emm\_options returns the current options (same as the result of 'getOption("emmeans")') – invisibly, unless called with no arguments.

get\_emm\_option returns the currently stored option for x, or its default value if not found.

#### Reproducible bugs

Most options set display attributes and such that are not likely to be associated with bugs in the code. However, some other options (e.g., cov.keep) are essentially configuration settings that may affect

how/whether the code runs, and the settings for these options may cause subtle effects that may be hard to reproduce. Therefore, when sending a bug report, please create a reproducible example and make sure the bug occurs with all options set at their defaults. This is done by preceding it with emm\_options(disable = TRUE).

By the way, disable works like a stack (LIFO buffer), in that disable = TRUE is equivalent to emm\_options(saved.opts = emm\_options()) and emm\_options(disable = FALSE) is equivalent to options(emmeans = get\_emm\_option("saved.opts")). To completely erase all options, use options(emmeans = NULL)

#### See Also

[update.emmGrid](#page-88-0)

## Examples

```
## Not run:
emm_options(ref_grid = list(level = .90),
            contrast = list(infer = c(TRUE, FALSE)),estble.tol = <math>1e-6</math>)# Sets default confidence level to .90 for objects created by ref.grid
# AS WELL AS emmeans called with a model object (since it creates a
# reference grid). In addition, when we call 'contrast', 'pairs', etc.,
# confidence intervals rather than tests are displayed by default.
## End(Not run)
## Not run:
emm_options(disable.pbkrtest = TRUE)
# This forces use of asymptotic methods for lmerMod objects.
# Set to FALSE or NULL to re-enable using pbkrtest.
## End(Not run)
# See tolerance being used for determining estimability
get_emm_option("estble.tol")
## Not run:
# Set all options to their defaults
emm_options(disable = TRUE)
# ... and perhaps follow with code for a minimal reproducible bug,
# which may include emm_options() clls if they are pertinent ...
# restore options that had existed previously
emm_options(disable = FALSE)
## End(Not run)
```
<span id="page-38-0"></span>

The emtrends function is useful when a fitted model involves a numerical predictor  $x$  interacting with another predictor a (typically a factor). Such models specify that  $x$  has a different trend depending on a; thus, it may be of interest to estimate and compare those trends. Analogous to the [emmeans](#page-22-0) setting, we construct a reference grid of these predicted trends, and then possibly average them over some of the predictors in the grid.

## Usage

```
emtrends(object, specs, var, delta.var = 0.001 * rng, max.degree = 1, ...)
```
## Arguments

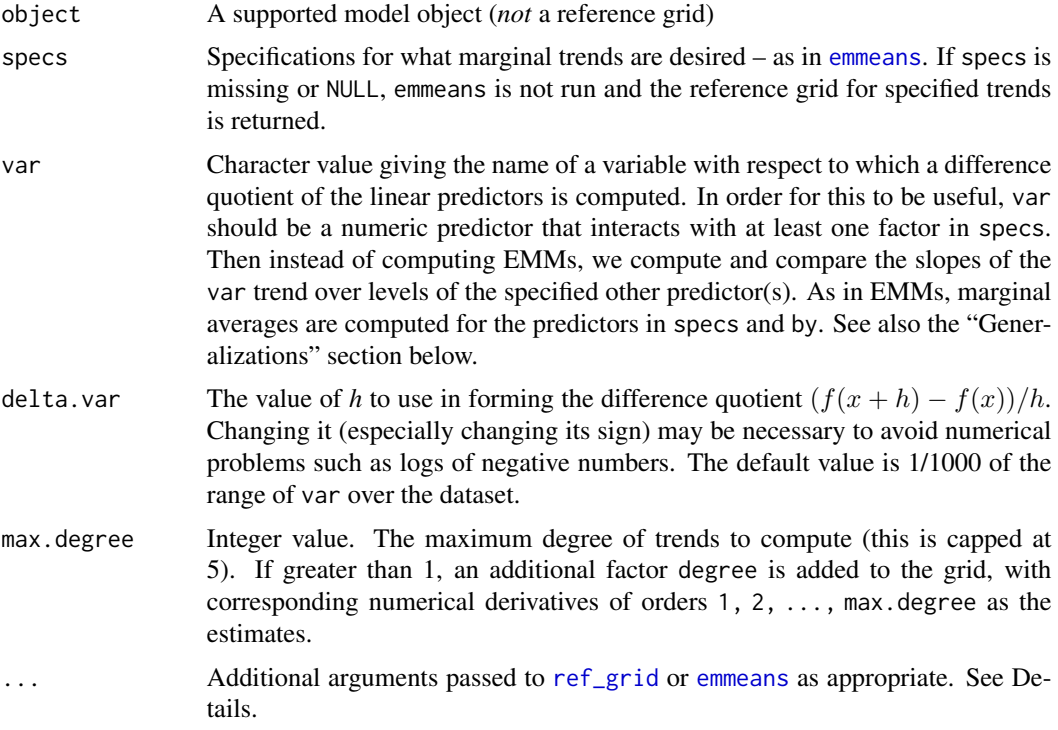

## Details

The function works by constructing reference grids for object with various values of var, and then calculating difference quotients of predictions from those reference grids. Finally, [emmeans](#page-22-0) is called with the given specs, thus computing marginal averages as needed of the difference quotients. Any ... arguments are passed to the ref\_grid and [emmeans](#page-22-0); examples of such optional arguments include optional arguments (often mode) that apply to specific models; ref\_grid options such as data, at, cov.reduce, mult.names, nesting, or transform; and emmeans options such as weights (but please avoid trend or offset.

## Value

An emmGrid or emm\_list object, according to specs. See [emmeans](#page-22-0) for more details on when a list is returned.

#### Generalizations

Instead of a single predictor, the user may specify some monotone function of one variable, e.g.,  $var = "log(dose)"$ . If so, the chain rule is applied. Note that, in this example, if object contains log(dose) as a predictor, we will be comparing the slopes estimated by that model, whereas specifying var = "dose" would perform a transformation of those slopes, making the predicted trends vary depending on dose.

#### **Note**

In earlier versions of emtrends, the first argument was named model rather than object. (The name was changed because of potential mis-matching with a mode argument, which is an option for several types of models.) For backward compatibility, model still works *provided all arguments are named*.

It is important to understand that trends computed by emtrends are *not* equivalent to polynomial contrasts in a parallel model where var is regarded as a factor. That is because the model object here is assumed to fit a smooth function of var, and the estimated trends reflect *local* behavior at particular value(s) of var; whereas when var is modeled as a factor and polynomial contrasts are computed, those contrasts represent the *global* pattern of changes over *all* levels of var.

See the pigs.poly and pigs.fact examples below for an illustration. The linear and quadratic trends depend on the value of percent, but the cubic trend is constant (because that is true of a cubic polynomial, which is the underlying model). The cubic contrast in the factorial model has the same P value as for the cubic trend, again because the cubic trend is the same everywhere.

#### See Also

[emmeans](#page-22-0), [ref\\_grid](#page-70-0)

## Examples

```
fiber.lm <- lm(strength ~ diameter*machine, data=fiber)
# Obtain slopes for each machine ...
( fiber.emt <- emtrends(fiber.lm, "machine", var = "diameter") )
# ... and pairwise comparisons thereof
pairs(fiber.emt)
# Suppose we want trends relative to sqrt(diameter)...
emtrends(fiber.lm, ~ machine | diameter, var = "sqrt(diameter)",
         at = list(diameter = c(20, 30)))
```
# Obtaining a reference grid

```
mtcars.lm <- lm(mpg ~ poly(disp, degree = 2) * (factor(cyl) + factor(am)), data = mtcars)
# Center trends at mean disp for each no. of cylinders
mtcTrends.rg <- emtrends(mtcars.lm, var = "disp",
                          cov.\nreduce = disp \sim factor(cyl)summary(mtcTrends.rg) # estimated trends at grid nodes
emmeans(mtcTrends.rg, "am", weights = "prop")
### Higher-degree trends ...
pigs.poly <- lm(conc ~ poly(percent, degree = 3), data = pigs)
emt <- emtrends(pigs.poly, ~ degree | percent, "percent", max.degree = 3,
                at = list(percent = c(9, 13.5, 18)))
       # note: 'degree' is an extra factor created by 'emtrends'
summary(emt, infer = c(TRUE, TRUE))
# Compare above results with poly contrasts when 'percent' is modeled as a factor ...
pigs.fact <- lm(conc ~ factor(percent), data = pigs)
emm <- emmeans(pigs.fact, "percent")
contrast(emm, "poly")
# Some P values are comparable, some aren't! See Note in documentation
```
extending-emmeans *Support functions for model extensions*

## <span id="page-40-0"></span>Description

This documents the methods that [ref\\_grid](#page-70-0) calls. A user or package developer may add **emmeans** support for a model class by writing recover\_data and emm\_basis methods for that class. (Users in need for a quick way to obtain results for a model that is not supported may be better served by the [qdrg](#page-65-0) function.)

### Usage

```
recover_data(object, ...)
## S3 method for class 'call'
recover_data(object, trms, na.action, data = NULL,
 params = "pi", frame, addl.vars, ...)
emm_basis(object, trms, xlev, grid, ...)
.recover_data(object, ...)
.emm_basis(object, trms, xlev, grid, ...)
.emm_register(classes, pkgname)
```
# Arguments

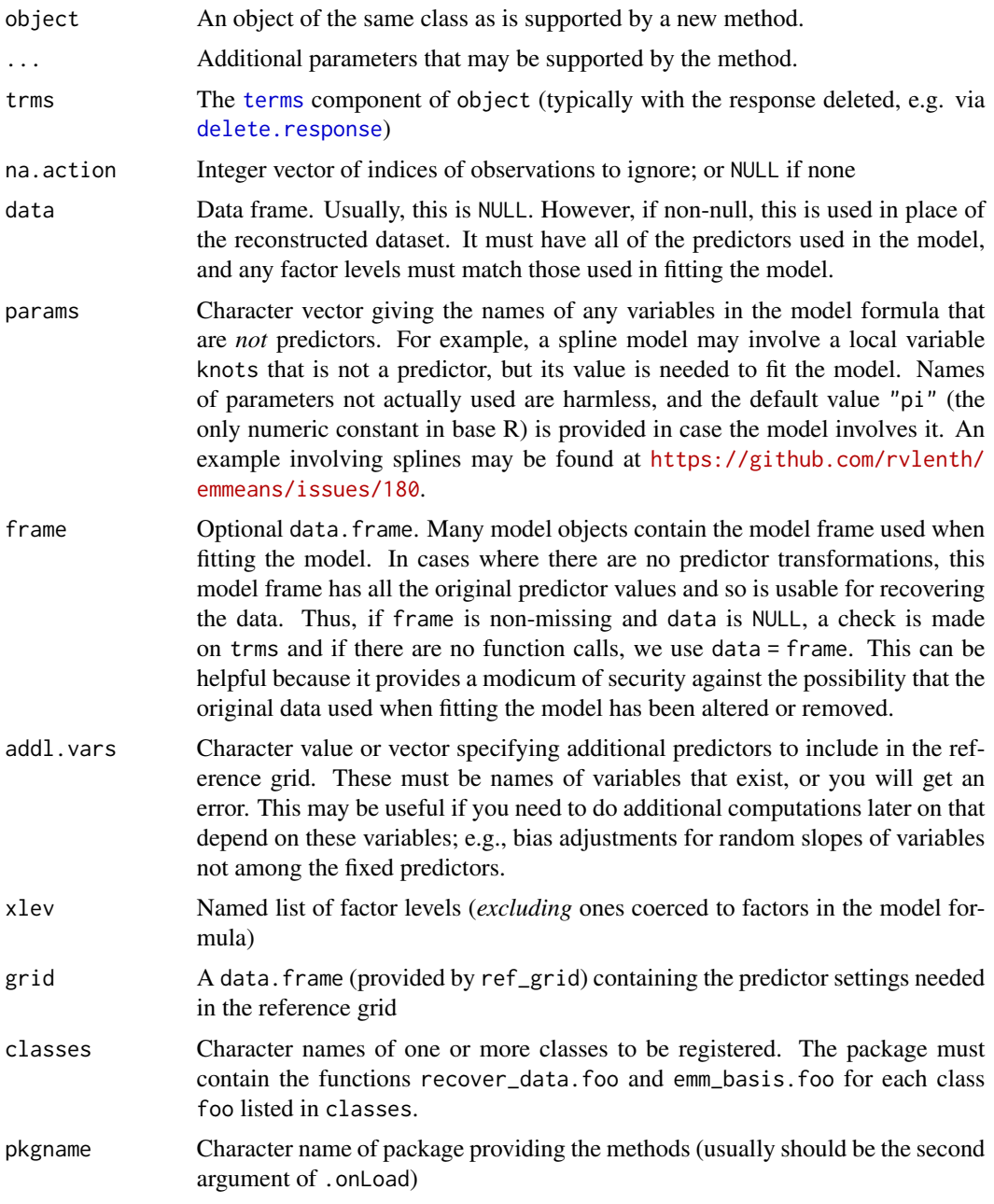

# Value

The recover\_data method must return a [data.frame](#page-0-0) containing all the variables that appear as predictors in the model, and attributes "call", "terms", "predictors", and "responses". (recover\_data.call will provide these attributes.)

The emm\_basis method should return a list with the following elements:

- X The matrix of linear functions over grid, having the same number of rows as grid and the number of columns equal to the length of bhat.
- bhat The vector of regression coefficients for fixed effects. This should *include* any NAs that result from rank deficiencies.
- nbasis A matrix whose columns form a basis for non-estimable functions of beta, or a 1x1 matrix of NA if there is no rank deficiency.

V The estimated covariance matrix of bhat.

- **dffun** A function of (k, dfargs) that returns the degrees of freedom associated with sum(k  $*$ bhat).
- dfargs A list containing additional arguments needed for dffun.

.recover\_data and .emm\_basis are hidden exported versions of recover\_data and emm\_basis, respectively. They run in **emmeans**'s namespace, thus providing access to all existing methods.

## Details

To create a reference grid, the ref\_grid function needs to reconstruct the data used in fitting the model, and then obtain a matrix of linear functions of the regression coefficients for a given grid of predictor values. These tasks are performed by calls to recover\_data and emm\_basis respectively. A vignette giving details and examples is available via [vignette\("xtending", "emmeans"\)](../doc/xtending.html)

To extend **emmeans**'s support to additional model types, one need only write S3 methods for these two functions. The existing methods serve as helpful guidance for writing new ones. Most of the work for recover\_data can be done by its method for class "call", providing the terms component and na.action data as additional arguments. Writing an emm\_basis method is more involved, but the existing methods (e.g., emmeans:::emm\_basis.lm) can serve as models. Certain recover\_data and emm\_basis methods are exported from emmeans. (To find out, do methods("recover\_data").) If your object is based on another model-fitting object, it may be that all that is needed is to call one of these exported methods and perhaps make modifications to the results. Contact the developer if you need others of these exported.

If the model has a multivariate response, bhat needs to be "flattened" into a single vector, and X and V must be constructed consistently.

In models where a non-full-rank result is possible (often, you can tell by seeing if there is a singular.ok argument in the model-fitting function), [summary.emmGrid](#page-80-0) and its relatives check the estimability of each prediction, using the nonest. basis function in the **estimability** package.

The models already supported are detailed in [the "models" vignette.](../doc/models.html) Some packages may provide additional emmeans support for its object classes.

## Communication between methods

If the recover\_data method generates information needed by emm\_basis, that information may be incorporated by creating a "misc" attribute in the returned recovered data. That information is then passed as the misc argument when ref\_grid calls emm\_basis.

## Optional hooks

Some models may need something other than standard linear estimates and standard errors. If so, custom functions may be pointed to via the items misc\$estHook, misc\$vcovHook and misc\$postGridHook. If just the name of the hook function is provided as a character string, then it is retrieved using [get](#page-0-0).

The estHook function should have arguments '(object, do.se, tol,...)' where object is the emmGrid object, do.se is a logical flag for whether to return the standard error, and tol is the tolerance for assessing estimability. It should return a matrix with 3 columns: the estimates, standard errors (NA when do.se==FALSE), and degrees of freedom (NA for asymptotic). The number of rows should be the same as 'object@linfct'. The vcovHook function should have arguments  $'(\text{object, tol}, \ldots)$ ' as described. It should return the covariance matrix for the estimates. Finally, postGridHook, if present, is called at the very end of ref\_grid; it takes one argument, the constructed object, and should return a suitably modified emmGrid object.

#### Registering S3 methods for a model class

The .emm\_register function is provided as a convenience to conditionally register your S3 methods for a model class, recover\_data.foo and emm\_basis.foo, where foo is the class name. Your package should implement an . onLoad function and call . emm\_register if emmeans is installed. See the example.

#### Note

Without an explicit data argument, recover\_data returns the *current version* of the dataset. If the dataset has changed since the model was fitted, then this will not be the data used to fit the model. It is especially important to know this in simulation studies where the data are randomly generated or permuted, and in cases where several datasets are processed in one step (e.g., using dplyr). In those cases, users should be careful to provide the actual data used to fit the model in the data argument.

#### See Also

[Vignette on extending emmeans](../doc/xtending.html)

#### Examples

```
## Not run:
#--- If your package provides recover_data and emm_grid methods for class 'mymod',
#--- put something like this in your package code -- say in zzz.R:
  .onLoad = function(libname, pkgname) {
    if (requireNamespace("emmeans", quietly = TRUE))
      emmeans::.emm_register("mymod", pkgname)
 }
```
## End(Not run)

This is an unbalanced analysis-of-covariance example, where one covariate is affected by a factor. Feeder calves from various herds enter a feedlot, where they are fed one of three diets. The weight of the animal at entry is the covariate, and the weight at slaughter is the response.

## Usage

feedlot

## Format

A data frame with 67 observations and 4 variables:

- herd a factor with levels 9 16 3 32 24 31 19 36 34 35 33, designating the herd that a feeder calf came from.
- diet a factor with levels Low Medium High: the energy level of the diet given the animal.

swt a numeric vector: the weight of the animal at slaughter.

ewt a numeric vector: the weight of the animal at entry to the feedlot.

## Details

The data arise from a Western Regional Research Project conducted at New Mexico State University. Calves born in 1975 in commercial herds entered a feedlot as yearlings. Both diets and herds are of interest as factors. The covariate, ewt, is thought to be dependent on herd due to different genetic backgrounds, breeding history, etc. The levels of herd ordered to similarity of genetic background.

Note: There are some empty cells in the cross-classification of herd and diet.

### Source

Urquhart NS (1982) Adjustment in covariates when one factor affects the covariate. *Biometrics* 38, 651-660.

## Examples

feedlot.lm  $\leq$  lm(swt  $\sim$  ewt + herd\*diet, data = feedlot)

# Obtain EMMs with a separate reference value of ewt for each # herd. This reproduces the last part of Table 2 in the reference emmeans(feedlot.lm,  $\sim$  diet | herd, cov.reduce = ewt  $\sim$  herd)

Fiber data from Montgomery Design (8th ed.), p.656 (Table 15.10). Useful as a simple analysis-ofcovariance example.

## Usage

fiber

## Format

A data frame with 15 observations and 3 variables:

machine a factor with levels A B C. This is the primary factor of interest.

strength a numeric vector. The response variable.

diameter a numeric vector. A covariate.

# Details

The goal of the experiment is to compare the mean breaking strength of fibers produced by the three machines. When testing this, the technician also measured the diameter of each fiber, and this measurement may be used as a concomitant variable to improve precision of the estimates.

### Source

Montgomery, D. C. (2013) *Design and Analysis of Experiments* (8th ed.). John Wiley and Sons, ISBN 978-1-118-14692-7.

## Examples

fiber.lm <- lm(strength ~ diameter + machine, data=fiber) ref\_grid(fiber.lm)

```
# Covariate-adjusted means and comparisons
emmeans(fiber.lm, pairwise ~ machine)
```
This function computes point estimates and HPD intervals for each factor combination in object@emmGrid. While this function may be called independently, it is called automatically by the S3 method [summary.emmGrid](#page-80-0) when the object is based on a Bayesian model. (Note: the level argument, or its default, is passed as prob).

## Usage

```
hpd.summary(object, prob, by, type, point.est = median, delta,
 bias.adjust = get_emm_option("back.bias.adj"), sigma, ...)
```
### Arguments

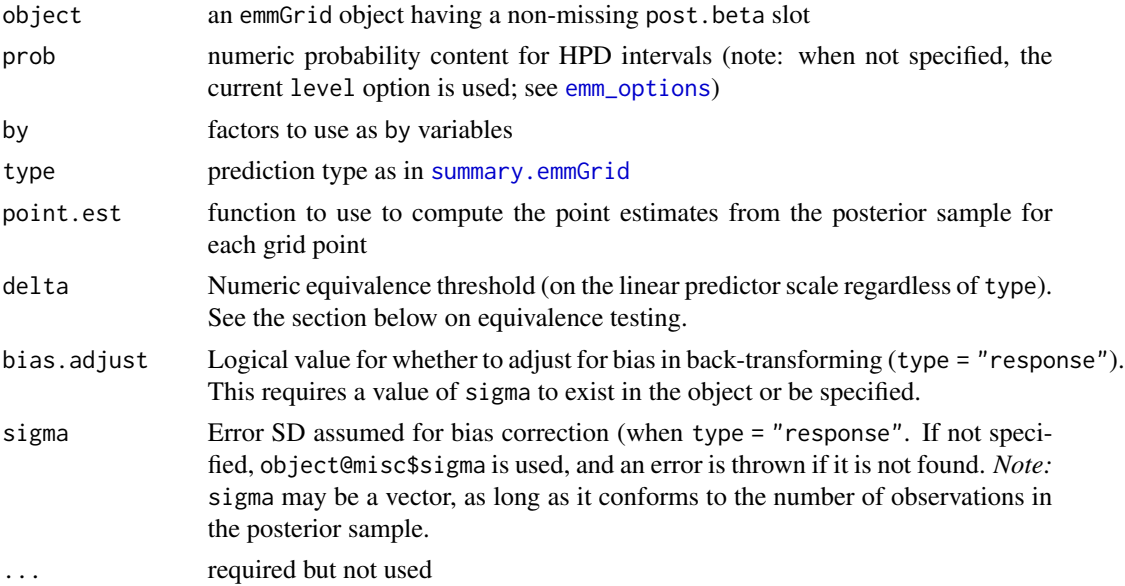

#### Value

an object of class summary\_emm

#### Equivalence testing note

If delta is positive, two columns labeled p.equiv and odds.eq are appended to the summary. p.equiv is the fraction of posterior estimates having absolute values less than delta. The odds.eq column is just p.equiv converted to an odds ratio; so it is the posterior odds of equivalence.

A high value of p.equiv is evidence in favor of equivalence. It can be used to obtain something equivalent (in spirit) to the frequentist Schuirmann (TOST) procedure, whereby we would conclude

equivalence at significance level  $\alpha$  if the  $(1 - 2\alpha)$  confidence interval falls entirely in the interval  $[-\delta, \delta]$ . Similarly in the Bayesian context, an equally strong argument for equivalence is obtained if p. equiv exceeds  $1 - 2\alpha$ .

A closely related quantity is the ROPE (region of practical equivalence), obtainable via bayestestR::rope(object, range = c(-delta, delta)). Its value is approximately  $100 * p$ . equiv / 0.95 if the default ci = 0.95 is used.

Finally, a Bayes factor for equivalence is obtainable by dividing odds.eq by the prior odds of equivalence, assessed or elicited separately.

#### See Also

summary.emmGrid

### Examples

```
if(require("coda"))
    emm_example("hpd.summary-coda")
    # Use emm_example("hpd.summary-coda", list = TRUE) # to see just the code
```
joint\_tests *Compute joint tests of the terms in a model*

### Description

This function produces an analysis-of-variance-like table based on linear functions of predictors in a model or emmGrid object. Specifically, the function constructs, for each combination of factors (or covariates reduced to two or more levels), a set of (interaction) contrasts via [contrast](#page-12-0), and then tests them using [test](#page-80-1) with joint = TRUE. Optionally, one or more of the predictors may be used as by variable(s), so that separate tables of tests are produced for each combination of them.

#### Usage

```
joint_tests(object, by = NULL, show0df = FALSE, showconf = TRUE,
 cov.readuce = meanint, ...)
```
meanint(x)

symmint(ctr)

### **Arguments**

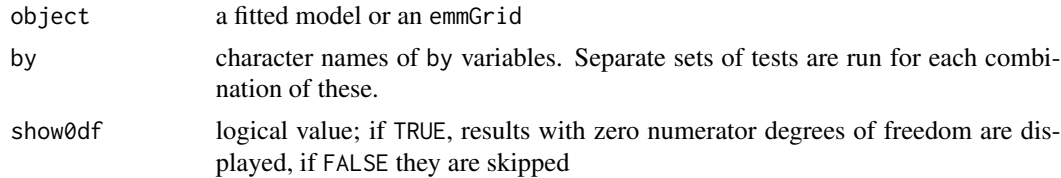

#### joint\_tests 49

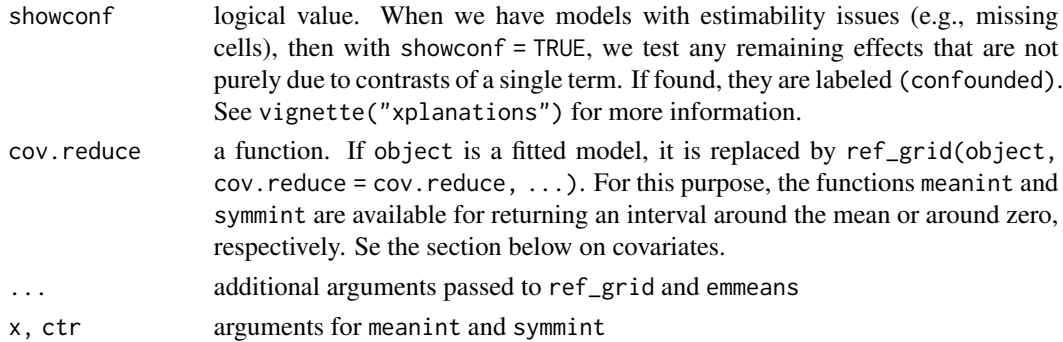

#### Details

In models with only factors, no covariates, these tests correspond to "type III" tests a la **SAS**, as long as equal-weighted averaging is used and there are no estimability issues. When covariates are present and they interact with factors, the results depend on how the covariate is handled in constructing the reference grid. See the section on covariates below. The point that one must always remember is that joint\_tests always tests contrasts among EMMs, in the context of the reference grid, whereas type III tests are tests of model coefficients – which may or may not have anything to do with EMMs or contrasts.

#### Value

a summary\_emm object (same as is produced by [summary.emmGrid](#page-80-0)). All effects for which there are no estimable contrasts are omitted from the results. There may be an additional row named (confounded) which accounts for additional degrees of freedom for effects not accounted for in the preceding rows.

The returned object also includes an "est.fcns" attribute, which is a named list containing the linear functions associated with each joint test. No estimable functions are included for confounded effects.

meanint returns mean(c) + c(-1, 1). symmint(ctr) returns a function that returns ctr + c(-1, 1). These functions are available primarily for use with cov.reduce.

## Dealing with covariates

A covariate (or any other predictor) must have *more than one value in the reference grid* in order to test its effect and be included in the results. Therefore, when object is a model, we default to cov.reduce = meanint which sets each covariate at a symmetric interval about its mean. But when object is an existing reference grid, it often has only one value for covariates, in which case they are excluded from the joint tests.

Covariates present further complications in that their values in the reference grid can affect the joint tests of *other* effects. When covariates are centered around their means (the default), then the tests we obtain can be described as joint tests of covariate-adjusted means; and that is our intended use here. However, some software such as **SAS** and car::Anova adopt the convention of centering covariates around zero; and for that purpose, one can use  $cov$ . reduce = symmint( $\theta$ ) when calling with a model object (or in constructing a reference grid). However, adjusted means with covariates set at or around zero do not make much sense in the context of interpreting estimated marginal means, unless the covariate means really are zero.

See the examples below with the toy dataset.

## See Also

[test](#page-80-1)

## Examples

```
pigs.lm \leq lm(log(conc) \sim source \star factor(percent), data = pigs)
(jt <- joint_tests(pigs.lm)) ## will be same as type III ANOVA
### Estimable functions associated with "percent"
attr(jt, "est.fcns") $ "percent"
joint_tests(pigs.lm, weights = "outer") ## differently weighted
joint_tests(pigs.lm, by = "source") ## separate joint tests of 'percent'
### Comparisons with type III tests in SAS
toy = data.frame(treat = rep(c("A", "B"), c(4, 6)),female = c(1, 0, 0, 1, 0, 0, 0, 1, 1, 0),resp = c(17, 12, 14, 19, 28, 26, 26, 34, 33, 27))
toy.fac = lm(resp \sim treat * factor(female), data = toy)
toy.cov = lm(resp \sim treat * female, data = toy)# (These two models have identical fitted values and residuals)
# -- SAS output we'd get with toy.fac --
## Source DF Type III SS Mean Square F Value Pr > F
## treat 1 488.8928571 488.8928571 404.60 <.0001
## female 1 78.8928571 78.8928571 65.29 0.0002
## treat*female 1 1.7500000 1.7500000 1.45 0.2741
#
# -- SAS output we'd get with toy.cov --
## Source DF Type III SS Mean Square F Value Pr > F
## treat 1 252.0833333 252.0833333 208.62 <.0001
## female 1 78.8928571 78.8928571 65.29 0.0002
## female*treat 1 1.7500000 1.7500000 1.45 0.2741
joint_tests(toy.fac)
joint_tests(toy.cov) # female is regarded as a 2-level factor by default
## Treat 'female' as a numeric covariate (via cov.keep = 0)
## ... then tests depend on where we center things
# Center around the mean
joint_tests(toy.cov, cov.keep = 0, cov.reduce = meanint)
# Center around zero (like SAS's results for toy.cov)
joint\_tests(toy.cov, cov.keep = 0, cov.reduce = symmetric)# Center around 0.5 (like SAS's results for toy.fac)
joint\_tests(toy.cov, cov.keep = 0, cov.reduce = range)
```
#### lsmeans 51

```
### Example with empty cells and confounded effects
low3 <- unlist(attr(ubds, "cells")[1:3])
ubds.lm <- lm(y \sim A*B*C, data = ubds, subset = -low3)# Show overall joint tests by C:
ref_grid(ubds.lm, by = "C") |> contrast("consec") |> test(joint = TRUE)
# Break each of the above into smaller components:
joint_tests(ubds.lm, by = "C")
```
lsmeans *Wrappers for alternative naming of EMMs*

## Description

These are wrappers for [emmeans](#page-22-0) and related functions to provide backward compatibility, or for users who may prefer to use other terminology than "estimated marginal means" – namely "leastsquares means". These functions also provide the functionality formerly provided by the **Ismeans** package, which is now just a front-end for emmeans.

#### Usage

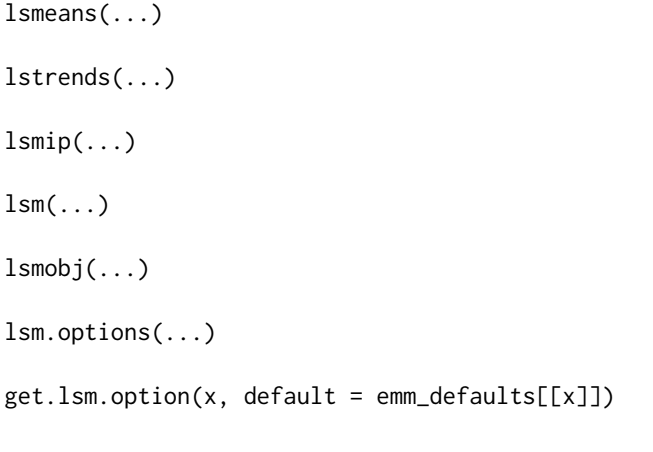

## Arguments

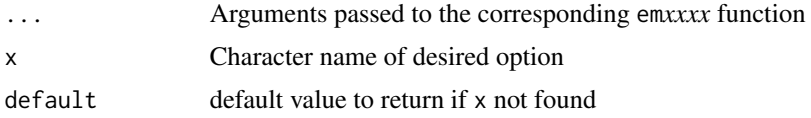

#### Details

For each function with ls*xxxx* in its name, the same function named em*xxxx* is called. Any estimator names or list items beginning with "em" are replaced with "ls" before the results are returned

The result of the call to em*xxxx*, suitably modified.

get.lsm.option and lsm.options remap options from and to corresponding options in the emmeans options system.

## See Also

[emmeans](#page-22-0), [emtrends](#page-38-0), [emmip](#page-27-0), [emm](#page-21-0), [emmobj](#page-31-0), [emm\\_options](#page-34-0), [get\\_emm\\_option](#page-34-1)

## Examples

```
pigs.lm <- lm(log(conc) ~ source + factor(percent), data = pigs)
lsmeans(pigs.lm, "source")
```
make.tran *Response-transformation extensions*

## Description

The make.tran function creates the needed information to perform transformations of the response variable, including inverting the transformation and estimating variances of back-transformed predictions via the delta method. make.tran is similar to [make.link](#page-0-0), but it covers additional transformations. The result can be used as an environment in which the model is fitted, or as the tran argument in [update.emmGrid](#page-88-0) (when the given transformation was already applied in an existing model).

### Usage

```
make.tran(type = c("genlog", "power", "boxcox", "sympower", "asin.sqrt",
  "atanh", "bcnPower", "scale"), alpha = 1, beta = 0, param, y, ...)
```
### Arguments

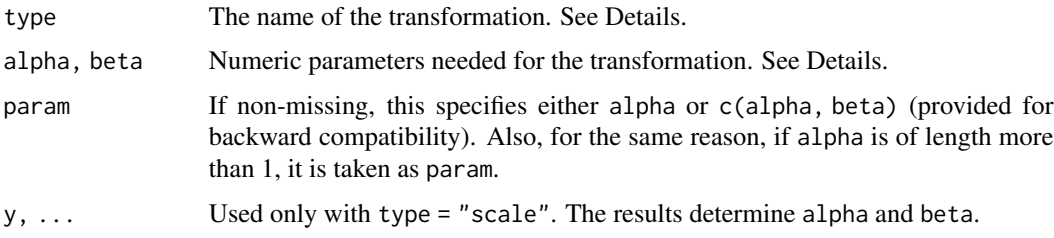

## Value

A list having at least the same elements as those returned by [make.link](#page-0-0). The linkfun component is the transformation itself.

#### make.tran 53

#### Details

The make, tran function returns a suitable list of functions for several popular transformations that are not already provided elsewhere. Besides being usable with update, the user may use this list as an enclosing environment in fitting the model itself, in which case the transformation is auto-detected when the special name linkfun (the transformation itself) is used as the response transformation in the call. See the examples below.

Most of the transformations available in make.tran require parameters, specified as alpha and beta; in the following discussion, we use  $\alpha$  and  $\beta$  to denote alpha and beta, and y to denote the response variable. The type argument specifies the following transformations:

- "genlog" Generalized logarithmic transformation:  $\log_{\beta}(y+\alpha)$ , where  $y > -\alpha$ . When  $\beta = 0$  (the default), we use  $\log_e(y + \alpha)$
- "power" Power transformation:  $(y \beta)^{\alpha}$ , where  $y > \beta$ . When  $\alpha = 0$ ,  $\log(y \beta)$  is used instead.
- "boxcox" The Box-Cox transformation (unscaled by the geometric mean):  $((y \beta)^{\alpha} 1)/\alpha$ , where  $y > \beta$ . When  $\alpha = 0$ ,  $\log(y - \beta)$  is used.
- "sympower" A symmetrized power transformation on the whole real line:  $|y \beta|^{\alpha} \cdot sign(y \beta)$ . There are no restrictions on y, but we require  $\alpha > 0$  in order for the transformation to be monotone and continuous.
- "asin.sqrt" Arcsin-square-root transformation:  $\sin^{-1}(y/\alpha)^{1/2}$ . Typically, alpha will be either 1 (default) or 100.
- "atanh" Arctanh transformation:  $\tanh^{-1}(y/\alpha)$ . Typically, alpha will be either 1 (default) or 100.
- "bcnPower" Box-Cox with negatives allowed, as described for the bcnPower function in the car package. It is defined as the Box-Cox transformation  $(z^{\alpha} - 1)/\alpha$  of the variable  $z = y + \alpha$  $(y^2 + \beta^2)^{1/2}$ . Note that this requires both parameters and that beta > 0.
- "scale" This one is a little different than the others, in that alpha and beta are ignored; instead, they are determined by calling  $scale(y, ...)$ . The user should give as y the response variable in the model to be fitted to its scaled version.

Note that with the "power", "boxcox", or "sympower" transformations, the argument beta specifies a location shift. In the "genpower" transformation, beta specifies the base of the logarithm – however, quirkily, the default of beta  $= 0$  is taken to be the natural logarithm. For example, make.tran(0.5, 10) sets up the  $\log_{10}(y+\frac{1}{2})$  transformation. In the "bcnPower" transformation, beta must be specified as a positive value.

For purposes of back-transformation, the 'sqrt(y) + sqrt(y+1)' transformation is treated exactly the same way as '2\*sqrt(y)', because both are regarded as estimates of  $2\sqrt{\mu}$ .

#### Cases where make.tran may not be needed

Often, just the name of the transformation is all that is needed. The functions [emmeans](#page-22-0), [ref\\_grid](#page-70-0), and related ones automatically detect response transformations that are recognized by examining the model formula. These are log, log2, log10, log1p, sqrt, logit, probit, cauchit, cloglog; as well as (for a response variable y)  $\sin(\sqrt{sqrt})$ ,  $\sinh(\sqrt{sqrt})$ ,  $\tanh(y)$ ,  $\sinh(y)$ , and  $\sqrt{y}$ + sqrt(y+1). In addition, any constant multiple of these (e.g.,  $2*sqrt(y)$ ) is auto-detected and appropriately scaled (see also the tran.mult argument in [update.emmGrid](#page-88-0)).

A few additional character strings may be supplied as the tran argument in [update.emmGrid](#page-88-0): "identity", "1/mu^2", "inverse", "reciprocal", "log10", "log2", "asin.sqrt", and "asinh.sqrt". The genlog transformation is technically unneeded, because a response transformation of the form  $log(y + c)$  is now auto-detected by [ref\\_grid](#page-70-0).

We modify certain [make.link](#page-0-0) results in transformations where there is a restriction on valid prediction values, so that reasonable inverse predictions are obtained, no matter what. For example, if a sqrt transformation was used but a predicted value is negative, the inverse transformation is zero rather than the square of the prediction. A side effect of this is that it is possible for one or both confidence limits, or even a standard error, to be zero.

### Examples

```
# Fit a model using an oddball transformation:
bctran <- make.tran("boxcox", 0.368)
warp.bc <- with(bctran,
    lm(linkfun(breaks) ~ wool ~ * tension, data = warphreaks))# Obtain back-transformed LS means:
emmeans(warp(bc, ~ tension | wool, type = "response")### Using a scaled response...
# Case where it is auto-detected:
mod \leq lm(scale(yield[, 1]) \sim Variety, data = MOats)
emmeans(mod, "Variety", type = "response")
# Case where scaling is not auto-detected -- and what to do about it:
copt <- options(contrasts = c("contr.sum", "contr.poly"))
mod.aov <- aov(scale(yield[, 1]) ~ Variety + Error(Block), data = MOats)
emm.aov <- suppressWarnings(emmeans(mod.aov, "Variety", type = "response"))
# Scaling was not retrieved, so we can do:
emm.aov <- update(emm.aov, tran = make.tran("scale", y = MOats$yield[, 1]))
emmeans(emm.aov, "Variety", type = "response")
options(copt)
## Not run:
### An existing model 'mod' was fitted with a y^(2/3) transformation...
  ptran = make.tran("power", 2/3)
  emmeans(mod, "treatment", tran = ptran)
## End(Not run)
```
MOats *Oats data in multivariate form*

#### **Description**

This is the Oats dataset provided in the **nlme** package, but it is rearranged as one multivariate observation per plot.

**Note** 

#### models 55

### Usage

MOats

## Format

A data frame with 18 observations and 3 variables

Variety a factor with levels Golden Rain, Marvellous, Victory

Block an ordered factor with levels  $VI < V < III < IV < II < I$ 

yield a matrix with 4 columns, giving the yields with nitrogen concentrations of 0, .2, .4, and .6.

## Details

These data arise from a split-plot experiment reported by Yates (1935) and used as an example in Pinheiro and Bates (2000) and other texts. Six blocks were divided into three whole plots, randomly assigned to the three varieties of oats. The whole plots were each divided into 4 split plots and randomized to the four concentrations of nitrogen.

## Source

The dataset [Oats](#page-0-0) in the nlme package.

## References

Pinheiro, J. C. and Bates D. M. (2000) *Mixed-Effects Models in S and S-PLUS*, Springer, New York. (Appendix A.15)

Yates, F. (1935) Complex experiments, *Journal of the Royal Statistical Society* Suppl. 2, 181-247

## Examples

```
MOats.lm <- lm (yield ~ Block + Variety, data = MOats)
MOats.rg <- ref_grid (MOats.lm, mult.name = "nitro")
emmeans(MOats.rg, ~ nitro | Variety)
```
models *Models supported in* emmeans

## Description

Documentation for models has been moved to a vignette. To access it, use [vignette\("models",](../doc/models.html) ["emmeans"\)](../doc/models.html).

This function displays tests of multivariate comparisons or contrasts. The contrasts are constructed at each level of the variable in mult.name, and then we do a multivariate test that the vector of estimates is equal to null (zero by default). The *F* statistic and degrees of freedom are determined via the Hotelling distribution. that is, if there are  $m$  error degrees of freedom and multivariate dimensionality d, then the resulting F statistic has degrees of freedom  $(d, m - d + 1)$  as shown in Hotelling (1931).

### Usage

```
mvcontrast(object, method = "eff", mult.name = object@roles$multresp,
  null = 0, by = object@misc$by.vars, adjust = c("sidak",p.adjust.methods), show.ests = FALSE, ...)
```
## Arguments

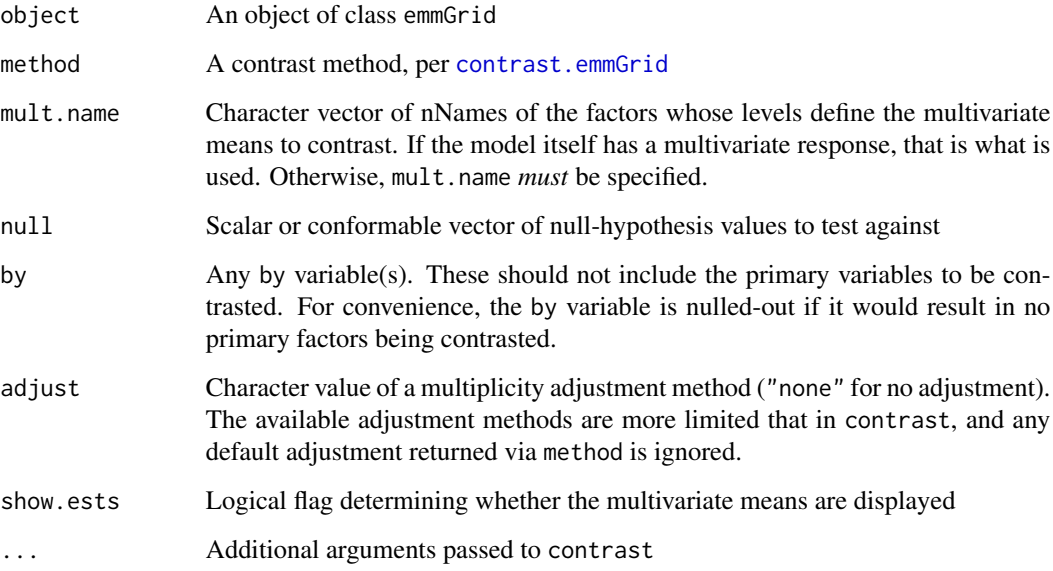

## Value

An object of class summary\_emm containing the multivariate test results; or a list of the estimates and the tests if show.ests is TRUE. The test results include the Hotelling  $T^2$  statistic, F ratios, degrees of freedom, and P values.

#### neuralgia 57

## **Note**

If some interactions among the primary and mult.name factors are absent, the covariance of the multivariate means is singular; this situation is accommodated, but the result has reduced degrees of freedom and a message is displayed. If there are other abnormal conditions such as non-estimable results, estimates are shown as NA.

While designed primarily for testing contrasts, multivariate tests of the mean vector itself can be implemented via method = "identity") (see the examples).

## References

Hotelling, Harold (1931) "The generalization of Student's ratio", *Annals of Mathematical Statistics* 2(3), 360–378. doi:10.1214/aoms/1177732979

### Examples

```
MOats.lm <- lm(yield ~ Variety + Block, data = MOats)
MOats.emm <- emmeans(MOats.lm, ~ Variety | rep.meas)
mvcontrast(MOats.emm, "consec", show.ests = TRUE) # mult.name defaults to rep.meas
# Test each mean against a specified null vector
mvcontrast(MOats.emm, "identity", name = "Variety",
           null = c(80, 100, 120, 140), adjust = "none")
# (Note 'name' is passed to contrast() and overrides default name "contrast")
# 'mult.name' need not refer to a multivariate response
mvcontrast(MOats.emm, "trt.vs.ctrl1", mult.name = "Variety")
```
neuralgia *Neuralgia data*

#### Description

These data arise from a study of analgesic effects of treatments of elderly patients who have neuralgia. Two treatments and a placebo are compared. The response variable is whether the patient reported pain or not. Researchers recorded the age and gender of 60 patients along with the duration of complaint before the treatment began.

### Usage

neuralgia

## Format

A data frame with 60 observations and 5 variables:

Treatment Factor with 3 levels A, B, and P. The latter is placebo

Sex Factor with two levels F and M

58 nutrition

Age Numeric covariate – patient's age in years

Duration Numeric covariate – duration of the condition before beginning treatment

Pain Binary response factor with levels No and Yes

### Source

Cai, Weijie (2014) *Making Comparisons Fair: How LS-Means Unify the Analysis of Linear Models*, SAS Institute, Inc. Technical paper 142-2014, page 12, [http://support.sas.com/resources/](http://support.sas.com/resources/papers/proceedings14/SAS060-2014.pdf) [papers/proceedings14/SAS060-2014.pdf](http://support.sas.com/resources/papers/proceedings14/SAS060-2014.pdf)

### Examples

```
# Model and analysis shown in the SAS report:
neuralgia.glm <- glm(Pain \sim Treatment * Sex + Age, family = binomial(),
   data = neuralgia)
pairs(emmeans(neuralgia.glm, \sim Treatment, at = list(Sex = "F")),
    reverse = TRUE, type = "response", adjust = "bonferroni")
```
nutrition *Nutrition data*

#### **Description**

This observational dataset involves three factors, but where several factor combinations are missing. It is used as a case study in Milliken and Johnson, Chapter 17, p.202. (You may also find it in the second edition, p.278.)

#### Usage

nutrition

## Format

A data frame with 107 observations and 4 variables:

age a factor with levels 1, 2, 3, 4. Mother's age group.

- group a factor with levels FoodStamps, NoAid. Whether or not the family receives food stamp assistance.
- race a factor with levels Black, Hispanic, White. Mother's race.
- gain a numeric vector (the response variable). Gain score (posttest minus pretest) on knowledge of nutrition.

## Details

A survey was conducted by home economists "to study how much lower-socioeconomic-level mothers knew about nutrition and to judge the effect of a training program designed to increase their knowledge of nutrition." This is a messy dataset with several empty cells.

#### oranges 59

## Source

Milliken, G. A. and Johnson, D. E. (1984) *Analysis of Messy Data – Volume I: Designed Experiments*. Van Nostrand, ISBN 0-534-02713-7.

### Examples

```
nutr.aov <- aov(gain \sim (group + age + race)\textdegree2, data = nutrition)
# Summarize predictions for age group 3
nutr.emm <- emmeans(nutr.aov, ~ race * group, at = list(age="3"))
emmip(nutr.emm, race ~ group)
# Hispanics seem exceptional; but this doesn't test out due to very sparse data
pairs(nutr.emm, by = "group")
pairs(nutr.emm, by = "race")
```
oranges *Sales of oranges*

#### Description

This example dataset on sales of oranges has two factors, two covariates, and two responses. There is one observation per factor combination.

### Usage

oranges

## Format

A data frame with 36 observations and 6 variables:

store a factor with levels 1 2 3 4 5 6. The store that was observed.

day a factor with levels 1 2 3 4 5 6. The day the observation was taken (same for each store).

price1 a numeric vector. Price of variety 1.

price2 a numeric vector. Price of variety 2.

- sales1 a numeric vector. Sales (per customer) of variety 1.
- sales2 a numeric vector. Sales (per customer) of variety 2.

## Source

This is (or once was) available as a SAS sample dataset.

#### References

Littell, R., Stroup W., Freund, R. (2002) *SAS For Linear Models* (4th edition). SAS Institute. ISBN 1-59047-023-0.

## Examples

```
# Example on p.244 of Littell et al.
oranges.lm <- lm(sales1 ~ price1*day, data = oranges)
emmeans(oranges.lm, "day")
# Example on p.246 of Littell et al.
emmeans(oranges.lm, "day", at = list(price1 = 0))
# A more sensible model to consider, IMHO (see vignette("interactions"))
org.mlm <- lm(cbind(sales1, sales2) ~ price1 * price2 + day + store,
             data = oranges)
```
pigs *Effects of dietary protein on free plasma leucine concentration in pigs*

## Description

A two-factor experiment with some observations lost

## Usage

pigs

## Format

A data frame with 29 observations and 3 variables:

source Source of protein in the diet (factor with 3 levels: fish meal, soybean meal, dried skim milk)

percent Protein percentage in the diet (numeric with 4 values: 9, 12, 15, and 18)

conc Concentration of free plasma leucine, in mcg/ml

## Source

Windels HF (1964) PhD thesis, Univ. of Minnesota. (Reported as Problem 10.8 in Oehlert G (2000) *A First Course in Design and Analysis of Experiments*, licensed under Creative Commons, <http://users.stat.umn.edu/~gary/Book.html>.) Observations 7, 22, 23, 31, 33, and 35 have been omitted, creating a more notable imbalance.

## Examples

```
pigs.lm <- lm(log(conc) ~ source + factor(percent), data = pigs)
emmeans(pigs.lm, "source")
```
Methods are provided to plot EMMs as side-by-side CIs, and optionally to display "comparison arrows" for displaying pairwise comparisons.

## Usage

```
## S3 method for class 'emmGrid'
plot(x, y, type, CIs = TRUE, PIs = FALSE,
 comparisons = FALSE, colors = c("black", "blue", "blue", "red"),
 alpha = 0.05, adjust = "tukey", int.adjust = "none", intervals, ...)
## S3 method for class 'summary_emm'
plot(x, y, horizontal = TRUE, CIs = TRUE, xlab, ylab,
  layout, scale = NULL, colors = c("black", "blue", "blue", "red"),
  intervals, plotit = TRUE, ...)
```
## Arguments

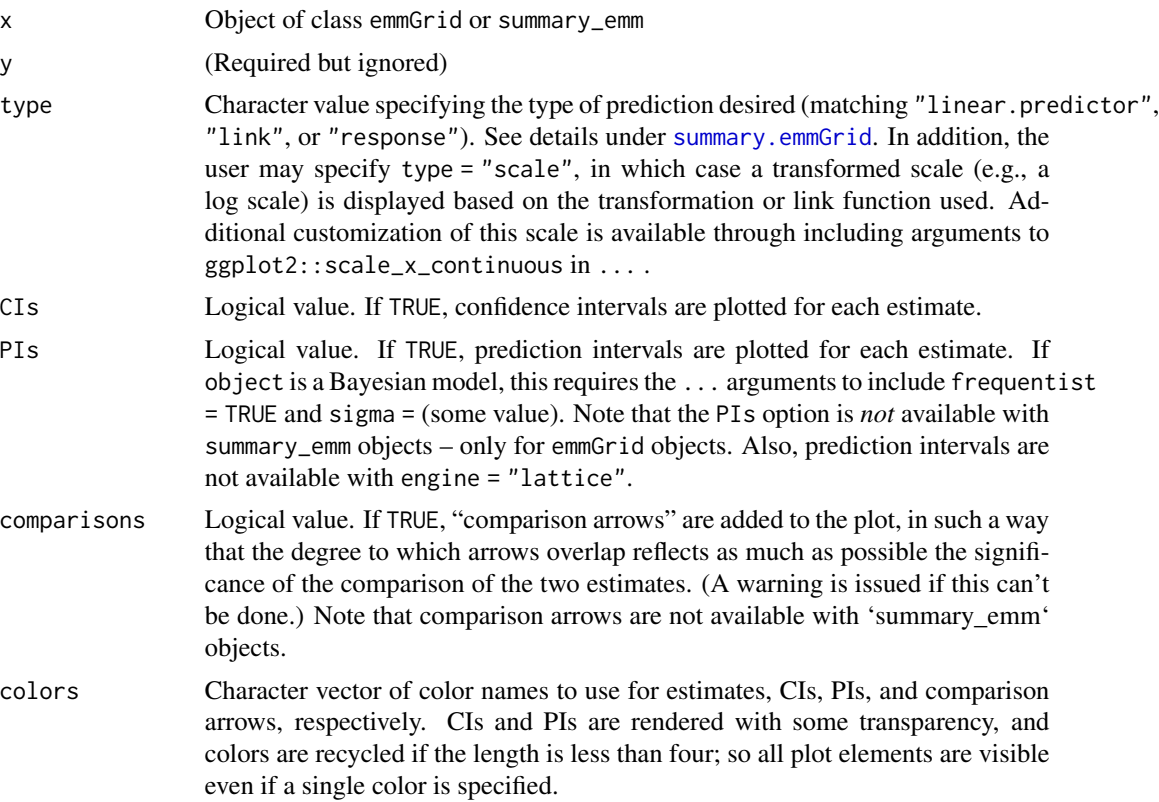

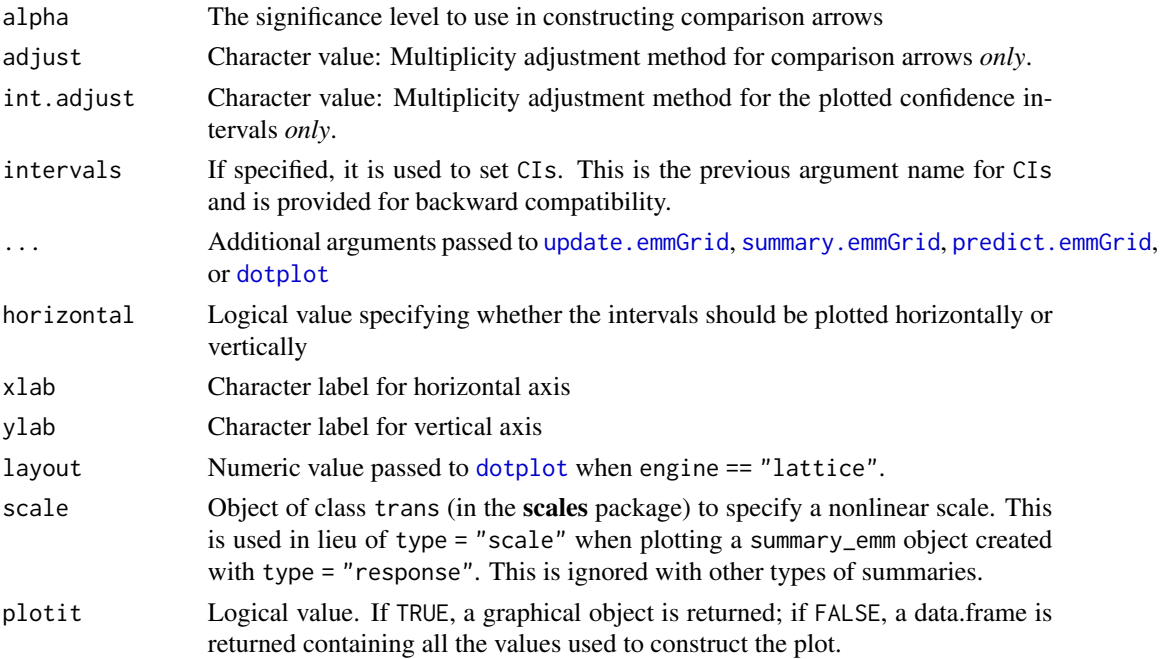

## Value

If plotit = TRUE, a graphical object is returned.

If plotit  $=$  FALSE, a data. frame with the table of EMMs that would be plotted. In the latter case, the estimate being plotted is named the emmean, and any factors involved have the same names as in the object. Confidence limits are named lower.CL and upper.CL, prediction limits are named lpl and upl, and comparison-arrow limits are named lcmpl and ucmpl. There is also a variable named pri.fac which contains the factor combinations that are *not* among the by variables.

### Details

If any by variables are in force, the plot is divided into separate panels. For "summary\_emm" objects, the ... arguments in plot are passed *only* to dotplot, whereas for "emmGrid" objects, the object is updated using ... before summarizing and plotting.

In plots with comparisons = TRUE, the resulting arrows are only approximate, and in some cases may fail to accurately reflect the pairwise comparisons of the estimates – especially when estimates having large and small standard errors are intermingled in just the wrong way. Note that the maximum and minimum estimates have arrows only in one direction, since there is no need to compare them with anything higher or lower, respectively. See the [vignette\("xplanations", "emmeans"\)](../doc/xplanations.html#arrows) for details on how these are derived.

If adjust or int.adjust are not supplied, they default to the internal adjust setting saved in  $pairs(x)$  and x respectively (see [update.emmGrid](#page-88-0)).

#### Note

In order to play nice with the plotting functions, any variable names that are not syntactically correct (e.g., contain spaces) are altered using [make.names](#page-0-0).

#### $pwp$ m 63

## Examples

```
warp.lm \leq lm(breaks \sim wool \star tension, data = warpbreaks)
warp.emm <- emmeans(warp.lm, ~ tension | wool)
plot(warp.emm)
plot(warp.emm, by = NULL, comparisons = TRUE, adjust = "mvt",horizontal = FALSE, colors = "darkgreen")
### Using a transformed scale
pigs.lm <- lm(log(conc + 2) ~ source * factor(percent), data = pigs)
pigs.emm <- emmeans(pigs.lm, ~ percent | source)
plot(pigs.emm, type = "scale", breaks = seq(20, 100, by = 10))# Based on a summary.
# To get a transformed axis, must specify 'scale'; but it does not necessarily
# have to be the same as the actual response transformation
pigs.ci <- confint(pigs.emm, type = "response")
plot(pigs.ci, scale = scales::log10_trans())
```
pwpm *Pairwise P-value matrix (plus other statistics)*

#### Description

This function presents results from emmeans and pairwise comparisons thereof in a compact way. It displays a matrix (or matrices) of estimates, pairwise differences, and P values. The user may opt to exclude any of these via arguments means, diffs, and pvals, respectively. To control the direction of the pairwise differences, use reverse; and to control what appears in the upper and lower triangle(s), use flip. Optional arguments are passed to contrast.emmGrid and/or summary.emmGrid, making it possible to control what estimates and tests are displayed.

#### Usage

```
pwpm(emm, by, reverse = FALSE, pvals = TRUE, means = TRUE,
  diffs = TRUE, flip = FALSE, digits, \ldots)
```
## Arguments

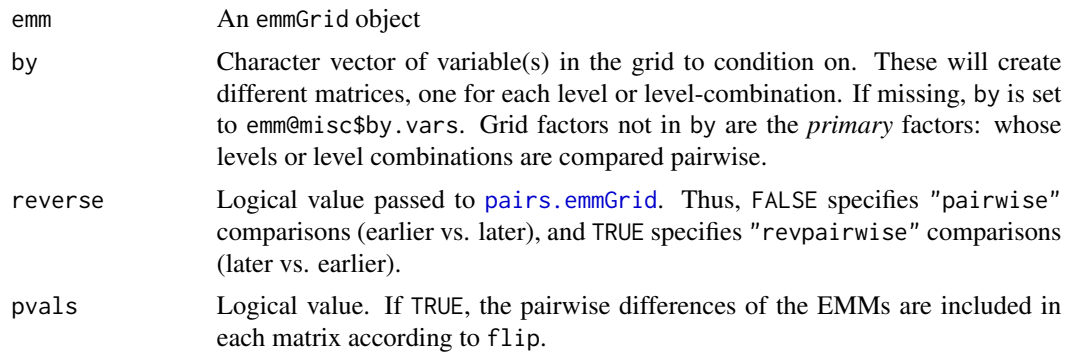

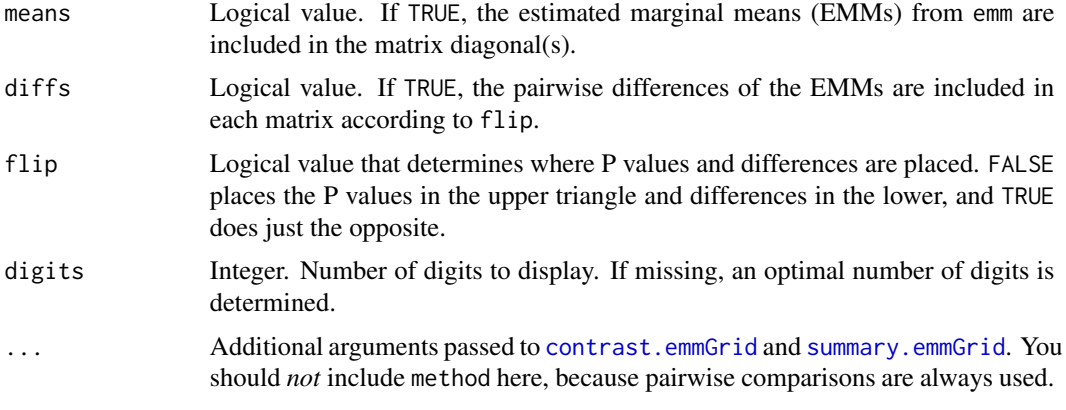

## Value

A matrix or 'list' of matrices, one for each 'by' level.

## Note

If emm is the result of a Bayesian analysis, pwpm is based on a frequentist analysis

# See Also

A graphical display of essentially the same results is available from [pwpp](#page-63-0)

## Examples

```
warp.lm <- lm(breaks ~ wool * tension, data = warpbreaks)
warp.emm <- emmeans(warp.lm, ~ tension | wool)
pwpm(warp.emm)
```

```
# use dot options to specify noninferiority tests
pwpm(warp.emm, by = NULL, side = ">", delta = 5, adjust = "none")
```
<span id="page-63-0"></span>pwpp *Pairwise P-value plot*

## Description

Constructs a plot of P values associated with pairwise comparisons of estimated marginal means.

## Usage

```
pwpp(emm, method = "pairwise", by, sort = TRUE, values = TRUE,
 rows = ".", xlab, ylab, xsub = "", plim = numeric(0), add.space = 0,
 aes, ...)
```
### $pwpp$  65

# Arguments

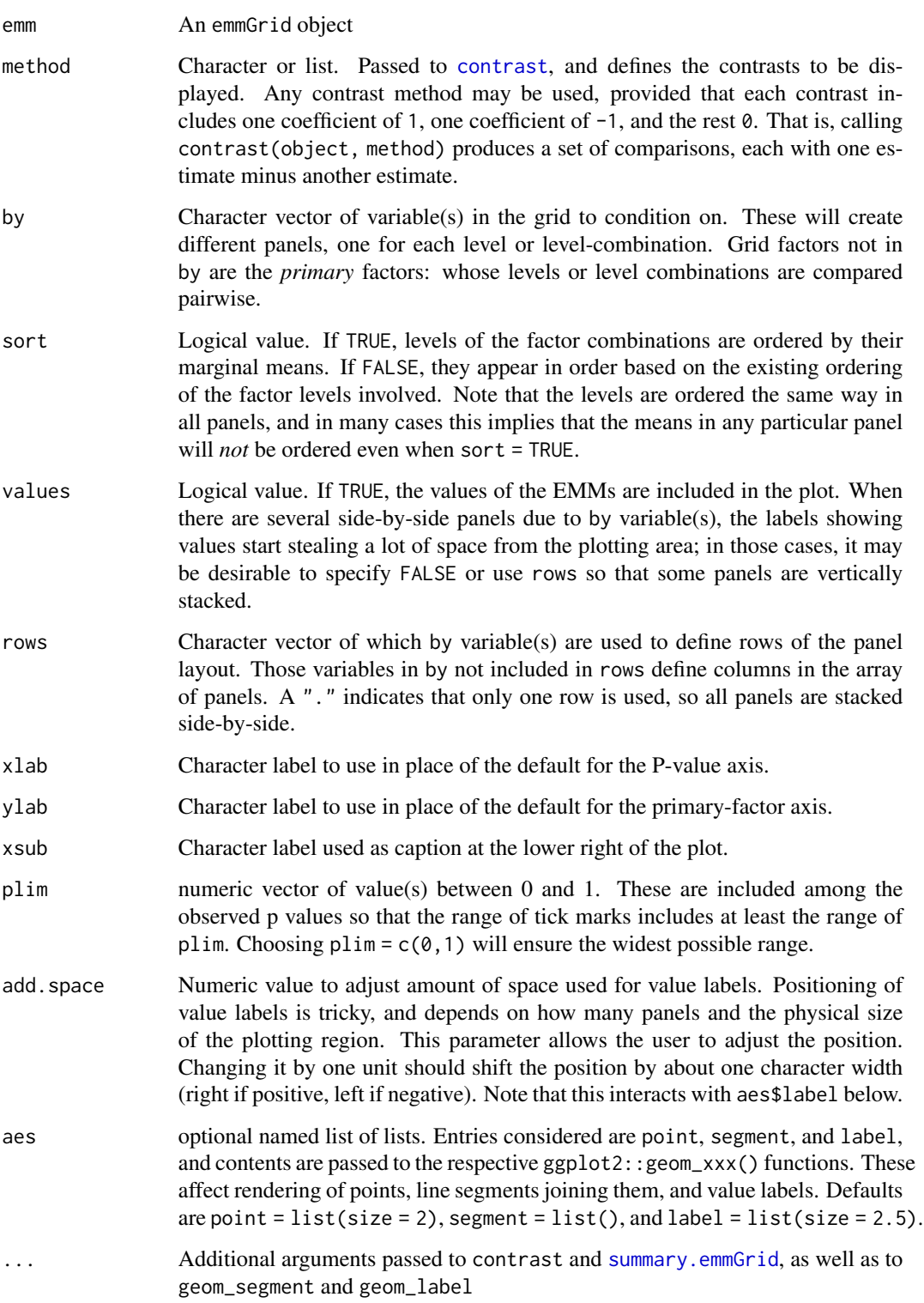

Details

Factor levels (or combinations thereof) are plotted on the vertical scale, and P values are plotted on the horizontal scale. Each P value is plotted twice – at vertical positions corresponding to the levels being compared – and connected by a line segment. Thus, it is easy to visualize which P values are small and large, and which levels are compared. In addition, factor levels are color-coded, and the points and half-line segments appear in the color of the other level. The P-value scale is nonlinear, so as to stretch-out smaller P values and compress larger ones. P values smaller than 0.0004 are altered and plotted in a way that makes them more distinguishable from one another.

If xlab, ylab, and xsub are not provided, reasonable labels are created. xsub is used to note special features; e.g., equivalence thresholds or one-sided tests.

#### Note

If emm is the result of a Bayesian analysis, the plot is based on summaries with frequentist = TRUE.

The **ggplot2** and **scales** packages must be installed in order for pwpp to work.

Additional plot aesthetics are available by adding them to the returned object; see the examples

### See Also

A numerical display of essentially the same results is available from [pwpm](#page-62-0)

## Examples

```
pigs.lm <- lm(log(conc) ~ source * factor(percent), data = pigs)
emm = emmeans(pigs.lm, ~ percent | source)
pwpp(emm)
pwpp(emm, method = "trt.vs.ctrl1", type = "response", side = ">")
# custom aesthetics:
my.aes \leq 1ist(point = list(shape = "square").segment = list(linetype = "dashed", color = "red"),
               label = list(family = "serif", fontface = "italic"))
my.pal <- c("darkgreen", "blue", "magenta", "orange")
pwpp(emm, aes = my.aes) + ggplot2::scale_color_manual(values = my.pal)
```
<span id="page-65-0"></span>qdrg *Quick and dirty reference grid*

#### Description

This function may make it possible to compute a reference grid for a model object that is otherwise not supported.

## Usage

qdrg(formula, data, coef, vcov, df, mcmc, object, subset, weights, contrasts, link, qr, ordinal.dim, ...)

## Arguments

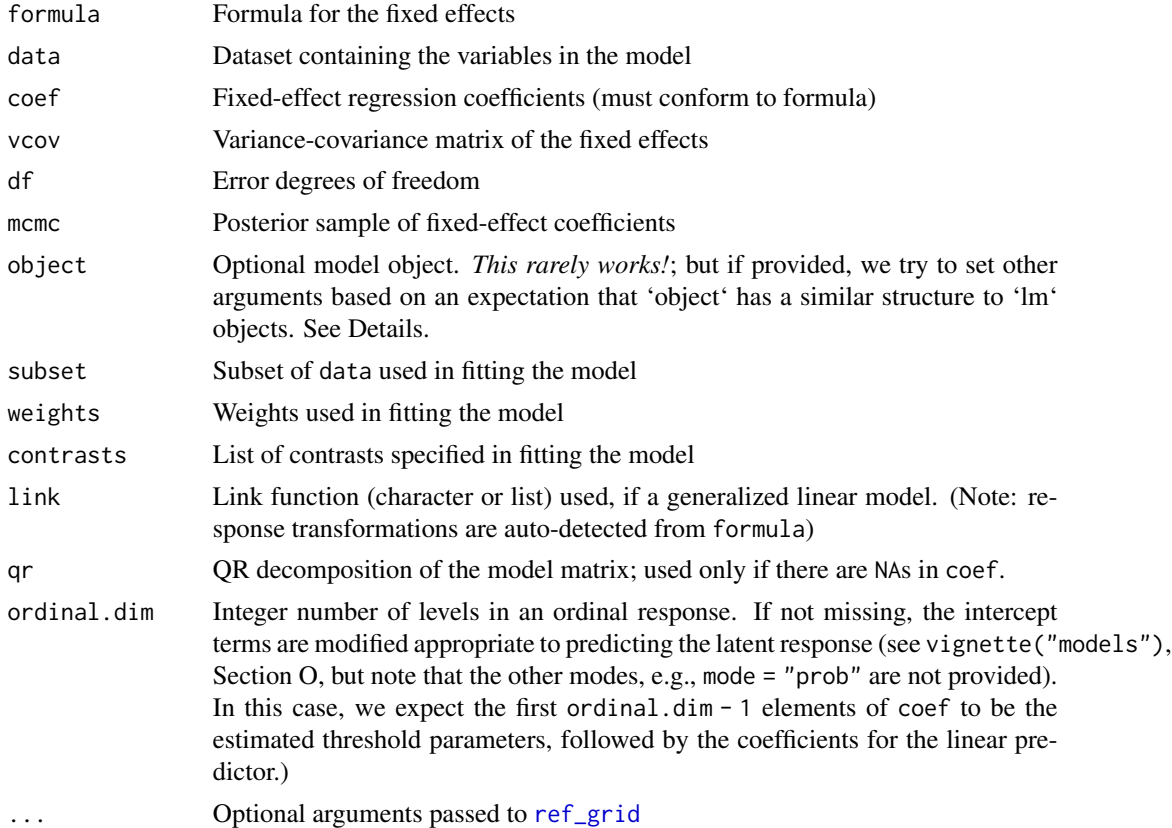

## Details

Usually, you need to provide formula, data, coef, and vcov, and perhaps other parameters. It is usually fairly straightforward to figure out how to get these from the model object; see the documentation for the model class that was fitted. Sometimes one or more of these quantities contains extra parameters, and if so, you may need to subset them to make everything conformable. For a given formula and data, you can find out what is needed via colnames(model.matrix(formula, data)). (However, for an ordinal model, we expect the first ordinal.dim - 1 coefficients to replace (Intercept). And for a multivariate model, we expect coef to be a matrix with these row names, and vcov to have as many rows and columns as the total number of elements of coef.)

If your model object follows fairly closely the conventions of an [lm](#page-0-0) object, you may be able to get by providing the model as object, plus and (probably) data, and perhaps some other parameters to override the defaults. When object is specified, it is used as detailed below to try to obtain the other arguments. The user should ensure that the defaults shown below do indeed work.

The default values for the arguments are as follows:

- formula: Required unless obtainable via formula(object)
- data: Required if variables are not in parent.frame() or obtainable via object\$data
- coef: coef(object)
- vcov: vcov(object)
- df: Set to Inf if not available in object\$df.residual
- mcmc: object\$sample
- subset: NULL (so that all observations in data are used)
- contrasts: object\$contrasts

The functions [qdrg](#page-65-0) and emmobj are close cousins, in that they both produce emmGrid objects. When starting with summary statistics for an existing grid, emmobj is more useful, while qdrg is more useful when starting from a fitted model.

## Value

An emmGrid object constructed from the arguments

## Rank deficiencies

Different model-fitting packages take different approaches when the model matrix is singular, but qdrg tries to reconcile them by comparing the linear functions created by formula to coefs and vcov. We may then use the estimability package to determine what quantities are estimable. For reconciling to work properly, coef should be named and vcov should have dimnames. To disable this name-matching action, remove the names from coef, e.g., by calling unname(). No reconciliation is attempted in multivariate-response cases. For more details on estimability, see the documentation in the **estimability** package.

## See Also

[emmobj](#page-31-0) for an alternative way to construct an emmGrid.

## Examples

```
# In these examples, use emm_example(..., list = TRUE) # to see just the code
```

```
if (require(biglm, quietly = TRUE))
    emm_example("qdrg-biglm")
```
if(require(coda, quietly = TRUE) && require(lme4, quietly = TRUE)) emm\_example("qdrg-coda")

```
if(require(ordinal, quietly = TRUE))
   emm_example("qdrg-ordinal")
```
These functions provide methods for [rbind](#page-0-0) and [\[](#page-0-0) that may be used to combine emmGrid objects together, or to extract a subset of cases. The primary reason for doing this would be to obtain multiplicity-adjusted results for smaller or larger families of tests or confidence intervals.

### Usage

```
## S3 method for class 'emmGrid'
rbind(..., <i>deparse-level = 1</i>, adjust = "bonferroni")## S3 method for class 'emmGrid'
e1 + e2
## S3 method for class 'emmGrid'
x[i, adjust, drop.levels = TRUE, ...]
## S3 method for class 'emmGrid'
head(x, n = 6, ...)## S3 method for class 'emmGrid'
tail(x, n = 6, ...)## S3 method for class 'emmGrid'
subset(x, subset, ...)
## S3 method for class 'emm_list'
rbind(..., which, adjust = "bonferroni")
```
force\_regular(object)

## Arguments

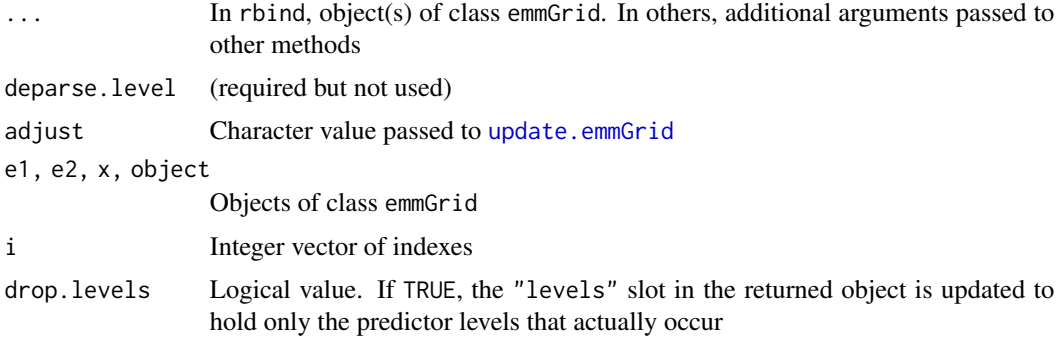

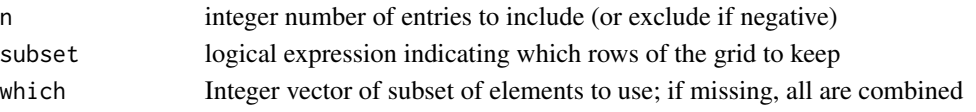

## Value

A revised object of class emmGrid

The result of  $e1 + e2$  is the same as  $rbind(e1, e2)$ 

The rbind method for emm\_list objects simply combines the emmGrid objects comprising the first element of ....

force\_regular adds extra (invisible) rows to an emmGrid object to make it a regular grid (all combinations of factors). This regular structure is needed by emmeans. An object can become irregular by, for example, subsetting rows, or by obtaining contrasts of a nested structure.

## Note

rbind throws an error if there are incompatibilities in the objects' coefficients, covariance structures, etc. But they are allowed to have different factors; a missing level '.' is added to factors as needed.

These functions generally reset by.vars to NULL; so if you want to keep any "by" variables, you should follow-up with [update.emmGrid](#page-88-0).

#### Examples

```
warp.lm <- lm(breaks \sim wool * tension, data = warpbreaks)
warp.rg <- ref_grid(warp.lm)
# Do all pairwise comparisons within rows or within columns,
# all considered as one faily of tests:
w.t <- pairs(emmeans(warp.rg, ~ wool | tension))
t.w <- pairs(emmeans(warp.rg, ~ tension | wool))
rbind(w.t, t.w, adjust = "mvt")update(w.t + t.w, adjust = "fdr") ## same as above except for adjustment
# Show only 3 of the 6 cases
summary(warp.rg[c(2, 4, 5)])
# After-the-fact 'at' specification
subset(warp.rg, wool == "A") ## or warp.rg |> subset(wool == "A")
### Working with 'emm_list' objects
mod <- lm(conc ~ source + factor(percent), data = pigs)
all \leq emmeans(mod, list(src = pairwise \sim source, pct = consec \sim percent))
rbind(all, which = c(2, 4), adjust = "mvt")### Irregular object
tmp <- warp.rg[-1]
## emmeans(tmp, "tension") # will fail because tmp is irregular
emmeans(force_regular(tmp), "tension") # will show some results
```
<span id="page-70-0"></span>

Using a fitted model object, determine a reference grid for which estimated marginal means are defined. The resulting ref\_grid object encapsulates all the information needed to calculate EMMs and make inferences on them.

## Usage

```
ref_grid(object, at, cov.reduce = mean,
  cov.keep = get_emm_option("cov.keep"), mult.names, mult.levs,
 options = get_emm_option("ref_grid"), data, df, type, regrid, nesting,
 offset, sigma, counterfactuals, wt.counter, avg.counter = TRUE,
 nuisance = character(0), non.nuisance, wt.nuis = "equal",
  rg.limit = get_emm_option("rg.limit"), ...)
```
## Arguments

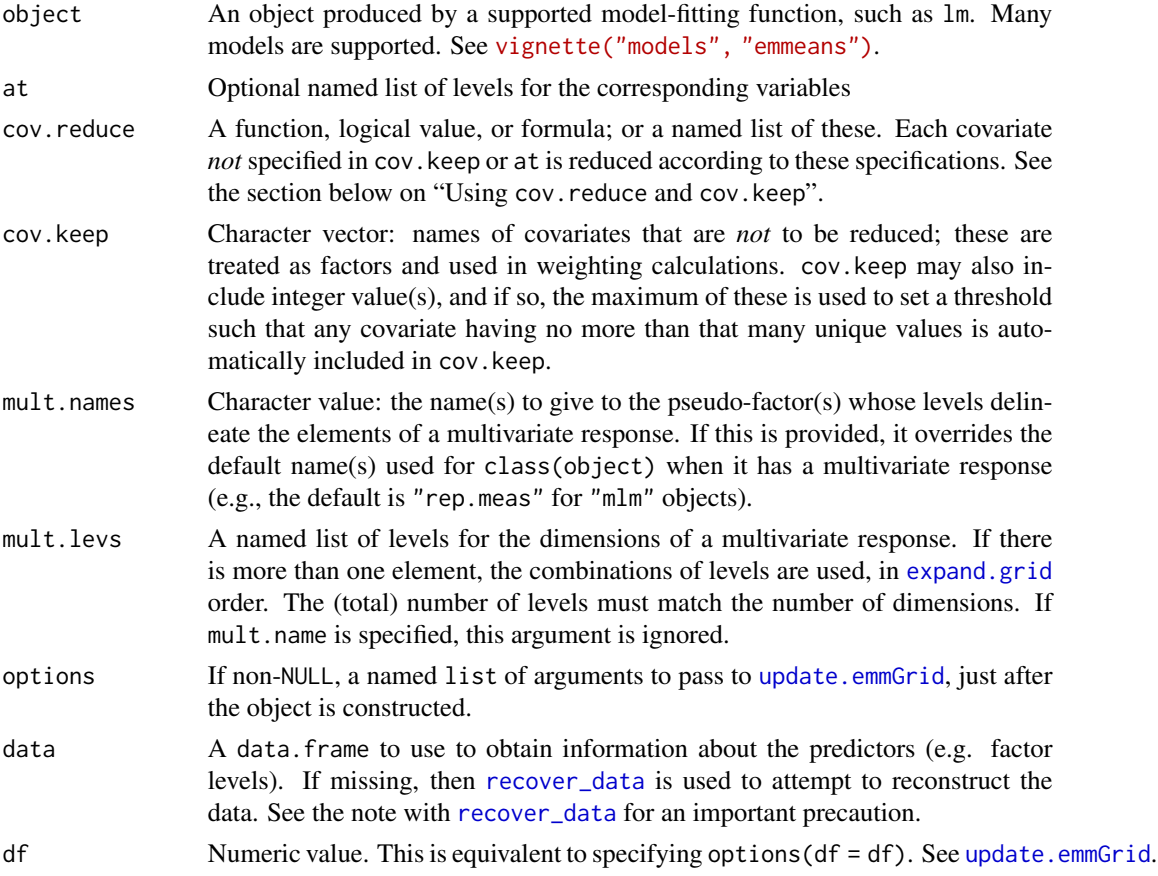

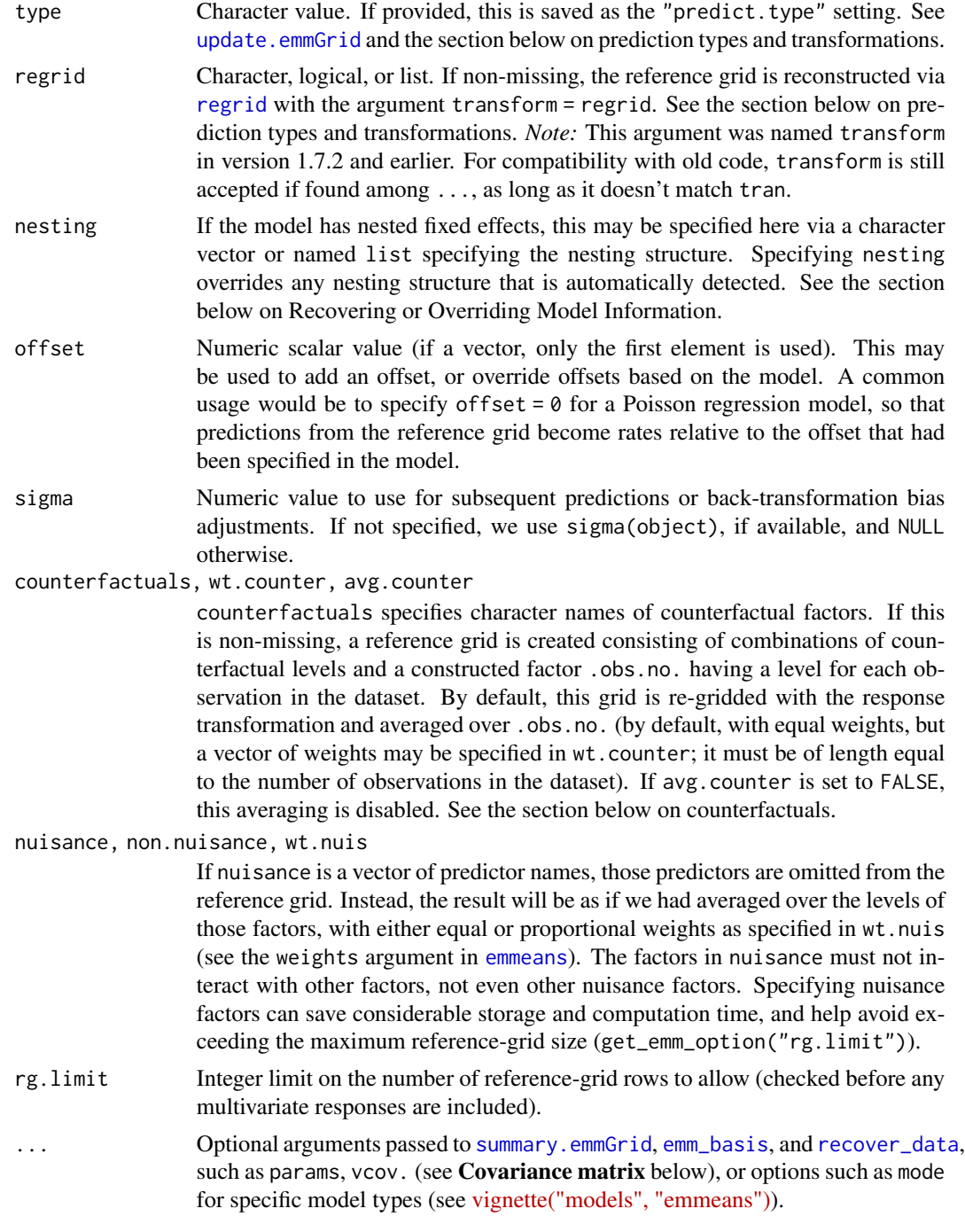

# Details

To users, the ref\_grid function itself is important because most of its arguments are in effect arguments of [emmeans](#page-22-0) and related functions, in that those functions pass their ... arguments to ref\_grid.
#### <span id="page-72-0"></span>ref\_grid 73

The reference grid consists of combinations of independent variables over which predictions are made. Estimated marginal means are defined as these predictions, or marginal averages thereof. The grid is determined by first reconstructing the data used in fitting the model (see [recover\\_data](#page-40-0)), or by using the data.frame provided in data. The default reference grid is determined by the observed levels of any factors, the ordered unique values of character-valued predictors, and the results of cov.reduce for numeric predictors. These may be overridden using at. See also the section below on recovering/overriding model information.

# Value

An object of the S4 class "emmGrid" (see [emmGrid-class](#page-26-0)). These objects encapsulate everything needed to do calculations and inferences for estimated marginal means, and contain nothing that depends on the model-fitting procedure.

# Using cov.reduce and cov.keep

The cov. keep argument was not available in **emmeans** versions 1.4.1 and earlier. Any covariates named in this list are treated as if they are factors: all the unique levels are kept in the reference grid. The user may also specify an integer value, in which case any covariate having no more than that number of unique values is implicitly included in cov.keep. The default for cov.keep is set and retrieved via the [emm\\_options](#page-34-0) framework, and the system default is "2", meaning that covariates having only two unique values are automatically treated as two-level factors. See also the Note below on backward compatibility.

There is a subtle distinction between including a covariate in cov.keep and specifying its values manually in at: Covariates included in cov.keep are treated as factors for purposes of weighting, while specifying levels in at will not include the covariate in weighting. See the mtcars.lm example below for an illustration.

cov.reduce may be a function, logical value, formula, or a named list of these. If a single function, it is applied to each covariate. If logical and TRUE, mean is used. If logical and FALSE, it is equivalent to including all covariates in cov.keep. Use of 'cov.reduce = FALSE' is inadvisable because it can result in a huge reference grid; it is far better to use cov.keep.

If a formula (which must be two-sided), then a model is fitted to that formula using  $\text{Im}$ ; then in the reference grid, its response variable is set to the results of [predict](#page-0-0) for that model, with the reference grid as newdata. (This is done *after* the reference grid is determined.) A formula is appropriate here when you think experimental conditions affect the covariate as well as the response.

To allow for situations where a simple lm() call as described above won't be adequate, a formula of the form  $ext$   $\sim$  fcnname is also supported, where the left-hand side may be ext, extern, or external (and must *not* be a predictor name) and the right-hand side is the name of an existing function. The function is called with one argument, a data frame with columns for each variable in the reference grid. The function is expected to use that frame as new data to be used to obtain predictions for one or more models; and it should return a named list or data frame with replacement values for one or more of the covariates.

If cov.reduce is a named list, then the above criteria are used to determine what to do with covariates named in the list. (However, formula elements do not need to be named, as those names are determined from the formulas' left-hand sides.) Any unresolved covariates are reduced using "mean".

Any cov. reduce of cov. keep specification for a covariate also named in at is ignored.

#### <span id="page-73-0"></span>Interdependent covariates

Care must be taken when covariate values depend on one another. For example, when a polynomial model was fitted using predictors x,  $x^2$  (equal to  $x^2$ ), and x3 (equal to  $x^3$ ), the reference grid will by default set x2 and x3 to their means, which is inconsistent. The user should instead use the at argument to set these to the square and cube of mean $(x)$ . Better yet, fit the model using a formula involving  $poly(x, 3)$  or  $I(x^2)$  and  $I(x^3)$ ; then there is only x appearing as a covariate; it will be set to its mean, and the model matrix will have the correct corresponding quadratic and cubic terms.

#### Matrix covariates

Support for covariates that appear in the dataset as matrices is very limited. If the matrix has but one column, it is treated like an ordinary covariate. Otherwise, with more than one column, each column is reduced to a single reference value – the result of applying cov.reduce to each column (averaged together if that produces more than one value); you may not specify values in at; and they are not treated as variables in the reference grid, except for purposes of obtaining predictions.

## Recovering or overriding model information

Ability to support a particular class of object depends on the existence of recover\_data and emm\_basis methods – see [extending-emmeans](#page-40-1) for details. The call methods("recover\_data") will help identify these.

**Data.** In certain models, (e.g., results of [glmer.nb](#page-0-0)), it is not possible to identify the original dataset. In such cases, we can work around this by setting data equal to the dataset used in fitting the model, or a suitable subset. Only the complete cases in data are used, so it may be necessary to exclude some unused variables. Using data can also help save computing, especially when the dataset is large. In any case, data must represent all factor levels used in fitting the model. It *cannot* be used as an alternative to at. (Note: If there is a pattern of NAs that caused one or more factor levels to be excluded when fitting the model, then data should also exclude those levels.)

Covariance matrix. By default, the variance-covariance matrix for the fixed effects is obtained from object, usually via its [vcov](#page-0-0) method. However, the user may override this via a vcov. argument, specifying a matrix or a function. If a matrix, it must be square and of the same dimension and parameter order of the fixed effects. If a function, must return a suitable matrix when it is called with arguments (object, ...). Be careful with possible unintended conflicts with arguments in ...; for example, sandwich::vcovHAC() has optional arguments adjust and weights that may be intended for emmeans() but will also be passed to vcov.().

Nested factors. Having a nesting structure affects marginal averaging in emmeans in that it is done separately for each level (or combination thereof) of the grouping factors. ref\_grid tries to discern which factors are nested in other factors, but it is not always obvious, and if it misses some, the user must specify this structure via nesting; or later using [update.emmGrid](#page-88-0). The nesting argument may be a character vector, a named list, or NULL. If a list, each name should be the name of a single factor in the grid, and its entry a character vector of the name(s) of its grouping factor(s). nested may also be a character value of the form "factor1 %in% (factor2\*factor3)" (the parentheses are optional). If there is more than one such specification, they may be appended separated by commas, or as separate elements of a character vector. For example, these specifications are equivalent: nesting = list(state = "country", city = c("state", "country"), nesting = "state %in% country, city %in% (state\*country)", and nesting = c("state %in% country", "city %in% state\*country").

#### <span id="page-74-0"></span>ref\_grid 75

#### Predictors with subscripts and data-set references

When the fitted model contains subscripts or explicit references to data sets, the reference grid may optionally be post-processed to simplify the variable names, depending on the simplify.names option (see [emm\\_options](#page-34-0)), which by default is TRUE. For example, if the model formula is data1\$resp  $\sim$  data1\$trt + data2[[3]] + data2[["cov"]], the simplified predictor names (for use, e.g., in the specs for [emmeans](#page-22-0)) will be trt, data2[[3]], and cov. Numerical subscripts are not simplified; nor are variables having simplified names that coincide, such as if data2\$trt were also in the model.

Please note that this simplification is performed *after* the reference grid is constructed. Thus, nonsimplified names must be used in the at argument (e.g., at = list('data2["cov"]' = 2:4).

If you don't want names simplified, use emm\_options(simplify.names = FALSE).

## Prediction types and transformations

Transformations can exist because of a link function in a generalized linear model, or as a response transformation, or even both. In many cases, they are auto-detected, for example a model formula of the form sqrt(y)  $\sim \ldots$  Even transformations containing multiplicative or additive constants, such as  $2 \star \sqrt{(y + pi)} \sim \ldots$ , are auto-detected. A response transformation of  $y + 1 \sim \ldots$  is *not* autodetected, but  $I(y + 1) \sim \ldots$  is interpreted as identity(y + 1)  $\sim \ldots$  A warning is issued if it gets too complicated. Complex transformations like the Box-Cox transformation are not auto-detected; but see the help page for [make.tran](#page-51-0) for information on some advanced methods.

There is a subtle difference between specifying 'type = "response"' and 'regrid = "response"'. While the summary statistics for the grid itself are the same, subsequent use in [emmeans](#page-22-0) will yield different results if there is a response transformation or link function. With 'type = "response"', EMMs are computed by averaging together predictions on the *linear-predictor* scale and then backtransforming to the response scale; while with 'regrid = "response"', the predictions are already on the response scale so that the EMMs will be the arithmetic means of those response-scale predictions. To add further to the possibilities, *geometric* means of the response-scale predictions are obtainable via 'regrid = "log", type = "response"'. See also the help page for [regrid](#page-76-0).

*Order-of-processing issues:* The regrid argument, if present, is acted on immediately after the reference grid is constructed, while some of the ... arguments may be used to update the object at the very end. Thus, code like ref\_grid(mod, tran = "sqrt", regrid = "response") will not work correctly if the intention was to specify the response transformation, because the re-grid is done *before* it processes tran = "sqrt". To get the intended result, do regrid(ref\_grid(mod, tran = "sqrt"), transform = "response").

## Counterfactuals

If counterfactuals is specified, the rows of the entire dataset become a factor in the reference grid, and the other reference levels are confined to those named in counterfactuals. In this type of analysis (called G-computation), we substitute each combination of counterfactual levels into the entire dataset. Thus, predictions from this grid are those of each observation under each of the counterfactual levels. For this to make sense, we require an assumption of exchangeability of these levels.

By default, this grid is converted to the response scale (unless otherwise specified in regrid and averaged over the observations in the dataset. Averaging can be disabled by setting avg.counter

<span id="page-75-0"></span>= FALSE, but be warned that the resulting reference grid is potentially huge – the number of observations in the dataset times the number of counterfactual combinations, times the number of multivariate levels.

The counterfactuals code is still fairly rudimentary and we can't guarantee it will always work, such as in cases of nested models. Sometimes, an error can be averted by specifying avg.counter  $=$  FALSE.

#### Optional side effect

If the save.ref\_grid option is set to TRUE (see [emm\\_options](#page-34-0)), The most recent result of ref\_grid, whether called directly or indirectly via [emmeans](#page-22-0), [emtrends](#page-38-0), or some other function that calls one of these, is saved in the user's environment as .Last.ref\_grid. This facilitates checking what reference grid was used, or reusing the same reference grid for further calculations. This automatic saving is disabled by default, but may be enabled via 'emm\_options(save.ref\_grid = TRUE)'.

# Note

The system default for cov.keep causes models containing indicator variables to be handled differently than in **emmeans** version 1.4.1 or earlier. To replicate older analyses, change the default via 'emm\_options(cov.keep = character(0))'.

Some earlier versions of **emmeans** offer a covnest argument. This is now obsolete; if covnest is specified, it is harmlessly ignored. Cases where it was needed are now handled appropriately via the code associated with cov.keep.

#### See Also

Reference grids are of class [emmGrid](#page-26-0), and several methods exist for them – for example summary. emmGrid. Reference grids are fundamental to [emmeans](#page-22-0). Supported models are detailed in [vignette\("models"](../doc/models.html), ["emmeans"\)](../doc/models.html). See update.emm $Grid$  for details of arguments that can be in options (or in  $\dots$ ).

```
fiber.lm <- lm(strength ~ machine*diameter, data = fiber)
ref_grid(fiber.lm)
ref\_grid(fiber.lm, at = list(diameter = c(15, 25)))## Not run:
# We could substitute the sandwich estimator vcovHAC(fiber.lm)
# as follows:
summary(ref_grid(fiber.lm, vcov. = sandwich::vcovHAC))
## End(Not run)
# If we thought that the machines affect the diameters
# (admittedly not plausible in this example), then we should use:
ref\_grid(fiber.lm, cov.reduce = diameter ~ machine)
```

```
### Model with indicator variables as predictors:
mtcars.lm <- lm(mpg \sim disp + wt + vs * am, data = mtcars)
```
#### <span id="page-76-1"></span>regrid to the contract of the contract of the contract of the contract of the contract of the contract of the contract of the contract of the contract of the contract of the contract of the contract of the contract of the

```
(rg.default <- ref_grid(mtcars.lm))
(rg.nokeep <- ref_grid(mtcars.lm, cov.keep = character(0)))
(rg.at < -ref\_grid(mtcars.lm, at = list(vs = 0:1, am = 0:1)))# Two of these have the same grid but different weights:
rg.default@grid
rg.at@grid
### Using cov.reduce formulas...
# Above suggests we can vary disp indep. of other factors - unrealistic
rg.alt \leq ref_grid(mtcars.lm, at = list(wt = c(2.5, 3, 3.5)),
    cov.readuce = disp \sim vs \star wt)rg.alt@grid
# Alternative to above where we model sqrt(disp)
disp.mod \leq lm(sqrt(disp) \sim vs \star wt, data = mtcars)
disp.fun <- function(dat)
    list(disp = predict(disp.mod, newdata = dat)^2)rg.alt2 \leftarrow ref\_grid(mtcars.lm, at = list(wt = c(2.5, 3, 3.5)),cov. reduce = external \sim disp. fun)
rg.alt2@grid
# Multivariate example
MOats.lm = lm(yield ~ Block + Variety, data = MOats)ref_grid(MOats.lm, mult.names = "nitro")
# Silly illustration of how to use 'mult.levs' to make comb's of two factors
ref_grid(MOats.lm, mult.levs = list(T=LETTERS[1:2], U=letters[1:2]))
# Comparing estimates with and without counterfactuals
neuralgia.glm <- glm(Pain ~ Treatment + Sex + Age + Duration,
                     family = binomial(), data = neuralgia)
emmeans(neuralgia.glm, "Treatment", type = "response")
emmeans(neuralgia.glm, "Treatment", counterfactuals = "Treatment")
# Using 'params'
require("splines")
my.knots = c(2.5, 3, 3.5)mod = lm(Sepal.Length ~ Species * ns(Sepal.Width, knots = my.knots), data = iris)
## my.knots is not a predictor, so need to name it in 'params'
ref_grid(mod, params = "my.knots")
```
<span id="page-76-0"></span>regrid *Reconstruct a reference grid with a new transformation or simulations*

# <span id="page-77-0"></span>Description

The typical use of this function is to cause EMMs to be computed on a different scale, e.g., the back-transformed scale rather than the linear-predictor scale. In other words, if you want backtransformed results, do you want to average and then back-transform, or back-transform and then average?

# Usage

```
regrid(object, transform = c("response", "mu", "unlink", "none", "pass",
 links), inv.link.lbl = "response", predict.type,
 bias.adjust = get_emm_option("back.bias.adj"), sigma, N.sim,
 sim = mvtnorm::rmvnorm, ...)
```
# Arguments

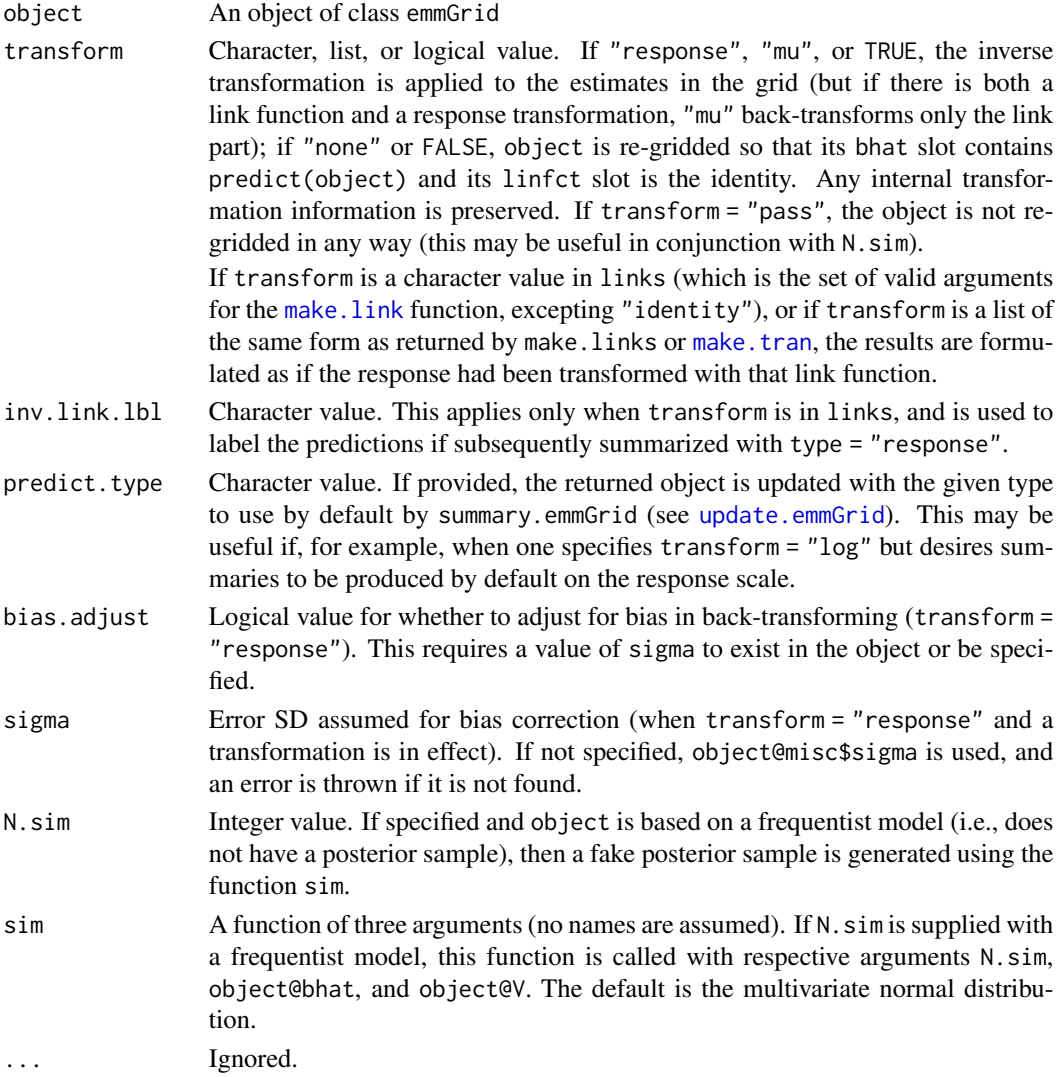

#### <span id="page-78-0"></span>regrid to the control of the control of the control of the control of the control of the control of the control of the control of the control of the control of the control of the control of the control of the control of th

## Details

The regrid function reparameterizes an existing ref.grid so that its linfct slot is the identity matrix and its bhat slot consists of the estimates at the grid points. If transform is TRUE, the inverse transform is applied to the estimates. Outwardly, when transform = "response", the result of [summary.emmGrid](#page-80-0) after applying regrid is identical to the summary of the original object using 'type="response"'. But subsequent EMMs or contrasts will be conducted on the new scale – which is the reason this function exists.

This function may also be used to simulate a sample of regression coefficients for a frequentist model for subsequent use as though it were a Bayesian model. To do so, specify a value for N.sim and a sample is simulated using the function sim. The grid may be further processed in accordance with the other arguments; or if transform = "pass", it is simply returned with the only change being the addition of the simulated sample.

## Value

An emmGrid object with the requested changes

# Degrees of freedom

In cases where the degrees of freedom depended on the linear function being estimated (e.g., Satterthwaite method), the d.f. from the reference grid are saved, and a kind of "containment" method is substituted in the returned object, whereby the calculated d.f. for a new linear function will be the minimum d.f. among those having nonzero coefficients. This is kind of an *ad hoc* method, and it can over-estimate the degrees of freedom in some cases. An annotation is displayed below any subsequent summary results stating that the degrees-of-freedom method is inherited from the previous method at the time of re-gridding.

#### **Note**

Another way to use regrid is to supply a regrid argument to [ref\\_grid](#page-70-0) (either directly of indirectly via [emmeans](#page-22-0)), in which case its value is passed to regrid as transform. This is often a simpler approach if the reference grid has not already been constructed.

```
pigs.lm <- lm(log(conc) ~ source + factor(percent), data = pigs)
rg <- ref_grid(pigs.lm)
```

```
# This will yield EMMs as GEOMETRIC means of concentrations:
(emm1 <- emmeans(rg, "source", type = "response"))
pairs(emm1) ## We obtain RATIOS
```

```
# This will yield EMMs as ARITHMETIC means of concentrations:
(emm2 <- emmeans(regrid(rg, transform = "response"), "source"))
pairs(emm2) ## We obtain DIFFERENCES
# Same result, useful if we hadn't already created 'rg'
# emm2 <- emmeans(pigs.lm, "source", regrid = "response")
```

```
# Simulate a sample of regression coefficients
set.seed(2.71828)
```
<span id="page-79-1"></span>80 str.emmGrid

```
rgb <- regrid(rg, N.sim = 200, transform = "pass")
emmeans(rgb, "source", type = "response") ## similar to emm1
```
<span id="page-79-0"></span>str.emmGrid *Miscellaneous methods for* emmGrid *objects*

# Description

Miscellaneous methods for emmGrid objects

# Usage

```
## S3 method for class 'emmGrid'
str(object, ...)
## S3 method for class 'emmGrid'
print(x, ..., export = FALSE)## S3 method for class 'emmGrid'
vcov(object, ...)
```
# Arguments

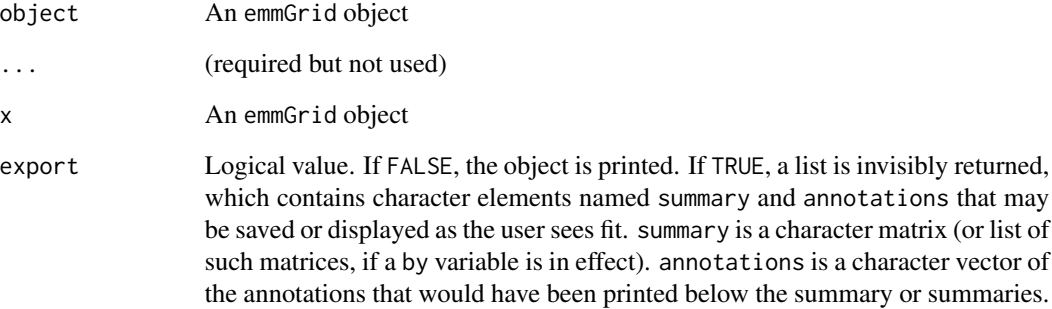

# Value

The vcov method returns a symmetric matrix of variances and covariances for predict.emmGrid(object,  $type = "lp")$ 

<span id="page-80-2"></span><span id="page-80-0"></span>

#### <span id="page-80-1"></span>Description

These are the primary methods for obtaining numerical or tabular results from an emmGrid object. summary.emmGrid is the general function for summarizing emmGrid objects. It also serves as the print method for these objects; so for convenience, summary() arguments may be included in calls to functions such as [emmeans](#page-22-0) and [contrast](#page-12-0) that construct emmGrid objects. Note that by default, summaries for Bayesian models are diverted to hpd. summary.

# Usage

```
## S3 method for class 'emmGrid'
summary(object, infer, level, adjust, by,
  cross.adjust = "none", type, df, calc, null, delta, side, frequentist,
 bias.adjust = get_emm_option("back.bias.adj"), sigma, ...)
## S3 method for class 'emmGrid'
confint(object, parm, level = 0.95, ...)test(object, null, ...)
## S3 method for class 'emmGrid'
test(object, null = 0, joint = FALSE, verbose = FALSE,rows, by, status = FALSE, ...)
## S3 method for class 'emmGrid'
predict(object, type, interval = c("none", "confidence",
  "prediction"), level = 0.95,
 bias.adjust = get_emm_option("back.bias.adj"), sigma, ...)
## S3 method for class 'emmGrid'
as.data.frame(x, row.names = NULL, optional,
 check.names = TRUE, destroy.annotations = FALSE, ...)
## S3 method for class 'summary_emm'
x[\ldots, as.df = FALSE]
```
# Arguments

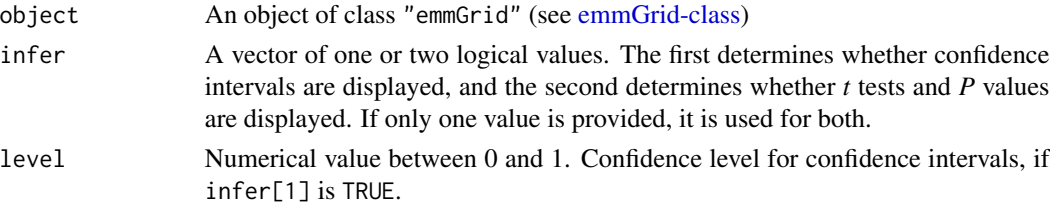

<span id="page-81-0"></span>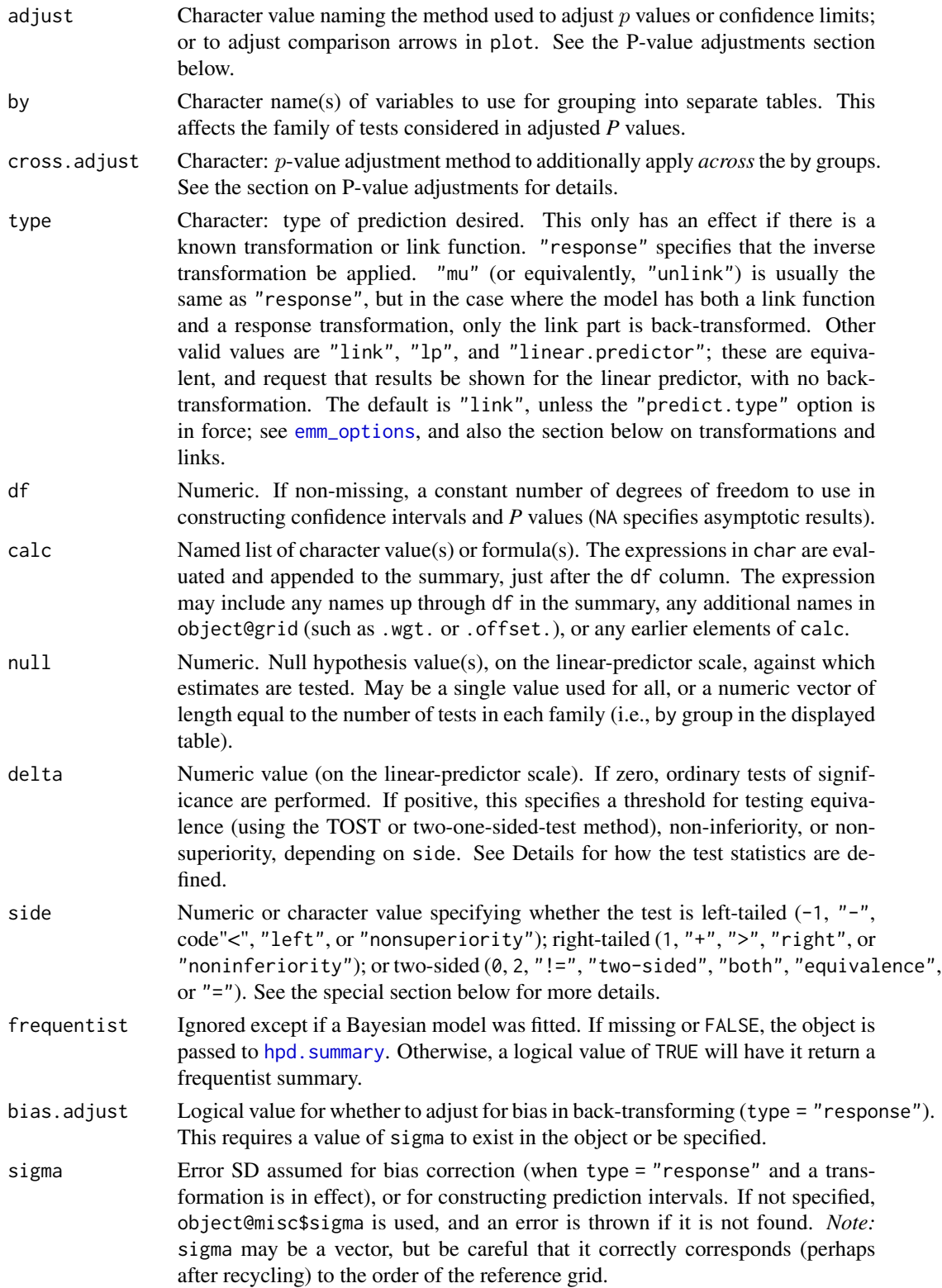

<span id="page-82-0"></span>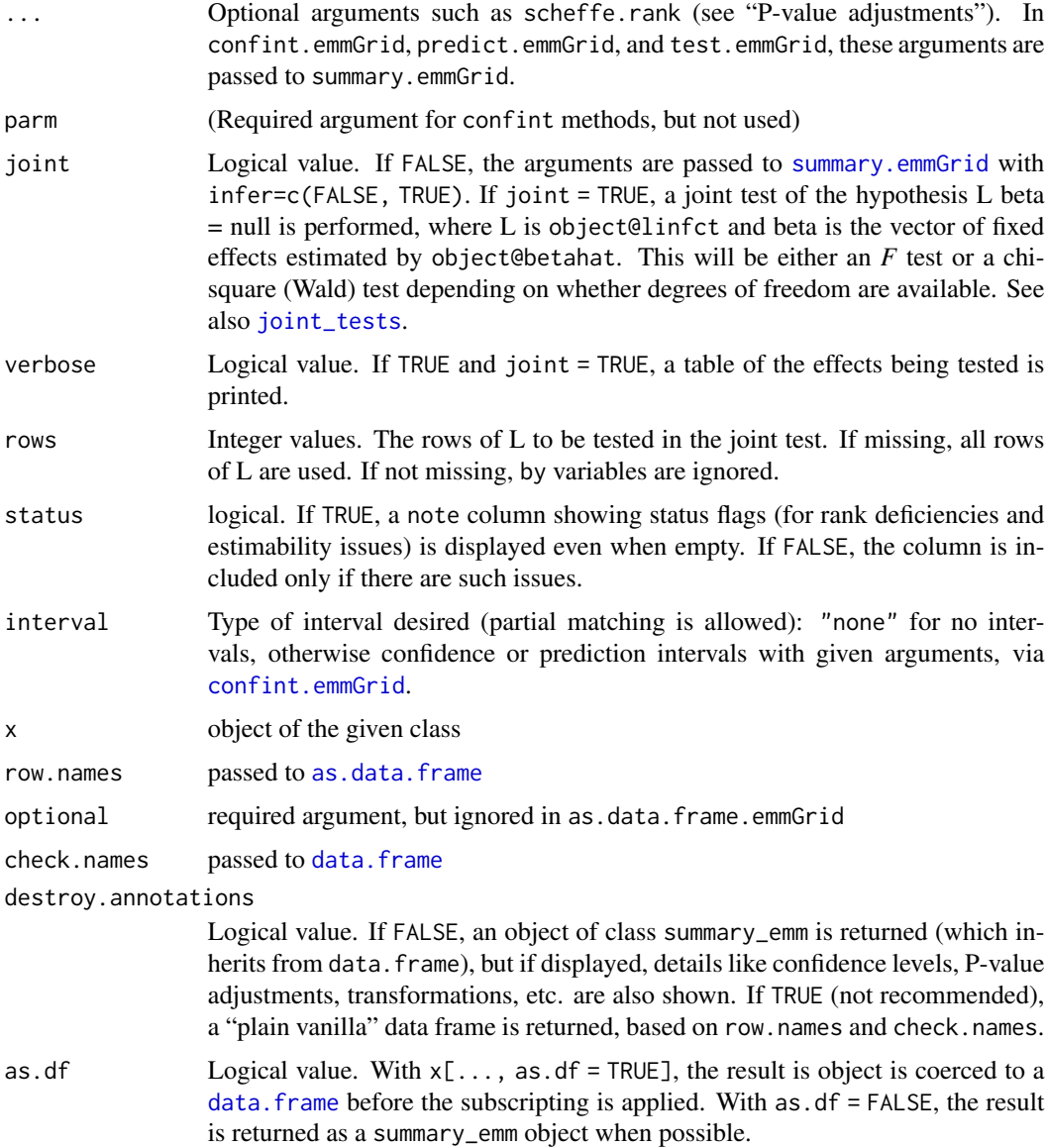

# Details

confint.emmGrid is equivalent to summary.emmGrid with infer = c(TRUE, FALSE). The function test.emmGrid, when called with joint = FALSE, is equivalent to summary.emmGrid with infer = c(FALSE, TRUE).

With joint = TRUE, test.emmGrid calculates the Wald test of the hypothesis linfct %\*% bhat = null, where linfct and bhat refer to slots in object (possibly subsetted according to by or rows). An error is thrown if any row of linfct is non-estimable. It is permissible for the rows of linfct to be linearly dependent, as long as  $null == 0$ , in which case a reduced set of contrasts is tested. Linear dependence and nonzero null cause an error. The returned object has an aditional "est.fcns" attribute, which is a list of the linear functions associated with the joint test.

<span id="page-83-0"></span>Value

summary.emmGrid, confint.emmGrid, and test.emmGrid return an object of class "summary\_emm", which is an extension of data. frame but with a special print method that displays it with custom formatting. For models fitted using MCMC methods, the call is diverted to [hpd.summary](#page-46-0) (with prob set to level, if specified); one may alternatively use general MCMC summarization tools with the results of as.mcmc.

predict returns a vector of predictions for each row of object@grid.

The as.data.frame method returns an object that inherits from "data.frame".

# **Defaults**

The misc slot in object may contain default values for by, calc, infer, level, adjust, type, null, side, and delta. These defaults vary depending on the code that created the object. The [update](#page-0-0) method may be used to change these defaults. In addition, any options set using 'emm\_options(summary = ...)' will trump those stored in the object's misc slot.

#### Transformations and links

With type = "response", the transformation assumed can be found in 'object@misc\$tran', and its label, for the summary is in 'object@misc\$inv.lbl'. Any t or z tests are still performed on the scale of the linear predictor, not the inverse-transformed one. Similarly, confidence intervals are computed on the linear-predictor scale, then inverse-transformed.

When bias.adjust is TRUE, then back-transformed estimates are adjusted by adding  $0.5h''(u)\sigma^2$ , where h is the inverse transformation and  $u$  is the linear predictor. This is based on a second-order Taylor expansion. There are better or exact adjustments for certain specific cases, and these may be incorporated in future updates.

## P-value adjustments

The adjust argument specifies a multiplicity adjustment for tests or confidence intervals. This adjustment always is applied *separately* to each table or sub-table that you see in the printed output (see [rbind.emmGrid](#page-68-0) for how to combine tables).

The valid values of adjust are as follows:

- "tukey" Uses the Studentized range distribution with the number of means in the family. (Available for two-sided cases only.)
- "scheffe" Computes  $p$  values from the  $F$  distribution, according to the Scheffe critical value of  $\sqrt{rF(\alpha; r, d)}$ , where d is the error degrees of freedom and r is the rank of the set of linear functions under consideration. By default, the value of r is computed from object@linfct for each by group; however, if the user specifies an argument matching scheffe.rank, its value will be used instead. Ordinarily, if there are k means involved, then  $r = k - 1$  for a full set of contrasts involving all k means, and  $r = k$  for the means themselves. (The Scheffe adjustment is available for two-sided cases only.)
- "sidak" Makes adjustments as if the estimates were independent (a conservative adjustment in many cases).
- "bonferroni" Multiplies  $p$  values, or divides significance levels by the number of estimates. This is a conservative adjustment.
- <span id="page-84-0"></span>"dunnettx" Uses our own*ad hoc* approximation to the Dunnett distribution for a family of estimates having pairwise correlations of 0.5 (as is true when comparing treatments with a control with equal sample sizes). The accuracy of the approximation improves with the number of simultaneous estimates, and is much faster than "mvt". (Available for two-sided cases only.)
- "mvt" Uses the multivariate t distribution to assess the probability or critical value for the maximum of k estimates. This method produces the same  $p$  values and intervals as the default summary or confint methods to the results of as. glht. In the context of pairwise comparisons or comparisons with a control, this produces "exact" Tukey or Dunnett adjustments, respectively. However, the algorithm (from the mvtnorm package) uses a Monte Carlo method, so results are not exactly repeatable unless the same random-number seed is used (see [set.seed](#page-0-0)). As the family size increases, the required computation time will become noticeable or even intolerable, making the "tukey", "dunnettx", or others more attractive.
- "none" Makes no adjustments to the  $p$  values.

For tests, not confidence intervals, the Bonferroni-inequality-based adjustment methods in p. adjust are also available (currently, these include "holm", "hochberg", "hommel", "bonferroni", "BH", "BY", "fdr", and "none"). If a p.adjust.methods method other than "bonferroni" or "none" is specified for confidence limits, the straight Bonferroni adjustment is used instead. Also, if an adjustment method is not appropriate (e.g., using "tukey" with one-sided tests, or with results that are not pairwise comparisons), a more appropriate method (usually "sidak") is substituted.

In some cases, confidence and  $p$ -value adjustments are only approximate – especially when the degrees of freedom or standard errors vary greatly within the family of tests. The "mvt" method is always the correct one-step adjustment, but it can be very slow. One may use as, glht with methods in the **multcomp** package to obtain non-conservative multi-step adjustments to tests.

*Warning:* Non-estimable cases are *included* in the family to which adjustments are applied. You may wish to subset the object using the [] operator to work around this problem.

The cross.adjust argument is a way of specifying a multiplicity adjustment across the by groups (otherwise by default, each group is treated as a separate family in regards to multiplicity adjustments). It applies only to  $p$  values. Valid options are one of the p.adjust.methods or "sidak". This argument is ignored unless it is other than "none", there is more than one by group, and they are all the same size. Under those conditions, we first use adjust to determine the withingroup adjusted p values. Imagine each group's adjusted p values arranged in side-by-side columns, thus forming a matrix with the number of columns equal to the number of by groups. Then we use the cross. adjust method to further adjust the adjusted  $p$  values in each row of this matrix. Note that an *overall* Bonferroni (or Sidak) adjustment is obtainable by specifying *both* adjust and cross.adjust as "bonferroni" (or "sidak"). However, less conservative (but yet conservative) overall adjustments are available when it is possible to use an "exact" within-group method (e.g., adjust = "tukey" for pairwise comparisons) and cross.adjust as a conservative adjustment. [cross.adjust methods other than "none", "bonferroni", or "sidak" do not seem advisable, but other p. adjust methods are available if you can make sense of them.]

#### Tests of significance, nonsuperiority, noninferiority, or equivalence

When delta =  $0$ , test statistics are the usual tests of significance. They are of the form '(estimate - null)/SE'. Notationally:

**Significance**  $H_0: \theta = \theta_0$  versus  $H_1$ :  $\theta < \theta_0$  (left-sided), or

 $H_1 \theta > \theta_0$  (right-sided), or  $H_1$  :  $\theta \neq \theta_0$  (two-sided) The test statistic is  $t = (Q - \theta_0)/SE$ where Q is our estimate of  $\theta$ ; then left, right, or two-sided p values are produced, depending on side.

When delta is positive, the test statistic depends on side as follows.

**Left-sided (nonsuperiority)**  $H_0: \theta \ge \theta_0 + \delta$  versus  $H_1: \theta < \theta_0 + \delta$  $t = (Q - \theta_0 - \delta)/SE$ The  $p$  value is the lower-tail probability.

**Right-sided (noninferiority)**  $H_0: \theta \leq \theta_0 - \delta$  versus  $H_1: \theta > \theta_0 - \delta$  $t = (Q - \theta_0 + \delta)/SE$ The *p* value is the upper-tail probability.

**Two-sided (equivalence)**  $H_0: |\theta - \theta_0| \ge \delta$  versus  $H_1: |\theta - \theta_0| < \delta$  $t = (|Q - \theta_0| - \delta)/SE$ 

The p value is the *lower*-tail probability.

Note that t is the maximum of  $t_{nonsup}$  and  $-t_{noninf}$ . This is equivalent to choosing the less significant result in the two-one-sided-test (TOST) procedure.

#### Non-estimable cases

When the model is rank-deficient, each row x of object's linfct slot is checked for estimability. If sum(x\*bhat) is found to be non-estimable, then the string NonEst is displayed for the estimate, and associated statistics are set to NA. The estimability check is performed using the orthonormal basis N in the nbasis slot for the null space of the rows of the model matrix. Estimability fails when  $\frac{||Nx||^2}{||x||^2}$  exceeds tol, which by default is 1e-8. You may change it via [emm\\_options](#page-34-0) by setting estble.tol to the desired value.

See the warning above that non-estimable cases are still included when determining the family size for *P*-value adjustments.

#### Warning about potential misuse of P values

Some in the statistical and scientific community argue that the term "statistical significance" should be completely abandoned, and that criteria such as " $p < 0.05$ " never be used to assess the importance of an effect. These practices can be too misleading and are prone to abuse. See [the "basics" vignette](../doc/basics.html#pvalues) for more discussion.

#### **Note**

In doing testing and a transformation and/or link is in force, any null and/or delta values specified must always be on the scale of the linear predictor, regardless of the setting for 'type'. If type = "response", the null value displayed in the summary table will be back-transformed from the value supplied by the user. But the displayed delta will not be changed, because there (often) is not a natural way to back-transform it.

When we have type = "response", and bias.adj = TRUE, the null value displayed in the output is both back-transformed and bias-adjusted, leading to a rather non-intuitive-looking null value.

<span id="page-85-0"></span>

#### <span id="page-86-0"></span>summary.emmGrid 87

However, since the tests themselves are performed on the link scale, this is the response value at which a  $P^*$  value of 1 would be obtained.

The default show method for emmGrid objects (with the exception of newly created reference grids) is print(summary()). Thus, with ordinary usage of [emmeans](#page-22-0) and such, it is unnecessary to call summary unless there is a need to specify other than its default options.

If a data frame is needed, summary, confint, and test serve this need. as.data.frame routes to summary by default; calling it with destroy.annotations = TRUE is not recommended for exactly that reason. If you want to see more digits in the output, use  $print(summary(object)$ , digits = ...); and if you *always* want to see more digits, use emm\_options(opt.digits = FALSE).

#### See Also

[hpd.summary](#page-46-0)

```
warp.lm \leq lm(breaks \sim wool \star tension, data = warpbreaks)
warp.emm <- emmeans(warp.lm, ~ tension | wool)
warp.emm # implicitly runs 'summary'
confint(warp.emm, by = NULL, level = .90)# --------------------------------------------------------------
pigs.lm \leq lm(log(conc) \sim source + factor(percent), data = pigs)
pigs.emm <- emmeans(pigs.lm, "percent", type = "response")
summary(pigs.emm) # (inherits type = "response")
summary(pigs.emm, calc = c(n = " . wgt." ) # Show sample size
# For which percents is EMM non-inferior to 35, based on a 10% threshold?
# Note the test is done on the log scale even though we have type = "response"
test(pigs.emm, null = log(35), delta = log(1.10), side = ">")
con <- contrast(pigs.emm, "consec")
test(con)
test(con, joint = TRUE)# default Scheffe adjustment - rank = 3
summary(con, infer = c(TRUE, TRUE), adjust = "scheffe")# Consider as some of many possible contrasts among the six cell means
summary(con, infer = c(TRUE, TRUE), adjust = "scheffe", scheffe.rank = 5)
# Show estimates to more digits
print(test(con), digits = 7)
# --------------------------------------------------------------
# Cross-adjusting P values
prs <- pairs(warp.emm) # pairwise comparisons of tension, by wool
test(prs, adjust = "tukey", cross.adjust = "bonferroni")
```

```
# Same comparisons taken as one big family (more conservative)
test(prs, adjust = "bonferroni", by = NULL)
```
#### ubds *Unbalanced dataset*

# Description

This is a simulated unbalanced dataset with three factors and two numeric variables. There are true relationships among these variables. This dataset can be useful in testing or illustrating messydata situations. There are no missing data, and there is at least one observation for every factor combination; however, the "cells" attribute makes it simple to construct subsets that have empty cells.

#### Usage

ubds

## Format

A data frame with 100 observations, 5 variables, and a special "cells" attribute:

- A Factor with levels 1, 2, and 3
- B Factor with levels 1, 2, and 3
- C Factor with levels 1, 2, and 3
- x A numeric variable
- y A numeric variable

In addition, attr(ubds, "cells") consists of a named list of length 27 with the row numbers for each combination of A, B, C. For example,  $attr(ubds, "cells") [['213"]] has the row numbers$ corresponding to levels  $A = 2$ ,  $B = 1$ ,  $C = 3$ . The entries are ordered by length, so the first entry is the cell with the lowest frequency.

```
# Omit the three lowest-frequency cells
low3 <- unlist(attr(ubds, "cells")[1:3])
messy.lm <- lm(y \sim (x + A + B + C)^3), data = ubds, subset = -low3)
```
<span id="page-87-0"></span>

<span id="page-88-1"></span><span id="page-88-0"></span>update.emmGrid *Update an* emmGrid *object*

## Description

Objects of class emmGrid contain several settings that affect such things as what arguments to pass to [summary.emmGrid](#page-80-0). The update method allows safer management of these settings than by direct modification of its slots.

#### Usage

```
## S3 method for class 'emmGrid'
update(object, ..., silent = FALSE)
```
## S3 replacement method for class 'emmGrid'  $levels(x)$  <- value

## S3 method for class 'summary\_emm' update(object, by.vars, mesg, ...)

# Arguments

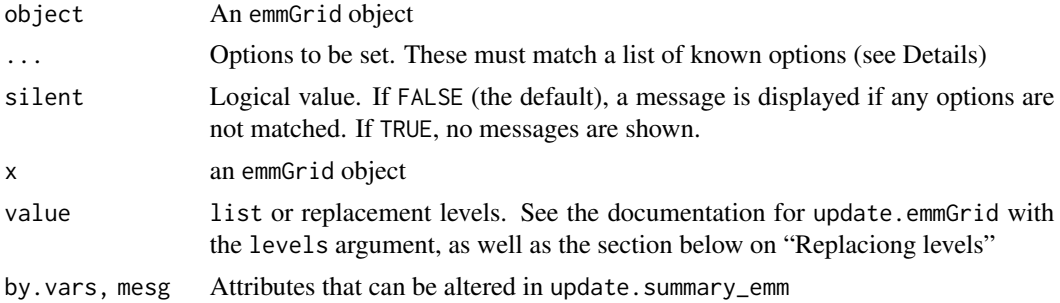

# Value

an updated emmGrid object.

levels<- replaces the levels of the object in-place. See the section on replacing levels for details.

# Details

The names in ... are partially matched against those that are valid, and if a match is found, it adds or replaces the current setting. The valid names are

tran, tran2 (list or character) specifies the transformation which, when inverted, determines the results displayed by [summary.emmGrid](#page-80-0), [predict.emmGrid](#page-80-1), or [emmip](#page-27-0) when type="response". The value may be the name of a standard transformation from [make.link](#page-0-0) or additional ones supported by name, such as "log2"; or, for a custom transformation, a list containing at least the functions linkinv (the inverse of the transformation) and mu.eta (the derivative thereof).

<span id="page-89-0"></span>The [make.tran](#page-51-0) function returns such lists for a number of popular transformations. See the help page of make, tran for details as well as information on the additional named transformations that are supported. tran2 is just like tran except it is a second transformation (i.e., a response transformation in a generalized linear model).

- tran.mult Multiple for tran. For example, for the response transformation ' $2*sqrt(y)$ ' (or 'sqrt(y) + sqrt(y + 1)', for that matter), we should have tran = "sqrt" and tran.mult = 2. If absent, a multiple of 1 is assumed.
- tran.offset Additive constant before a transformation is applied. For example, a response transformation of  $\log(y + \pi)$  has tran.offset = pi. If no value is present, an offset of 0 is assumed.
- estName (character) is the column label used for displaying predictions or EMMs.
- inv.lbl (character)) is the column label to use for predictions or EMMs when type="response".
- by.vars (character) vector or NULL) the variables used for grouping in the summary, and also for defining subfamilies in a call to [contrast](#page-12-0).
- pri.vars (character vector) are the names of the grid variables that are not in by.vars. Thus, the combinations of their levels are used as columns in each table produced by [summary.emmGrid](#page-80-0).
- alpha (numeric) is the default significance level for tests, in [summary.emmGrid](#page-80-0) as well as [plot.emmGrid](#page-60-0) when 'CIs = TRUE'. Be cautious that methods that depend on specifying alpha are prone to abuse. See the discussion in [vignette\("basics", "emmeans"\)](../doc/basics.html#pvalues).
- adjust (character)) is the default for the adjust argument in [summary.emmGrid](#page-80-0).
- famSize (integer) is the number of means involved in a family of inferences; used in Tukey adjustment
- infer (logical vector of length 2) is the default value of infer in [summary.emmGrid](#page-80-0).
- level (numeric) is the default confidence level, level, in [summary.emmGrid](#page-80-0). *Note:* You must specify all five letters of 'level' to distinguish it from the slot name 'levels'.
- df (numeric) overrides the default degrees of freedom with a specified single value.
- calc (list) additional calculated columns. See [summary.emmGrid](#page-80-0).
- null (numeric) null hypothesis for summary or test (taken to be zero if missing).
- side (numeric or character) side specification for for summary or test (taken to be zero if missing).
- sigma (numeric) Error SD to use in predictions and for bias-adjusted back-transformations
- delta (numeric) delta specification for summary or test (taken to be zero if missing).
- predict.type or type (character) sets the default method of displaying predictions in [summary.emmGrid](#page-80-0), [predict.emmGrid](#page-80-1), and [emmip](#page-27-0). Valid values are "link" (with synonyms "lp" and "linear"), or "response".
- bias.adjust, frequentist (character) These are used by summary if the value of these arguments are not specified.
- estType (character) is used internally to determine what adjust methods are appropriate. It should match one of 'c("prediction", "contrast", "pairs")'. As an example of why this is needed, the Tukey adjustment should only be used for pairwise comparisons (estType = "pairs"); if estType is some other string, Tukey adjustments are not allowed.
- <span id="page-90-0"></span>avgd.over (character) vector) are the names of the variables whose levels are averaged over in obtaining marginal averages of predictions, i.e., estimated marginal means. Changing this might produce a misleading printout, but setting it to character $(0)$  will suppress the "averaged over" message in the summary.
- initMesg (character) is a string that is added to the beginning of any annotations that appear below the [summary.emmGrid](#page-80-0) display.
- methDesc (character) is a string that may be used for creating names for a list of emmGrid objects.
- nesting (Character or named list) specifies the nesting structure. See "Recovering or overriding model information" in the documentation for [ref\\_grid](#page-70-0). The current nesting structure is displayed by [str.emmGrid](#page-79-0).
- levels named list of new levels for the elements of the current emmGrid. The list name(s) are used as new variable names, and if needed, the list is expanded using expand.grid. These results replace current variable names and levels. This specification changes the levels, grid, roles, and misc slots in the updated emmGrid, and resets pri.vars, by.vars, adjust, famSize, and avgd.over. In addition, if there is nesting of factors, that may be altered; a warning is issued if it involves something other than mere name changes. *Note:* All six letters of levels is needed in order to distinguish it from level.
- submodel formula or character value specifying a submodel (requires this feature being supported by underlying methods for the model class). When specified, the linfct slot is replaced by its aliases for the specified sub-model. Any factors in the sub-model that do not appear in the model matrix are ignored, as are any interactions that are not in the main model, and any factors associate with multivariate responses. The estimates displayed are then computed as if the sub-model had been fitted. (However, the standard errors will be based on the error variance(s) of the full model.) *Note:* The formula should refer only to predictor names, *excluding* any function calls (such as factor or poly) that appear in the original model formula. See the example.

The character values allowed should partially match "minimal" or "type2". With "minimal", the sub-model is taken to be the one only involving the surviving factors in object (the ones averaged over being omitted). Specifying "type2" is the same as "minimal" except only the highest-order term in the submodel is retained, and all effects not containing it are orthogonalized-out. Thus, in a purely linear situation such as an lm model, the joint test of the modified object is in essence a type-2 test as in car:: Anova.

For some objects such as generalized linear models, specifying submodel will typically not produce the same estimates or type-2 tests as would be obtained by actually fitting a separate model with those specifications. The reason is that those models are fitted by iterativereweighting methods, whereas the submodel calculations preserve the final weights used in fitting the full model.

(any other slot name) If the name matches an element of slotNames(object) other than levels, that slot is replaced by the supplied value, if it is of the required class (otherwise an error occurs).

The user must be very careful in replacing slots because they are interrelated; for example, the lengths and dimensions of grid, linfct, bhat, and V must conform.

# Replacing levels

The levels<- method uses update.emmGrid to replace the levels of one or more factors. This method allows selectively replacing the levels of just one factor (via subsetting operators), whereas <span id="page-91-0"></span>update(x, levels = list( $\dots$ )) requires a list of *all* factors and their levels. If any factors are to be renamed, we must replace all levels and include the new names in the replacements. See the examples.

#### Method for summary\_emm objects

This method exists so that we can change the way a summary is displayed, by changing the by variables or the annotations.

#### **Note**

When it makes sense, an option set by update will persist into future results based on that object. But some options are disabled as well. For example, a calc option will be nulled-out if contrast is called, because it probably will not make sense to do the same calculations on the contrast results, and in fact the variable(s) needed may not even still exist. factor(percent).

# See Also

[emm\\_options](#page-34-0)

```
# Using an already-transformed response:
pigs.lm <- lm(log(conc) ~ source * factor(percent), data = pigs)
# Reference grid that knows about the transformation
# and asks to include the sample size in any summaries:
pigs.rg <- update(ref_grid(pigs.lm), tran = "log",
                    predict.type = "response",
                    calc = c(n = ~, wgt.))emmeans(pigs.rg, "source")
# Obtain estimates for the additive model
# [Note that the submodel refers to 'percent', not 'factor(percent)']
emmeans(pigs.rg, "source", submodel = ~ source + percent)# Type II ANOVA
joint_tests(pigs.rg, submodel = "type2")
## Changing levels of one factor
newrg <- pigs.rg
levels(newrg)$source <- 1:3
newrg
## Unraveling a previously standardized covariate
zd = scale(fiber$diameter)
fibz.lm <- lm(strength \sim machine * zd, data = fiber)
(fibz.rg \leftarrow ref\_grid(fibz.lm, at = list(zd = -2:2))) ### 2*SD range
lev <- levels(fibz.rg)
levels(fibz.rg) <- list (
   machine = lev$machine,
   diameter = with(attributes(zd)),
```
<span id="page-92-0"></span>xtable.emmGrid 93

```
`scaled:center` + `scaled:scale` * lev$zd) )
```
fibz.rg

```
### Compactify results with a by variable
update(joint_tests(pigs.rg, by = "source"), by = NULL)
```
xtable.emmGrid *Using* xtable *for EMMs*

## Description

These methods provide support for the xtable package, enabling polished presentations of tabular output from [emmeans](#page-22-0) and other functions.

# Usage

```
## S3 method for class 'emmGrid'
xtable(x, caption = NULL, label = NULL, align = NULL,
 digits = 4, display = NULL, auto = FALSE, ...)
## S3 method for class 'summary_emm'
xtable(x, caption = NULL, label = NULL,align = NULL, digits = 4, display = NULL, auto = FALSE, ...)
## S3 method for class 'xtable_emm'
print(x, type = getOption("stable-type", "later"),include.rownames = FALSE, sanitize.message.function = footnotesize, ...)
```
# **Arguments**

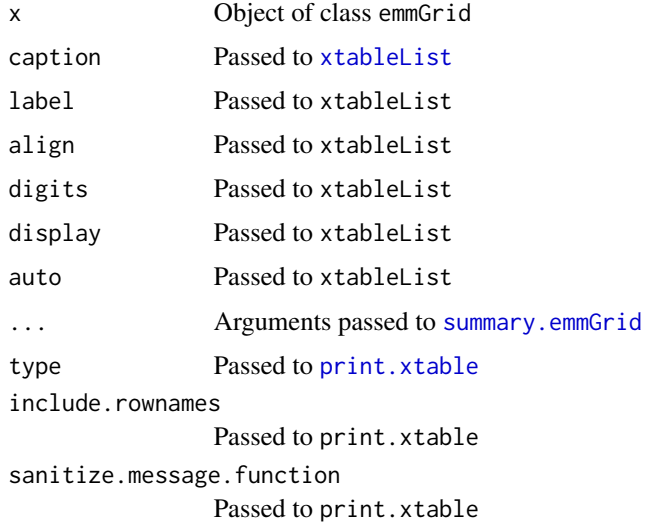

# Details

The methods actually use [xtableList](#page-0-0), because of its ability to display messages such as those for P-value adjustments. These methods return an object of class "xtable\_emm" – an extension of "xtableList". Unlike other xtable methods, the number of digits defaults to 4; and degrees of freedom and *t* ratios are always formatted independently of digits. The print method uses [print.xtableList](#page-0-0), and any ... arguments are passed there.

# Value

The xtable methods return an xtable\_emm object, for which its print method is print.xtable\_emm

# Examples

.

```
if(requireNamespace("xtable"))
    emm_example("xtable")
   # Use emm_example("xtable", list = TRUE) # to just list the code
```
<span id="page-93-0"></span>

# **Index**

```
∗ datasets
    auto.noise, 7
    emm_options, 35
    feedlot, 45
    fiber, 46
    MOats, 54
    neuralgia, 57
    nutrition, 58
    oranges, 59
    pigs, 60
    ubds, 88
+.emmGrid (rbind.emmGrid), 69
.emm_basis (extending-emmeans), 41
.emm_register (extending-emmeans), 41
.recover_data (extending-emmeans), 41
[, 69
[.emmGrid, 28
[.emmGrid (rbind.emmGrid), 69
[.summary_emm (summary.emmGrid), 81
add_grouping (comb_facs), 10
as.data.frame, 83
as.data.frame.emm_list (emm_list), 34
as.data.frame.emmGrid, 35
as.data.frame.emmGrid
        (summary.emmGrid), 81
as.emm_list (as.list.emmGrid), 4
as.emmGrid (as.list.emmGrid), 4
as.glht, 4, 85
as.glht (emm), 22
as.glht.emmGrid, 28
as.list.emmGrid, 4
as.mcmc.emm_list (as.mcmc.emmGrid), 6
as.mcmc.emmGrid, 6, 28
as.mcmc.list.emm_list
        (as.mcmc.emmGrid), 6
as.mcmc.list.emmGrid, 28
as.mcmc.list.emmGrid (as.mcmc.emmGrid),
        6
auto.noise, 7
```
cld.emm\_list *(*cld.emmGrid*)*, [9](#page-8-0) cld.emmGrid, [9,](#page-8-0) *[28](#page-27-1)* coef.emm\_list *(*emm\_list*)*, [34](#page-33-0) coef.emmGrid, *[28](#page-27-1)* coef.emmGrid *(*contrast*)*, [13](#page-12-1) comb\_facs, [10](#page-9-0) confint.emm\_list *(*emm\_list*)*, [34](#page-33-0) confint.emmGrid, *[4](#page-3-0)*, *[24](#page-23-0)*, *[28](#page-27-1)*, *[36](#page-35-0)*, *[83](#page-82-0)* confint.emmGrid *(*summary.emmGrid*)*, [81](#page-80-2) consec.emmc *(*contrast-methods*)*, [16](#page-15-0) contrast, *[4](#page-3-0)*, *[9,](#page-8-0) [10](#page-9-0)*, [13,](#page-12-1) *[20,](#page-19-0) [21](#page-20-0)*, *[24](#page-23-0)*, *[26](#page-25-0)*, *[36](#page-35-0)*, *[48](#page-47-1)*, *[65](#page-64-0)*, *[81](#page-80-2)*, *[90](#page-89-0)* contrast-methods, [16](#page-15-0) contrast.emm\_list *(*emm\_list*)*, [34](#page-33-0) contrast.emmGrid, *[24](#page-23-0)*, *[28](#page-27-1)*, *[36](#page-35-0)*, *[56](#page-55-0)*, *[64](#page-63-0)* data.frame, *[42](#page-41-0)*, *[83,](#page-82-0) [84](#page-83-0)* del.eff.emmc *(*contrast-methods*)*, [16](#page-15-0) delete.response, *[42](#page-41-0)* dotplot, *[62](#page-61-0)* dunnett.emmc *(*contrast-methods*)*, [16](#page-15-0) eff.emmc *(*contrast-methods*)*, [16](#page-15-0) eff\_size, [19](#page-18-0) emm, *[4](#page-3-0)*, [22,](#page-21-1) *[52](#page-51-1)* emm\_basis, *[72](#page-71-0)* emm\_basis *(*extending-emmeans*)*, [41](#page-40-2) emm\_defaults *(*emm\_options*)*, [35](#page-34-1) emm\_example, [33](#page-32-0) emm\_list, *[15](#page-14-0)*, *[24](#page-23-0)*, [34](#page-33-0) emm\_options, *[29](#page-28-0)*, [35,](#page-34-1) *[47](#page-46-1)*, *[52](#page-51-1)*, *[73](#page-72-0)*, *[75,](#page-74-0) [76](#page-75-0)*, *[82](#page-81-0)*, *[86](#page-85-0)*, *[92](#page-91-0)* emmc-functions, *[13](#page-12-1)* emmc-functions *(*contrast-methods*)*, [16](#page-15-0) emmeans, *[4](#page-3-0)*, *[22](#page-21-1)*, [23,](#page-22-1) *[27](#page-26-1)*, *[29](#page-28-0)[–31](#page-30-0)*, *[34](#page-33-0)*, *[36](#page-35-0)*, *[39,](#page-38-1) [40](#page-39-0)*, *[51](#page-50-0)[–53](#page-52-0)*, *[72](#page-71-0)*, *[75,](#page-74-0) [76](#page-75-0)*, *[79](#page-78-0)*, *[81](#page-80-2)*, *[87](#page-86-0)*, *[93](#page-92-0)* emmeans-package, [3](#page-2-0) emmGrid, *[15](#page-14-0)*, *[20](#page-19-0)*, *[34](#page-33-0)*, *[76](#page-75-0)* emmGrid-class, [27,](#page-26-1) *[81](#page-80-2)* emmip, *[4](#page-3-0)*, [28,](#page-27-1) *[36](#page-35-0)*, *[52](#page-51-1)*, *[89,](#page-88-1) [90](#page-89-0)*

# 96 **INDEX**

```
emmip_ggplot (emmip), 28
emmip_lattice (emmip), 28
emmobj, 5, 32, 32, 52, 68
emtrends, 4, 36, 39, 52, 76
expand.grid, 11, 12, 27, 32, 71
extending-emmeans, 41, 74
```
feedlot, [45](#page-44-0) fiber, [46](#page-45-0) force\_regular *(*rbind.emmGrid*)*, [69](#page-68-1)

```
get, 44
get.lsm.option (lsmeans), 51
get_emm_option, 52
get_emm_option (emm_options), 35
glht-support (emm), 22
glht.emmGrid (emm), 22
glht.emmlf (emm), 22
glmer.nb, 74
grep, 14
```
head.emmGrid *(*rbind.emmGrid*)*, [69](#page-68-1) hpd.summary, [47,](#page-46-1) *[81,](#page-80-2) [82](#page-81-0)*, *[84](#page-83-0)*, *[87](#page-86-0)*

I\_bet *(*emm\_list*)*, [34](#page-33-0) identity.emmc *(*contrast-methods*)*, [16](#page-15-0) interaction, *[11](#page-10-0)* interaction.plot, *[31](#page-30-0)*

joint\_tests, [48,](#page-47-1) *[83](#page-82-0)*

```
levels<-.emmGrid (update.emmGrid), 89
lm, 20, 67, 73
lsm (lsmeans), 51
lsmeans, 51
lsmip (lsmeans), 51
lsmobj (lsmeans), 51
lstrends (lsmeans), 51
```
make.link, *[52](#page-51-1)*, *[54](#page-53-0)*, *[78](#page-77-0)*, *[89](#page-88-1)* make.names, *[62](#page-61-0)* make.tran, [52,](#page-51-1) *[75](#page-74-0)*, *[78](#page-77-0)*, *[90](#page-89-0)* mcmc, *[7](#page-6-0)* mcmc-support *(*as.mcmc.emmGrid*)*, [6](#page-5-0) mcmc.list, *[6,](#page-5-0) [7](#page-6-0)* mean\_chg.emmc *(*contrast-methods*)*, [16](#page-15-0) meanint *(*joint\_tests*)*, [48](#page-47-1) MOats, [54](#page-53-0) modelparm.emmwrap *(*emm*)*, [22](#page-21-1) models, [55](#page-54-0)

mvcontrast, [56](#page-55-0) neuralgia, [57](#page-56-0) nonest.basis, *[43](#page-42-0)* nutrition, [58](#page-57-0) Oats, *[55](#page-54-0)* offset, *[27](#page-26-1)* oranges, [59](#page-58-0) p.adjust, *[18](#page-17-0)*, *[85](#page-84-0)* pairs.emm\_list *(*emm\_list*)*, [34](#page-33-0) pairs.emmGrid, *[24](#page-23-0)*, *[28](#page-27-1)*, *[36](#page-35-0)*, *[63](#page-62-0)* pairs.emmGrid *(*contrast*)*, [13](#page-12-1) pairwise.emmc *(*contrast-methods*)*, [16](#page-15-0) pigs, [60](#page-59-0) plot.emm\_list *(*emm\_list*)*, [34](#page-33-0) plot.emmGrid, *[4](#page-3-0)*, *[28](#page-27-1)*, *[36](#page-35-0)*, [61,](#page-60-1) *[90](#page-89-0)* plot.summary\_emm *(*plot.emmGrid*)*, [61](#page-60-1) poly, *[18](#page-17-0)* poly.emmc *(*contrast-methods*)*, [16](#page-15-0) predict, *[73](#page-72-0)* predict.emmGrid, *[28,](#page-27-1) [29](#page-28-0)*, *[36](#page-35-0)*, *[62](#page-61-0)*, *[89,](#page-88-1) [90](#page-89-0)* predict.emmGrid *(*summary.emmGrid*)*, [81](#page-80-2) print.emm\_list *(*emm\_list*)*, [34](#page-33-0) print.emmGrid, *[28](#page-27-1)*, *[35](#page-34-1)* print.emmGrid *(*str.emmGrid*)*, [80](#page-79-1) print.xtable, *[93](#page-92-0)* print.xtable\_emm *(*xtable.emmGrid*)*, [93](#page-92-0) print.xtableList, *[94](#page-93-0)* pwpm, *[10](#page-9-0)*, [63,](#page-62-0) *[66](#page-65-0)* pwpp, *[10](#page-9-0)*, *[64](#page-63-0)*, [64](#page-63-0)

qdrg, *[4](#page-3-0)*, *[33](#page-32-0)*, *[41](#page-40-2)*, [66,](#page-65-0) *[68](#page-67-0)*

```
rbind, 69
rbind.emm_list, 35
rbind.emm_list (rbind.emmGrid), 69
rbind.emmGrid, 15, 28, 69, 84
recover_data, 71–73
recover_data (extending-emmeans), 41
ref_grid, 3, 24–27, 32, 36, 37, 39–41, 53, 54,
         67, 71, 79, 91
regrid, 21, 72, 75, 77
revpairwise.emmc (contrast-methods), 16
```
set.seed, *[85](#page-84-0)* split\_fac *(*comb\_facs*)*, [10](#page-9-0) str.emm\_list *(*emm\_list*)*, [34](#page-33-0) str.emmGrid, *[28](#page-27-1)*, [80,](#page-79-1) *[91](#page-90-0)*

## INDEX 97

```
subset.emmGrid
(rbind.emmGrid
)
, 69
summary.emm_list
(emm_list
)
, 34
summary.emmGrid
,
4
, 24
, 26–28
, 36
, 43
, 47
,
          49
, 61
, 62
, 64
, 65
, 72
, 76
, 79
, 81
, 83
,
          89
–91
, 93
summary_emm
, 10
symmint
(joint_tests
)
, 48
tail.emmGrid
(rbind.emmGrid
)
, 69
terms
, 42
test
, 48
, 50
test
(summary.emmGrid
)
, 81
test.emm_list
(emm_list
)
, 34
test.emmGrid
,
4
, 10
, 24
, 28
, 36
trt.vs.ctrl.emmc
(contrast-methods
)
, 16
trt.vs.ctrl1.emmc
(contrast-methods
)
, 16
trt.vs.ctrlk.emmc
(contrast-methods
)
, 16
tukey.emmc
(contrast-methods
)
, 16
ubds
, 88
update
, 84
update.emmGrid
,
5
, 14
, 24
, 27, 28
, 32
, 38
, 52
,
          53
, 62
, 69
–72
, 74
, 76
, 78
, 89
update.summary_emm
(update.emmGrid
)
, 89
vcov
, 74
vcov.emmGrid
, 28
vcov.emmGrid
(str.emmGrid
)
, 80
wrappers
, 25
wrappers
(lsmeans
)
, 51
```

```
xtable.emmGrid
, 28
, 93
xtable.summary_emm
(xtable.emmGrid
)
, 93
xtableList
, 93
, 94
```